# **Arbeitsanleitung der ETH-Kartensammlung**

## **mit Darstellung der Projekte 1992-2006**

## **Jürg Bühler**

## **Zürich 2007**

## TEIL V: PROJEKTE DER KARTENSAMMLUNG

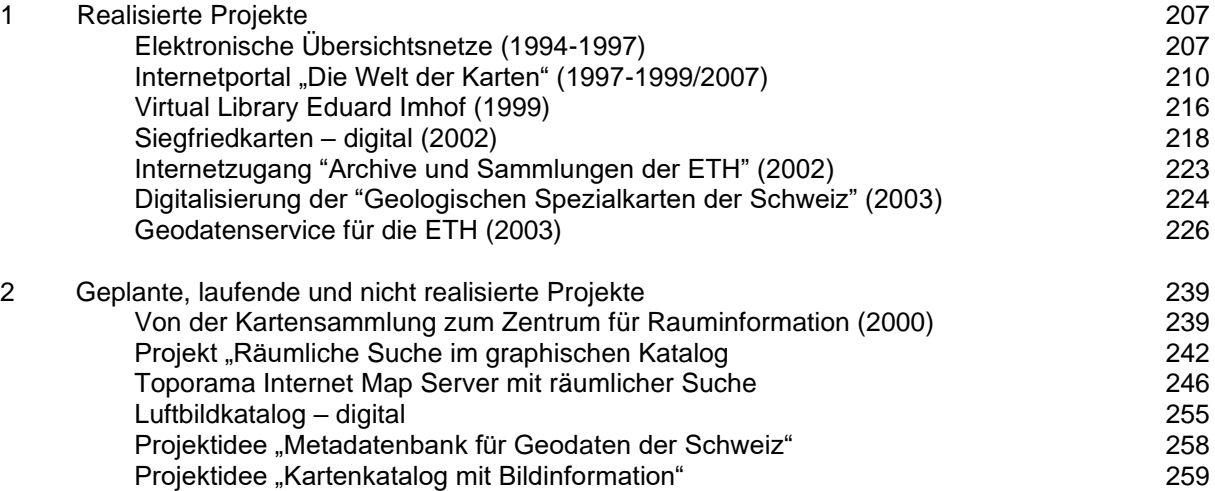

─────────────────────────────────────────────────────────────

## **1 . R EA L I S I E R T E P R O J E K T E**

## **1.1. Elektronische Übersichtsnetze für Kartenwerke (1994-1997)**

**\_\_\_\_\_\_\_\_\_\_\_\_\_\_\_\_\_\_\_\_\_\_\_\_\_\_\_\_\_\_\_\_\_\_\_\_\_\_\_\_\_\_\_\_\_\_\_\_\_\_\_\_\_\_\_\_\_\_\_\_\_\_\_\_**

Text: Markus Appenzeller (2001)

## **Übersichtsnetze von Kartenwerken - in Kartensammlungen eine Notwendigkeit**

In der Kartensammlung werden thematische und topographische Kartenwerke gesammelt. Diese Kartenwerke umfassen oftmals sehr viele Kartenblätter. Während sich beispielsweise die Landeskarte der Schweiz noch mit 249 Blättern begnügt, umfasst die topographische Landeskarte der Vereinigten Staaten von Amerika bereits über 10'000 Blätter in verschiedenen Ausgaben! Diese einzelnen Blätter können im Bibliothekskatalog nicht einzeln nachgewiesen werden. Deshalb hat die Kartensammlung der ETH-Bibliothek bereits in ihren Anfängen in den Siebzigerjahren begonnen, für Kartenwerke Übersichtsnetze auf Papier anzulegen. Dieser graphische Bestandesnachweis ermöglicht es den Benützerinnen und Benützern, viel einfacher als mit Hilfe eines Nachweises im Bibliothekskatalog, einen Überblick über das ganze Werk zu bekommen und festzustellen, ob die gewünschten Blätter bereits in der Kartensammlung vorhanden sind. Falls dies der Fall ist, können die Blattnummern notiert werden, und die Kartenbibliothekarin oder der Kartenbibliothekar wird die Blätter rasch aus dem Kartenmagazin holen.

Das Erstellen grosser Übersichtsnetze braucht viel Zeit. Zudem müssen die grossen Übersichtsnetze oft so stark verkleinert werden, dass die Lesbarkeit darunter leidet. Auch jüngere Menschen müssen öfter mal zur Lupe greifen. Das Aktualisieren der Übersichtsnetze bringt ebenfalls viel Arbeit: jedes neu eintreffende Blatt muss mit Farbe fein säuberlich ins Übersichtsnetz eingetragen werden.

#### **Übersichtsnetze auf dem Bildschirm**

In der zweiten Hälfte der Neunzigerjahre begann die Kartensammlung nach einer PC-Lösung für den Bestandesnachweis von Kartenwerksblättern zu suchen. In der PC-Anwendung TOPORAMA, entwickelt von Joachim Lamatsch in Freiburg i.Br., hat die Kartensammlung eine solche neue Lösung gefunden. TOPORAMA ist eine Anwendung, die auf dem Geographischen Informationssystem ArcView GIS erstellt wurde. Das Produkt besteht aus dem eigentlichen Programm und den Übersichtsnetzen.

Die elektronischen Übersichtsnetze bieten verschiedene Vorteile:

- Ein gleiches Netz kann öfters eingesetzt werden. Viele thematische Kartenwerke basieren auf dem gleichen Blattschnitt wie die topographischen Kartenwerke.
- Für den internen Gebrauch wird eine Editierfunktion angeboten, die es erlaubt, neu eingetroffene Blätter als vorhanden zu markieren.
- Zoomwerkzeuge ermöglichen, eine gewünschte Region eines Landes so zu vergrössern, so dass alle Angaben zu den Blättern ohne Lupe bequem lesbar sind.
- Suche mit Hilfe von Koordinaten ist möglich.
- Gezielte Suche nach Blattnamen und Blattnummern ist möglich.
- Die Netze lassen sich auch mit Ortsregistern verbinden. So lassen sich auch Fragen beantworten wie: auf welchem Blatt des Kartenwerkes liegt die gesuchte Ortschaft?

Zum heutigen Zeitpunkt können den Benutzern in der Kartensammlung die Übersichtsnetze der meisten Kartenwerke weltweit in digitaler Form angeboten werden. Es werden darin über 200 000 Kartenblätter nachgewiesen (gegenüber 35 000 Katalogisaten von Kartenmaterial im NEBIS-Katalog).

### **Der Ablauf der Suche in Toporama**

- 1 Toporama wird mit einer Weltkarte aufgestartet. Die kartographische Unterlage wird mit einfachen und weltweit homogenen Daten geschaffen. Auf der linken Seite befindet sich die Legende zur Karte und oben sind in zwei Reihen die Arbeitsinstrumente und das Menü von Toporama zu finden.
- 2 Über die Karte oder über eine Liste kann das gewünschte Land gewählt werden.
- 3 Die topographischen Umrisse des gewünschten Landes werden aufgerufen. Auf Wunsch kann weitere geographische Information, z.B. Städte oder Gewässer, aus- und eingeblendet werden.

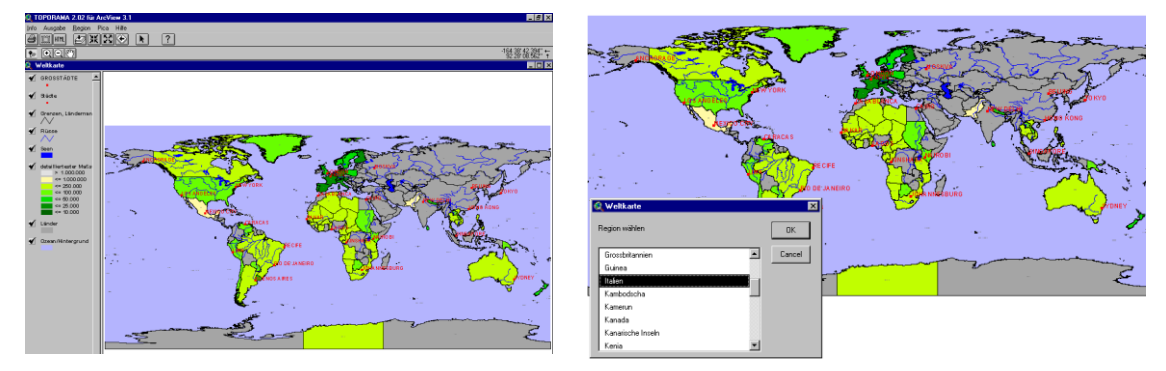

4 Im Menü "Indexkarte" kann das gewünschte Übersichtsnetz gewählt werden.

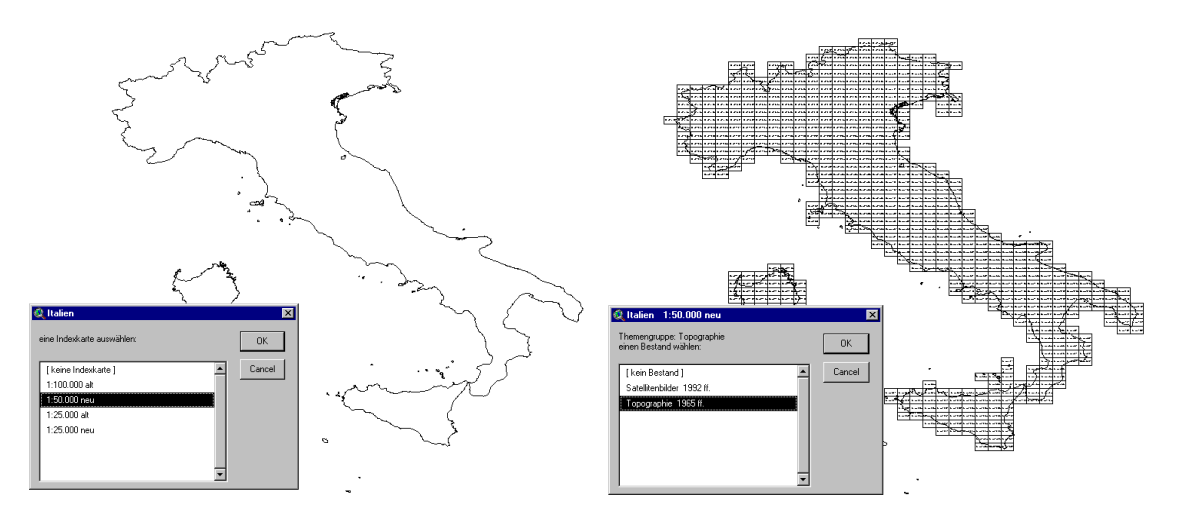

5 Mit Menüpunkt "Bestand" wird sichtbar, welche Kartenblätter verfügbar sind.

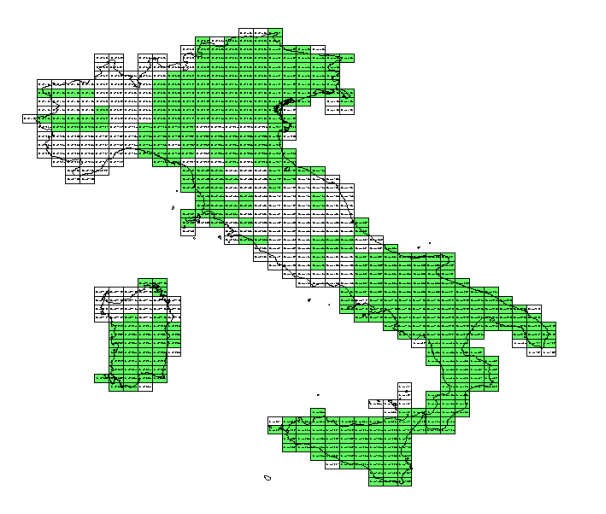

6 Um den gewünschte Bereich zu erkennen und die Blattnummer zu finden, wird nun mit der Zoomfunktion

ein Teilgebiet aufgerufen.

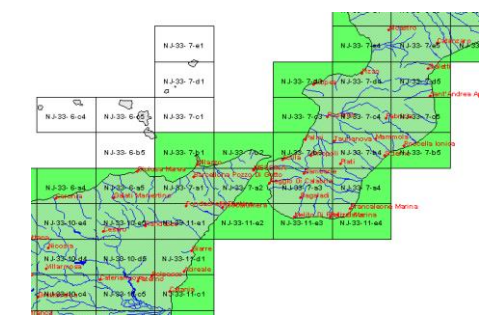

7 Durch Anklicken des gewünschten Blattausschnittes erscheint die Information über das Kartenblatt: Nummer, Name, Signatur, Koordinaten, sowie nach Bedarf weitere Angaben, wie Ausgabe- und Erscheinungsjahr.

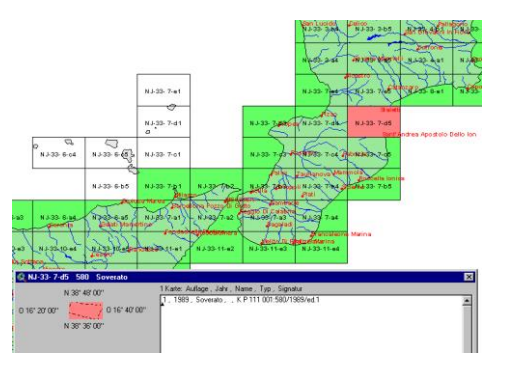

### **Der Hersteller, die Kosten und die zukünftige Entwicklung**

Toporama ist nicht billig, doch können wir uns glücklich schätzen, dass den Kartenbibliotheken damit endlich ein modernes Produkt für den Nachweis und die Kontrolle von Kartenwerksbeständen zur Verfügung steht. Toporama wird entwickelt und vertrieben durch Joachim Lamatsch aus Freiburg) i.B. Er bietet auch den notwendigen Support bei der Installation und bei allfällig auftretenden Problemen. In der laufenden Entwicklung können jeweils eigene Vorschläge und Wünsche angebracht werden.

Für die Toporama-Software, inklusive ArcView-Lizenz, Installation von ArcView und Toporama an mindestens 10 Plätzen innerhalb der Kartenabteilung und Support muss mit einem tiefen fünfstelligen DM-Betrag gerechnet werden. (ArcView allein würde DM 3.000 je Computer kosten!). Teurer ist der Internet Map Server von ESRI. Er ist dort notwendig, wo die Indexkarten auch online im Internet angeboten werden sollen. In absehbarer Zeit kann er vermutlich mit Open Source Software ersetzt werden.

Der Preis der von Herrn Lamatsch entwickelten elektronischen Indexkarten hängt von der Grösse und Komplexität des Kartenwerkes ab. Die Preise schwanken von unter 100 DM bis über 1000 DM. Die Blattschnitte können bei gleicher Region und gleichem Massstab mehrfach verwendet werden (Beispiel: Topographische und geologische Karte der Bundesrepublik 1:25'000).

In Diskussion stehen die folgenden Ausbauideen:

- Es sollen in Toporama die ISO-3166 Codes eingeführt werden. Diese Codes beschreiben eine einheitliche geographische Einteilung der Welt.
- In Toporama können fast beliebige geographische Namensverzeichnisse eingebunden werden. Von zahlreichen Ländern gibt es neben den offiziellen Karten auch offizielle Namensverzeichnisse, die nach Bedarf in Toporama eingebaut werden können.
- Eine interessante Idee für die Kartenverwaltung ist die Verwendung von Toporama für den Signaturen-Druck auf den vorhandenen und neu eingehenden Karten.
- ... und für Kartensammlungen speziell interessant: Für die Benutzerabfrage wird eine graphisch-räumliche Suche nach Karten entwickelt.

## **1.2. Internetportal "Die Welt der Karten – The World of Maps" (1996/2007)** \_\_\_\_\_\_\_\_\_\_\_\_\_\_\_\_\_\_\_\_\_\_\_\_\_\_\_\_\_\_\_\_\_\_\_\_\_\_\_\_\_\_\_\_\_\_\_\_\_\_\_\_\_\_\_\_\_\_\_\_\_\_\_\_\_\_\_\_\_\_\_

## **Projektidee**

Das Internet ist der wohl weltweit der grösste Informationspool; fast sicher ist eine gewünschte Information darin enthalten. Aber ist sie auch zu finden? Gerade mit den grossen Suchmaschinen stossen wir an Grenzen: Das Problem liegt meist nicht an einem Zuwenig an Treffern sondern an einem Zuviel: Was soll man anfangen, wenn sich das gesuchte Dokument unter 300'000 andern Dokument verbirgt und die Suche nur Seite für Seite vorangetrieben werden kann? Auch ist die Suche mit kombinierten Begriffen nicht immer zuverlässig.

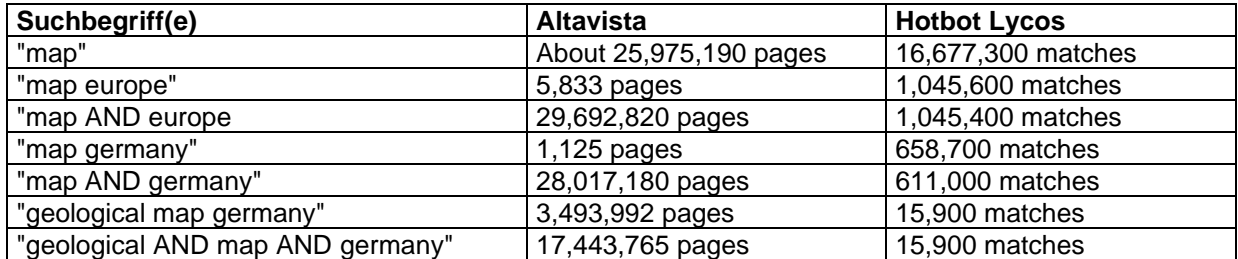

Hier ist ein "Portal" zum Einstieg in die Suche nach Karten notwendig, das in den Fachkreisen bekannt ist und im Internetbereich der Kartensammlungen an prominenter Stelle angeboten wird. Die Schaffung eines solchen Portals oder Gateway's für Karten und das Kartenwesen war das Ziel der zweisprachigen Webseiten "Die Welt der Karten - The World of Maps".

## **Entwicklung**

Ab 1997 konnte das Portal genutzt werden. Der permanente Ausbau führte bis 2006 zu einer umfassenden Sammlung von rund 8000 Links zu Karten und Geodaten. Jährlich greifen weit über eine Million Nutzer auf unsere Website "Die Welt der Karten" zu.

## **Aufbau**

Das Portal zur Kartensuche im Internet ist unter der Internetadresse<http://www.maps.ethz.ch/> zu finden. Mit einer geographischen und einer thematischen Suche ist es nun möglich, Karten im Internet zu eruieren. Der Nutzer wird mit dieser Navigation nahe an die gewünschten Produkte geführt, in der Regel zu einer digitalen Karte oder zu einer WWW-Adresse, welche als Institution irgendwelche Karten oder Raumdaten anbietet.

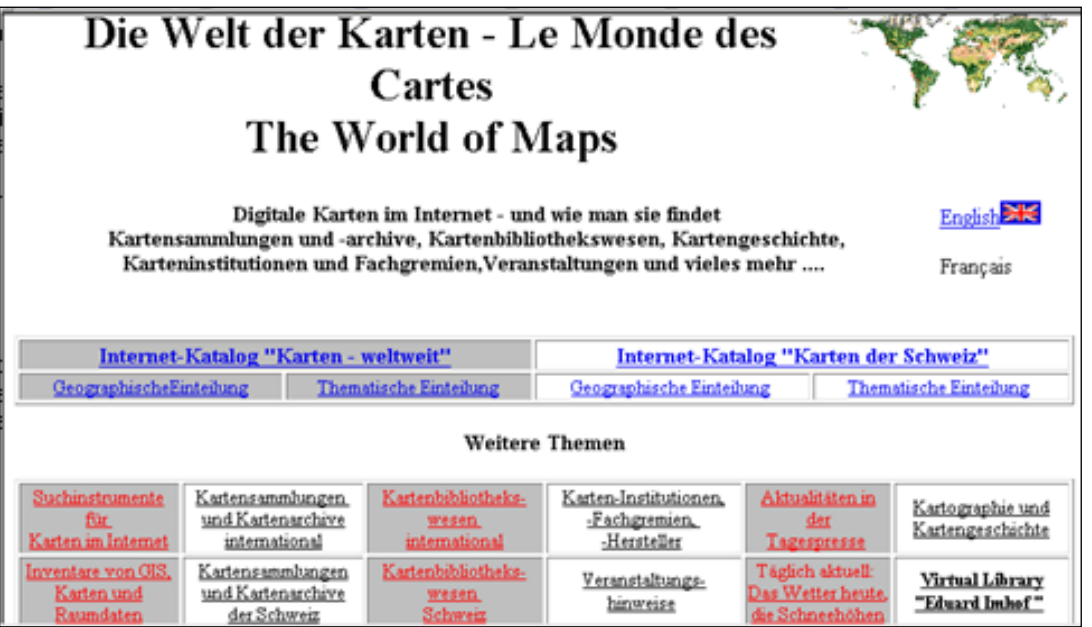

Das Herz dieses Suchinstrumentes ist der geographische und thematische Internet-Katalog zur Suche nach Karten:

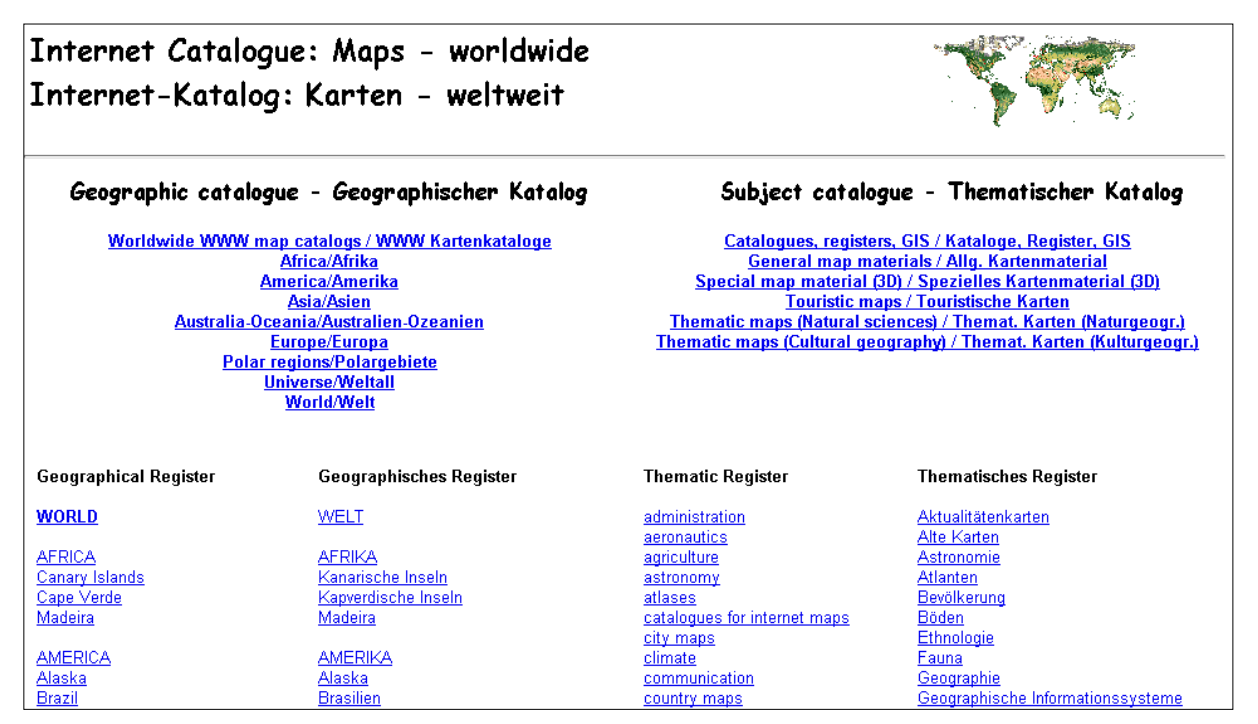

Der Kartenkatalog enthält sowohl Online-Karten wie auch Metadaten zum Auffinden von Karten und

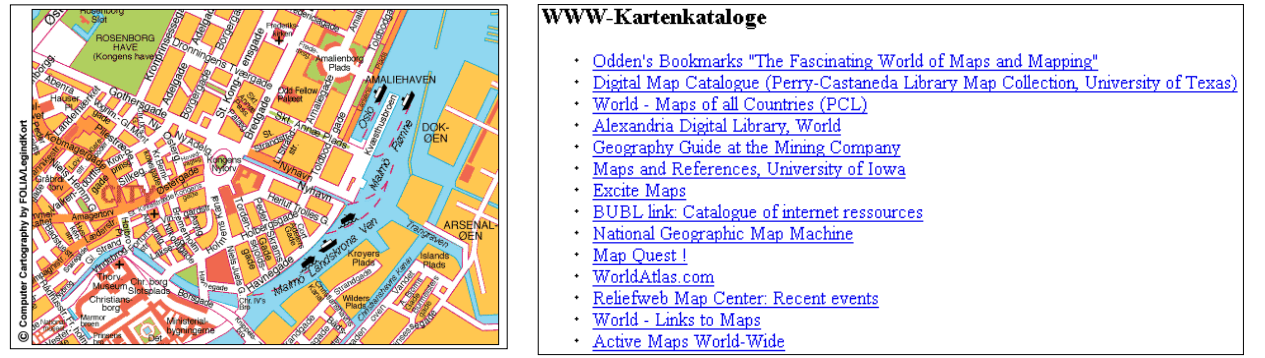

Raumdaten:

Um das Internet-Portal für Karten noch attraktiver zu machen, wurde es mit weiteren Webseiten spezieller Themen aus dem Kartenwesen erweitert:

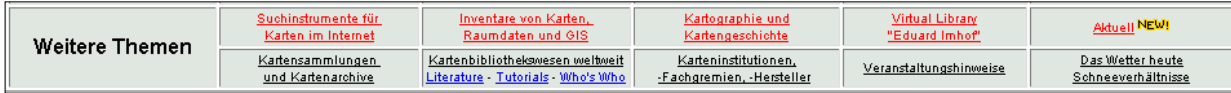

- Für eine erweiterte Suche nach Karten und Raumdaten dienen die Webseiten "Suchinstrumente für Karten im Internet" und "Inventare von GIS, Karten und Raumdaten".
- Die Webseite "Suchinstrumente" bietet Links in vier verschiedenen Ebenen an: Kartenspezifische Links mit weltweiter Bedeutung, Links zu den wichtigen allgemeinen Suchmaschinen, Links zu Spezialbereichen mit kartographischer Information (z.B. Geologie), Links zu Bibliotheks-OPACs mit Nachweisen von Kartenbeständen.Eine Liste der "Kartensammlungen und Kartenarchive" gibt Auskunft über die Kartensammlungen weltweit:
- "Kartenbibliothekswesen weltweit" führt zu Institutionen und Informationen unseres Berufsbereichs. Wichtig sind hier auch die Links zu der "Groupe des Cartothécaires de LIBER" mit Literaturlisten, Lernprogrammen und einem "Who is Who in Map Librarianship".
- In "Karteninstitutionen, Kartenfachgremien, Kartenhersteller" und in "Kartographie und Kartengeschichte" können neben Informationen über die Institutionen oftmals auch Links zu Karten und Raumdaten, zu Kartenkatalogen und Metadaten gefunden werden.
- Die "Veranstaltungshinweise" weisen auf Fachveranstaltungen und Ausstellungen hin.
- Das eigene Produkt einer "Virtual Library Eduard Imhof" zeigt anhand der Originalaufnahmen des bekannten Kartographen ein Stück "Kartographiegeschichte im Internet".

## **Das graphische Interface**

Die Webseitengestaltung basiert auf der HTML-Sprache und wurde mit Hilfe des Editors HotMetal realisiert. Kleine Anpassungen des Benutzerinterface wurden angebracht, doch eine moderne technische Entwicklung konnte aus Ressourcengründen bis 2007 nicht realisiert werden.

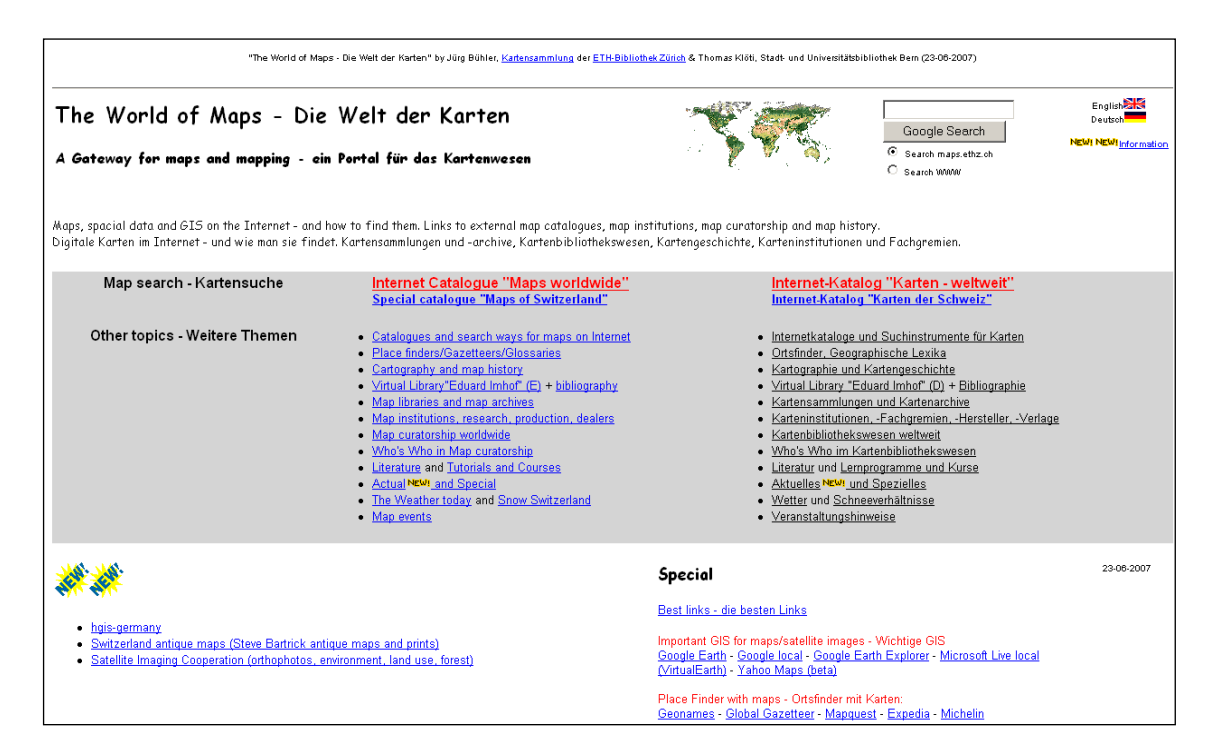

## **"Die Welt der Karten 2007" - ETH-Website auf CMS Silva**

2007 wurde das Projekt "Welt der Karten 2" realisiert. Das Portal wurde in das CMS Silva editiert und in die Struktur und das graphische Bild der ETH-Webseiten eingepasst. Die gewünschte Datenbankanbindung, welche die Betreuung der Site erleichtert hätte, konnte aber leider nicht realisiert werden.

Das Internetportal "Welt der Karten" ist nun unter [www.maps.ethz.ch](http://www.maps.ethz.ch/) in der offiziellen Webumgebung der ETH Zürich zu sehen. Mit rund 140 Seiten dürfte es eine der umfangreichsten Websites der ETH sein. Für die Zukunft gilt es, die Betreuung zu sichern und den Inhalt vor allem qualitativ weiter auszubauen.

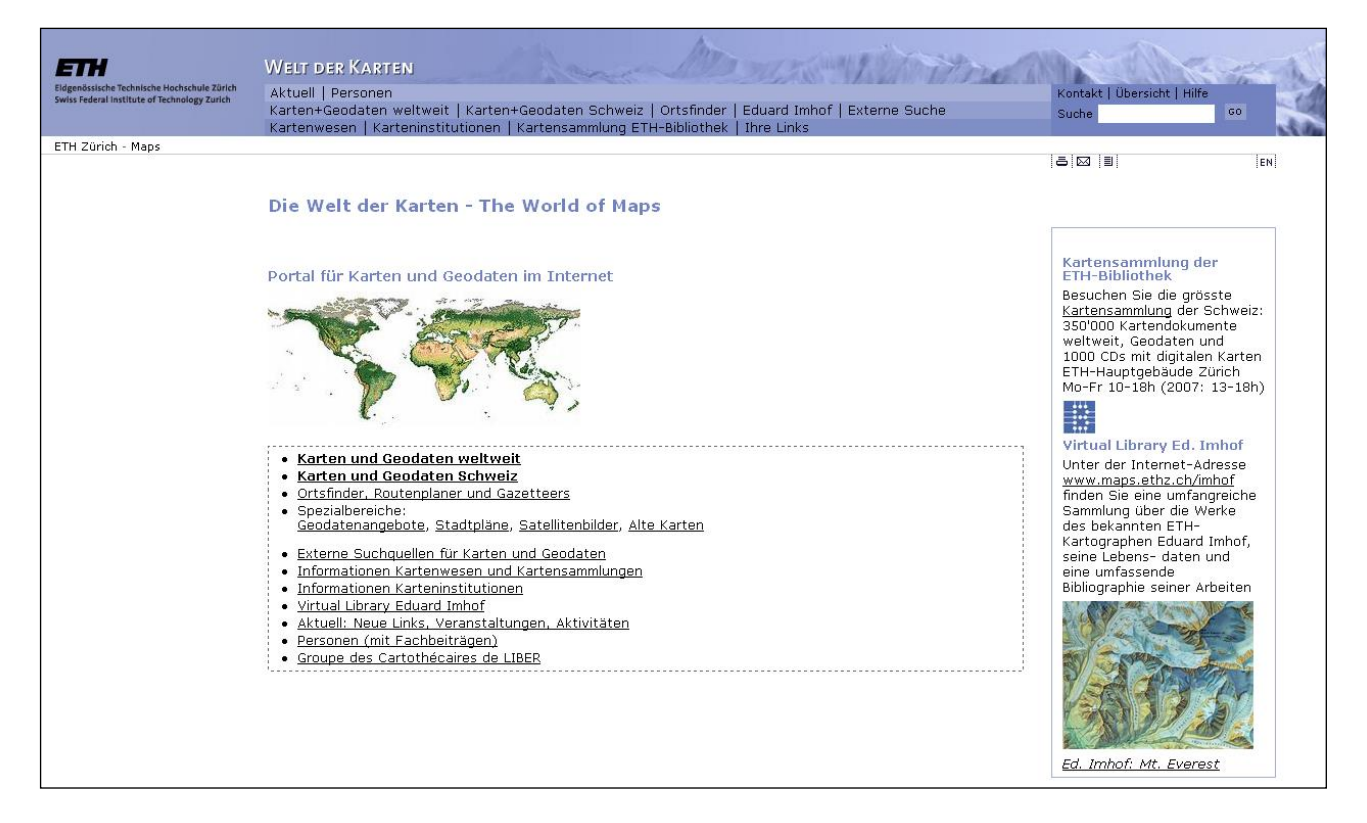

Mit dem Redesign wurde auch die frühere Navigation, welche im Lauf der Jahre erweitert und abgeändert worden war und daher an Übersichtlichkeit verlor, neu überdacht und eingerichtet. Dabei galt es darauf zu achten, dass die URLs der wichtigsten Seiten nicht verändert wurden.

## **Umfang und Struktur der Website**

Die gesamte Website [www.maps.ethz.ch](http://www.maps.ethz.ch/) wurde ins ETH-CMS Silva transferiert. Es handelte sich dabei um insgesamt rund 200 Webseiten, die in der neuen Umgebung auf etwa 140 komprimiert werden konnten.

Die Webseiten sind gegenüber durchschnittlichen ETH-Seiten oft sehr viel länger (so weist der "Kartenkatalog Europa" z.B. einen Umfang von über 20 Bildschirmausschnitten auf). Eine Aufteilung dieser Seiten hätte aber die Anzahl der Webseiten vervielfacht und eine Redaktion bedeutend schwieriger gemacht.

Die Hauptbereiche sind der Internet-Kartenkatalog (Karten und Geodaten weltweit / Karten und Geodaten Schweiz) mit 36 Webseiten mit rund 7500 Links, die Virtual Library Eduard Imhof (54 Seiten) und die Webseiten der internationalen Groupe des Cartothécaires de LIBER (26 Seiten).

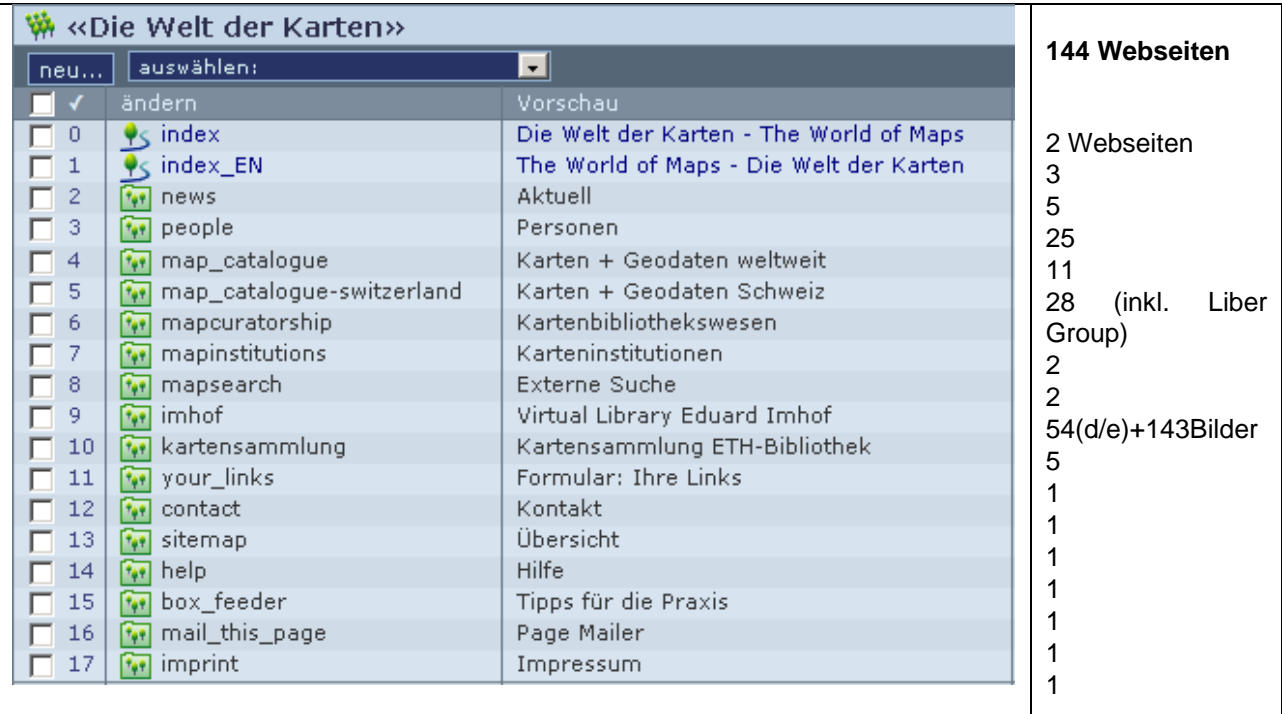

#### Struktur der Website

## **Navigation**

Mit der Neugestaltung wurde die Navigation neu und übersichtlich konzipiert. In der ETH-Hauptnavigation auf Basis des CMS Silva konnten konzeptionell Zeile 2 und 3 dazu verwendet werden:

Zeile 1: ETH-standardisierte Bereiche: Aktuell - Personen

Zeile 2: Inhalte zum Internet-Katalog Karten und Geodaten:

 Karten+Geodaten weltweit - Karten+Geodaten Schweiz – Ortsfinder – Imhof – Externe Suche Zeile 3: Inhalte zum Kartenwesen:

Kartenbibliothekswesen – Karteninstitutionen – Kartensammlung – Formular Linkvorschläge

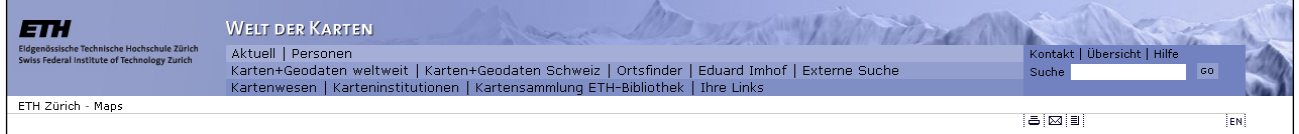

Seiten, von denen eine deutsche und eine englische Version existiert, können in der Hauptnavigation ganz rechts gezielt angewählt werden (DE,EN).

Die Webseite ist wie folgt strukturiert:

- 1 (links): Navigation
- 2 (Mitte): Inhalt
- 3 (rechts): Boxfeeder mit speziellen Vermerken (kann weggelassen werden)

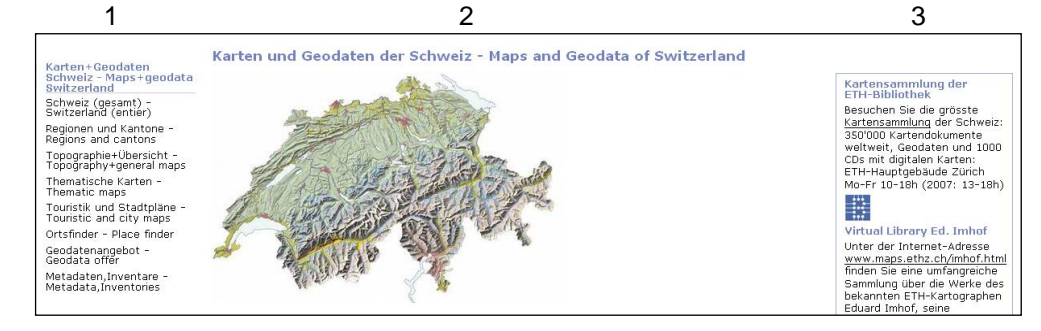

Die Seitennavigation erscheint auf Grund der gemischt deutsch-englisch gehaltenen Webseiten 2-sprachig. Es wird dabei immer der volle Inhalt der Hierarchiestufe aufgezeigt (z.B. alle Regionalseiten+Themenseiten).

## **Weitere Arbeiten**

Bei der Projektrealisierung wurden auch noch die folgenden Arbeiten ausgeführt:

a) Bereinigungen mit Linkchecker

Sämtliche rund 8000 Links in "Die Welt der Karten" wurden mit einem Linkchecker zweimal geprüft. Broken Links wurden bearbeitet und nach Möglichkeit mit neuer URL wieder aktiv gemacht, Links mit fehlender neuer URL gelöscht. Ein weiterer Vorgang soll in Kürze nochmals stattfinden.

b) Clickable Maps (Imagemap) für die geographischen Suche

Die Realisierung des Einsatzes von clickable Maps (Imagemap) in der geographischen Suche war recht schwierig. Die georeferenzierten Karten mussten extern gefunden und auf die eigenen Seiten angepasst werden. Die letzte Schwierigkeit ergab sich, als die drei Karten Amerikas nicht in einer Seite untergebracht werden konnten, da Silva nur eine Imagemap pro Seite erlaubt. Das Problem wird nun in der Silva-Redaktion geprüft. Die vorläufige Lösung wurde mit dem Einschub einer Hierarchie (Amerika und darunter Nordamerika, Karibik u. Südamerika) gefunden, wobei die untergeordneten Webseiten aus Übersichtlichkeitsgründen in der Navigation unterdrückt werden.

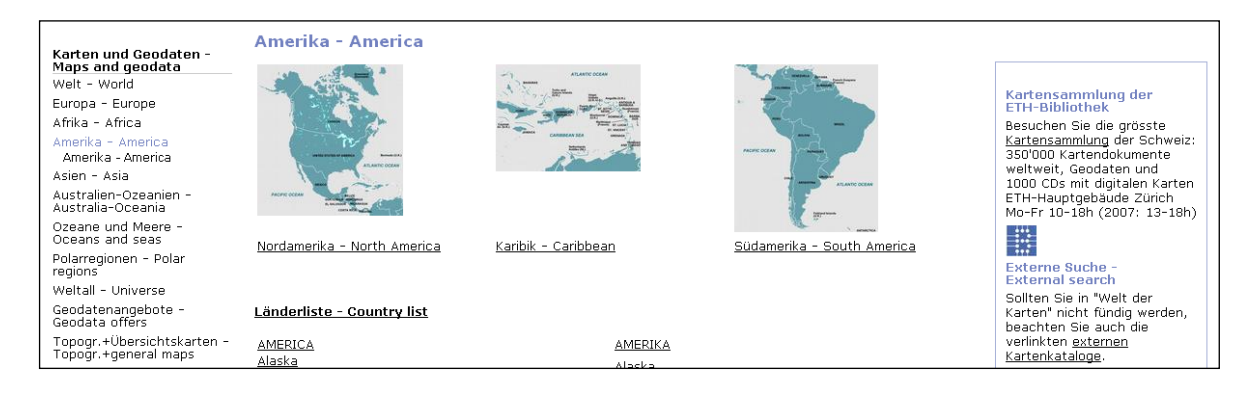

- c) Anlegen der internen Linkverweise Das Anlegen der rund 1000 Navigations-Linkverweise innerhalb der 140 Webseiten war aufwändig. Es handelte sich dabei um Links zu Webseiten, Kapitel, Regionalbegriffen (Regionen, Länder, Kantone) und Themata.
- d) Seiten in deutscher und englischer Version

Einstiegsseiten und Webseiten, welche keine neuen Linkeinträge erfordern, wurden je in Deutsch und Englisch konzipiert (sichtbar am Link EN oder DE rechts in der Hauptnavigation). Die Vereinigung in die hierarchisch nachfolgenden gemischt-sprachlichen Seiten erfolgt mit "ghost-pages"). Dank der zweisprachlichen Seiten müssen neue Links jeweils nur in einer Webseite eingetragen werden.

## Potentieller Weiterausbau von "Welt der Karten 2"

Zunächst muss entschieden werden, wie der Weiterbetrieb der Website aussehen soll. Will man sie sichern, ist es unabdingbar, verantwortliche Personen zu nennen und auszubilden, sowie notwendige Ressourcen festzulegen (ca. 20%-Stelle). Für eine technische Entwicklung (und damit eine Ressourceneinsparung im Betrieb) muss ein/eine IT- und Datenbankspezialist/in in Einsatz kommen.

Sollte man für die "Welt der Karten" keine Ressourcen einsetzen wollen, ist nach einer Alternativlösung zu suchen, um das begehrte Angebot zu retten.

Potentielle Ausbaumöglichkeiten:

- Datenbankbasierte Website
- Metadatenerfassung nach internationalen Regeln (z.B. Dublin Core)
- Aufbau eines Netzes von externen Redaktoren aus der Community der Kartothekare
- Räumlich-graphische Suche durch Zuordnung von Koordinatenwerten und Massstabsgruppen
- Einbezug der "Oddens Bookmarks", der grössten, aber stillgelegten Karten-Linksammlung Europas

## **1.3. Kartographiegeschichte im Internet – vom Original zur Virtual Library Eduard Imhof (1997-1999)**

\_\_\_\_\_\_\_\_\_\_\_\_\_\_\_\_\_\_\_\_\_\_\_\_\_\_\_\_\_\_\_\_\_\_\_\_\_\_\_\_\_\_\_\_\_\_\_\_\_\_\_\_\_\_\_\_\_\_\_\_\_\_\_\_\_\_\_\_\_\_\_\_\_\_\_\_\_\_\_\_\_\_

## **Einleitung**

Die Bildinformation bekommt mit der rasanten Entwicklung des Computers eine zunehmende Bedeutung. Schrift, Bild und Graphik verschmelzen immer mehr zu einer von den Kunden gewünschten multimedialen digitale Information. Den Bibliotheken stellen sich damit neue Fragen:

- Was soll digitalisiert werden und zu welchem Zweck?
- Was kann in der Bibliothek realisiert werden und unter welchen Voraussetzungen?
- Was soll sinnvollerweise durch externe Spezialisten übernommen werden und zu welchem Preis?

Spezialsammlungen mit Bild- und Graphikmaterial müssen sich diesen Fragen wohl als erste stellen. Die Kartensammlung der ETH-Bibliothek Zürich findet 1997 eine Möglichkeit, im Bereich des Digitalisierens Erfahrungen zu sammeln:

Durch ein Legat von Frau Viola Imhof drängt es sich geradezu auf, die wertvollen Originaldokumente von Eduard Imhof, des wohl berühmtesten Kartographen des 20. Jahrhunderts, aus Sicherheitsgründen zu verfilmen, zu digitalisieren und daraus eine "Virtuelle Bibliothek Eduard Imhof" zusammenzustellen.

## **Die Realisierung**

Das Projekt beinhaltet mehrere Ziele:

- Verfilmung und Digitalisierung als Sicherheits- und Nutzungskopie zum Schutz der wertvollen Dokumente.
- Nachweis der Bilder in der Bilddatenbank der ETH-Bibliothek.
- Internet-Angebot der Dokumente als "Virtual Library Eduard Imhof".

#### Planung und Vorarbeiten

Das Projekt wird von Katrin Turconi und Viola Imhof, mit ihrer wertvollen Fachkenntnis und dem Bezug zum Werk ihres Mannes, in Angriff genommen. Zunächst sind die wertvollen Originale nach Themenbereichen zu ordnen und mit einer Legende und Signatur zu versehen. Die extrem grossen Dokumente, wie etwa das Windgällenrelief, werden von einem professionellen Fotographen aufgenommen.

#### Verfilmung und Digitalisierung

Die Sicherheitsverfilmung wird von Fremdfirmen vorgenommen. In zweifacher Ausführung mit dem bis zu 200 Jahren haltbaren Spezialfilm Ilfochrome Micrographic werden die Dokumente auf eine Makro-Fiche im Format von 10 x 15 cm kopiert. Signatur und Legende müssen dabei mitgefilmt werden.

Die externe Digitalisierung erfolgt aus Gründen der Kosten und der Schonung des Originals ab diesen Film-Fichen: In hoher Auflösung von ca. 700 dpi für Rückreproduktionen und in niedriger Auflösung von ca. 75 dpi für die Darstellung und den schnellen Aufbau im Internet. Die digitalen Daten werden auf 24 CD-ROM gespeichert.

#### Nachbearbeitung der digitalen Dokumente

Die notwendigen Korrekturen werden im Bildbearbeitungsprogramm "Adobe Photoshop" vorgenommen. Schwierig ist die Farbkorrektur, wird doch das digitale Ergebnis von vielen Faktoren beeinflusst, so von der Art des Farbspektrums bei Papier, Film und PC, den Vergilbungen usw. Bei der Korrektur wird versucht, sowohl ein gefälliges Bild zu erzeugen als auch nahe an das Original heranzukommen. Es zeigt sich, dass oft eingescannte Bilder ab Original farbgetreuer sind, als die Scans ab Micrographic-Film.

#### Die Internet-Bearbeitung

Zur Präsentation der Imhof-Dokumente im Internet werden Web-Seiten in der Sprache "HTML" geschrieben und gestaltet. Mit der Software HotMetal vereinfacht sich diese Arbeit. Die im "Photoshop" bearbeiteten Bilder werden in die Webseite importiert und mit dem Legendentext zusammengefügt. Um die Ladezeit klein zu halten enthält eine Internetseite nur 4-6 Bilder, die jeweils durch Anklicken in einem grösseren Format sichtbar werden.

Die fertig gestalteten Seiten werden anschliessend ins WWW geladen.

## **Die Präsentation im Internet**

Mit der direkten WWW-Adresse<http://www.maps.ethz.ch/imhof/> oder mit dem Suchbegriff "Eduard Imhof" in WWW-Suchmaschinen lassen sich die Webseiten nun im Internet leicht aufrufen:

Über 100 anklickbare Bilder von Karten, Panoramen und Gemälden, versehen mit fachlichen Kommentaren, geben einen eindrücklichen Überblick über das Gesamtwerk von Eduard Imhof. Das Inhaltsverzeichnis gliedert den Inhalt in 12 interaktiv anwählbare Kapitel. Es kann auf eine kurze Biographie mit zahlreichen Links zugegriffen werden. Und will jemand die Originale sehen oder in den Fachschriften von Imhof die Kenntnisse vertiefen, ist im bibliographischen Anhang ersichtlich, wo die Dokumente gefunden werden können. Mit einem Mausklick kann so die ganze Welt das Werk unseres berühmten Kartographen und Künstlers ansehen.

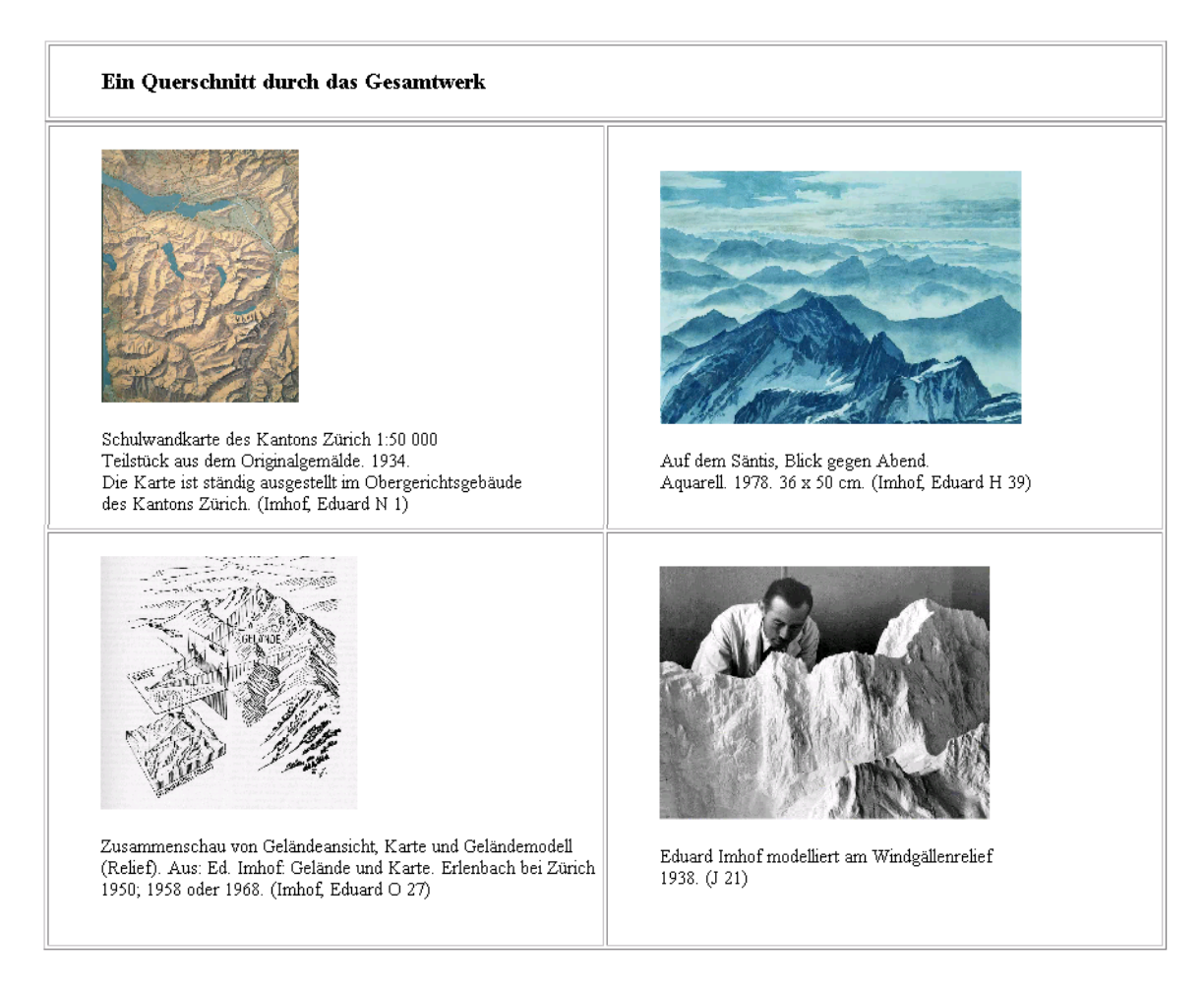

"Virtual Library Eduard Imhof" im Internet

## **1.4. Digitalisierung der Siegfriedkarten (2002) \_\_\_\_\_\_\_\_\_\_\_\_\_\_\_\_\_\_\_\_\_\_\_\_\_\_\_\_\_\_\_\_\_\_\_\_\_\_\_\_\_\_\_\_\_\_\_\_\_\_\_\_\_\_\_**

## **Die Siegfriedkarte (Topographischer Atlas der Schweiz 1870-1950)**

Die Siegfriedkarten sind seit Jahren *der* Renner in den schweizerischen Kartensammlungen, weil sie die Landschafts- und Siedlungsentwicklung über 100 Jahre in einem genauen Massstab dokumentieren. Sie werden von zahlreichen Kundenkreisen genutzt, vom Wissenschafter über die Studenten, Vertreter der Industrie und Wirtschaft, bis hin zu den Privatpersonen.

Das Werk besteht aus ca. 4000 verschiedenen Karten, bestehend aus 588 Kartenblätter mit je 3-8 verschiedenen Ausgaben (Ausgabejahre) pro Blatt.

Die Indexkarte zeigt den Umfang und die Blattaufteilung mit Blattnummer. Von jedem der 588 Kartenblätter sind neben der Erstausgabe 3-8 Nachführungsblätter vorhanden.

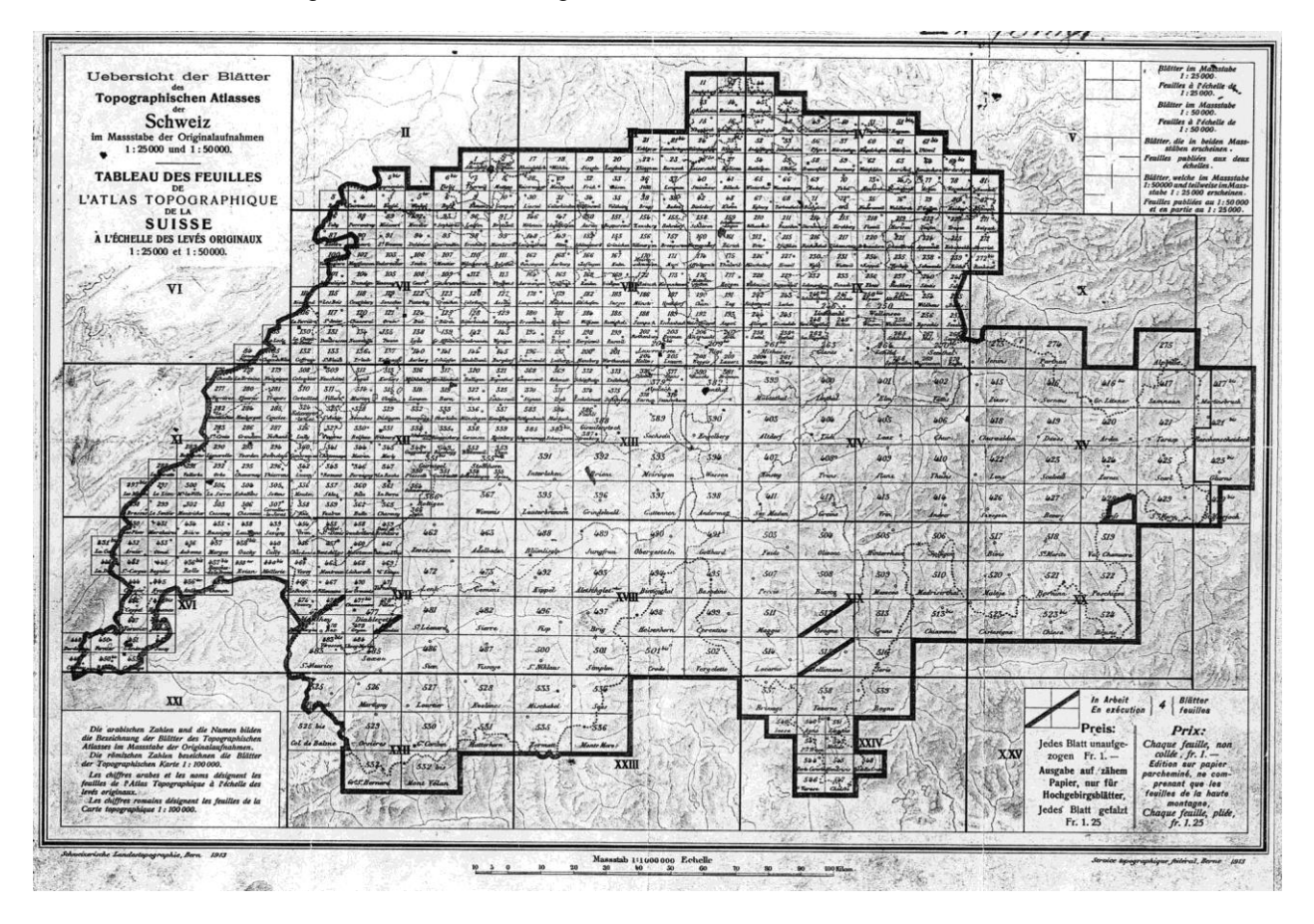

Das Werk ist in 2 verschiedene Massstabsgruppen aufgeteilt: Mittelland, Jura und Südtessin sind im Massstab 1:25'000 dargestellt, das Alpengebiet im Massstab 1:50'000.

## Die Projektidee

Durch die Digitalisierung aller Kartenblätter und Ausgaben des Topographischen Atlasses der Schweiz (Siegfriedkarten) werden verschiedene Ziele erreicht:

- Schutz der Originale auf Papier durch vermehrte Nutzung in digitaler Form
- Erstmals Angebot des vollständigen Werks der Siegfriedkarten in allen beteiligten Bibliotheken
- Nutzung der digitalisierten Kartenblätter über den PC (CD-ROM)
- Planung eines Verkaufs in Form einer CD-ROM- oder DVD-Ausgabe
- Möglichkeit der Präsentation des Gesamtwerkes im Internet mit einer Erschliessung über Toporama IMS.

Die Bedingungen sind den Bedürfnissen der Kunden der Kartensammlungen angepasst: Die digitalisierten Karten sollen eine mittlere Qualität aufweisen, so dass der Inhalt klar und eindeutig zu sehen ist. Die Bilder

müssen sich für die Nutzung auf einem Durchschnitts-PC und für eine Internetanwendung eignen. Das Gesamtwerk soll zudem auf einer übersichtlichen Anzahl von CD-ROM- oder DVD-Scheiben Platz finden. Als Maximalvariante (Archivexemplar) könnte eine Auflösung von 200 dpi (ca. 20 MB als Tiff-Vollbild) vorgesehen werden. Für die CD-ROM- und Internet-Version ist eine kleinere Auflösung vorzusehen (2-4 MG Tiffbild oder 1-2 MB JPG-Bild). Eine Georeferenzierung ist nicht vorgesehen.

In einem Test wurden die Fragen der Auflösung und der Kalibrierung, sowie die Kosten abgeklärt: Die Testbilder haben ergeben, dass sich mit der Auflösung von 200dpi eine gute Qualität ergibt, die alle geforderten Kriterien erfüllt. Erst mit der mehrfachen Vergrösserung des Bildes gegenüber dem Original stellen Spezialisten gewisse Unschärfen fest. Diese könnten aber auch von den Unschärfen des Originals (Papierfasern/Tinte) herrühren und sind für die klare Erkennung des Inhaltes nicht relevant.

- Originalexemplar: TIFF, 200 dpi, indizierte Farben, LZW-Komprimierung, Grösse 7-10 MB
- Nutzungsexemplar: Komprimierung mit JPEG aus TIFF 200 dpi. Grösse 1-2MB / Bild
- Papierfarbe: Keine Angleichung nötig oder erwünscht
- Kosten 4000 Dokumente: Ca. Fr. 60'000.- (ca. Fr. 15.-/Bl.)

Das Projekt soll gemeinschaftlich mit anderen Kartensammlungen realisiert werden. Interessierte Stellen:

- ETH-Bibliothek Zürich
- Landesbibliothek
- STUB Bern
- ZB Zürich
- ZHB Luzern
- Staatsarchiv St. Gallen
- Eidg. Militärbibliothek, Bern
- Landesbibliothek Glarus
- Aargauische Kantonsbibliothek
- UB Basel
- BCU Dorigny Lausanne

Ein Zusammengehen mit dem Bundesamt für Landestopographie wird von allen sehr begrüsst, wobei diese Stelle auch eine führende Funktion übernehmen könnte. Dieses Zusammengehen dürfte aber für die andern Partnern nicht eine wesentliche Erhöhung der Kosten oder Nutzungseinschränkungen mit sich bringen. Kontakte wurden aufgenommen und seitens des Bundesamtes liegt bereits ein interessanter Vorschlag vor.

## **Vorgehensplan**

## 1. Ziel

- Digitalisierung aller Kartenblätter u. Ausgaben des Topographischen Atlasses d. Schweiz (Siegfriedkarten)

- Erschliessen der digitalisierten Kartenblätter (CD-ROM, WWW, mit Suchindex od. Indexkarte)
- Ev. Verkauf des CD-ROM-Produkts

#### 2. Zweck

Die Siegfriedkarten sind seit Jahren *der* Renner in der Kartensammlung, weil sie die Landschafts- und Siedlungsentwicklung über 100 Jahre in einem genauen Massstab dokumentieren. Das Produkt wendet sich an alle Kunden, seien es Wissenschaftler, Bibliotheken oder Private. Es soll in Form der CD-Ausgabe erworben werden können.

Fast alle grösseren Bibliotheken der Schweiz besitzen dieses Kartenwerk, aber mit Ausnahme von 2-3 nur sehr lückenhaft (oft nur die Erstausgabe). Nur das Bundesamt für Landestopographie besitzt eine annähernd vollständige Ausgabe. Mit der Ausgabe auf CD-ROM würde vielen Bibliotheken, Archiven und interessierten Institutionen ermöglicht, eine "vollständige" Ausgabe aller Siegfriedkarten in digitaler Form auf relativ wenigen CD-ROM zu erwerben.

Kantone und Private, welche nur an einem regionalen Teil des Werkes interessiert sind, könnten sich gezielt die entsprechenden CD-ROM-Scheiben auswählen.

3. Bedingungen

Die Karten sollen eine mittlere Qualität aufweisen, so dass der Inhalt eindeutig und klar zu sehen ist, die Bilder sich aber für die Nutzung auf einem Durchschnittsgerät und im Internet eignen und der Inhalt auf eine übersichtliche Anzahl von CD-ROM gespeichert werden kann.

Als Maximalvariante (Archivexemplar) könnte eine Auflösung von ca. 20 MB als Tiff-Vollbild vorgesehen

werden. Für die CD-ROM- und Internet-Version ist eine kleinere Auflösung vorzusehen (2-4 MG Tiffbild oder 1-2 MB JPG-Bild). Über diese Möglichkeiten muss ein Test Klarheit bringen.

Die Kosten sollen durch möglichst hohe Automatismen (1 Format, wenig manuelle Einstellung) günstig gehalten werden.

Fehlende Ausgaben von Kartenblättern werden aus Beständen anderer Kartensammlungen ergänzt. Dabei werden aber nicht alle Drucke (v.a. nicht die unveränderten Nachdrucke) berücksichtigt.

## 4. Umfang und Format

Ca. 580 Kartenblätter mit 2-8 verschiedenen Ausgaben (Ausgabejahre), total ca. 4000 Karten. Format : Einheitliche Grösse (Querformat). Kartenbild: A3-Format. Mit Randinformation: 42x34 cm.

## 5. Sortierung

Primär: Nach Blattnummern, innerhalb der gleichen Blattnummer umgekehrt chronologisch. Alternativ: Chronologisch od. nach Ausgabeperiode (z.B. Jahrzehnt) (aufwendig)

## 6. Probleme

Verschiedene Papiere (Dicke, Verfärbung). Ev. Papierverzug, Differenzen bei angrenzenden Rändern

## 7. Test

Material:

6-10 Kartennummern mit allen Ausgaben. Min. 4 angrenzende Blätter, verschiedene Massstäbe (das Werk setzt sich zusammen aus den Massstäben 1:25'000 für das Mittelland, den Jura und den Südtessin und 1:50'000 für die Alpen).

## Antworten auf:

Kann ein einheitliches Format genommen werden?

Welches ist die optimale Auflösung? (Inhalt nur 2-3 farbig und weniger komplex und dicht als Imhof-Werke) Ist eine Auflösung von max. 20 MB pro Bild für die Vollversion genügend?

Wie weit kann die Auflösung bei noch genügender Qualität reduziert werden? Ideal wären max. 4 MB.

Verhindert die Papierbeschaffenheit ein Digitalisieren ohne manuelle Kalibrierung?

Müssen deshalb die Karten umsortiert werden (nach gleicher Papierart, d.h. nach Ausgabeperiode)?

Wie können die Karten ohne grossen Mehraufwand aneinandergefügt werden?

Ist ev. eine vorgängige Verfilmung günstiger für Preis und Handling?

Wie viel kostet das Digitalisieren pro Blatt und im Total (ev. in verschiedenen Varianten)?

8. Ergebnisse Firma Hermann+Krämer

Auflösung 400 dpi und tiefere Stufen Keine Verfilmung (Informationsverlust) Farbtiefe auf 256 (8-bit) reduziert – bedeutende Senkung der Dateigrösse

Dateigrössen Blatt Bulle/1888

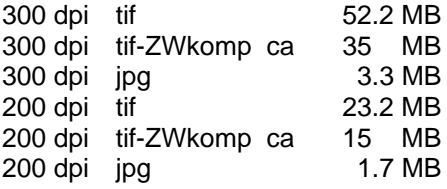

## **Der Vertrag**

swisstopo

Bundes amt für Landestopographie Office fédéral de topographie Ufficio federale di topografia Uffizi federal da topografia

Seftigenstrasse 264 CH-3084 Wabern Telefon +41 31 963 21 11 Telefax +41 31 963 24 59

Kartografie

www.swisstopo.ch

Vertrag

zwischen der Schweizerischen Eidgenossenschaft, vertreten durch das Bundesamt für Landestopographie im folgenden swisstopo genannt

und der

#### ETH-Bibliothek der Eidg. Technischen Hochschule Rämistrasse 101 8092 Zürich

als Partner des Projektes «Siegfriedkarte digital».

#### **§ 1 Vertragsgegenstand**

Gegenstand dieses Vertrages bildet die digitale Aufbereitung und Nutzung von Karten aus dem Topografischen Atlas der Schweiz (Siegfriedkarte) für die Partner des Projektes «Siegfriedkarte digital» und die Archivierung der Daten bei der swisstopo.

**§ 2 Pflichten und Rechte von swisstopo**

1. swisstopo scannt sämtliche Ausgaben der Siegfriedkarte in den Massstäben 1:25'000 und 1:50'000 in einer geeigneten Bildauflösung, inkl. den Randangaben ein und sichert den Bestand in digitaler Form (Total ca. 4'000 Karten).

Die Bildauflösung für die Abgabe an die Partner beträgt 75 L/cm /190.5 dpi). Die Daten werden standardmässig als RGB-Dateien, JPEG komprimiert auf CD-ROM's abgegeben (ca. 600 Blätter pro CD-ROM). Die Dateien werden mit einem Flachbettscanner, berührungslos mit x/y-Abtastung, absolut verzugsfrei erstellt.

- 2. swisstopo liefert die Daten an die Partner in Etappen und stellt sicher, dass der Auftrag bis Ende 2004 abgeschlossen ist. Sie legt den Partnern einen entsprechenden Projektplan vor.
- 3. swisstopo liefert die Erstausgaben separat in einer ersten Etappe und das Gesamtwerk nach Blattnummern mit allen Nachführungen inkl. Erstausgaben gemäss Projektplan.
- 4. swisstopo hat das alleinige Recht, die Daten an Bundesstellen (ohne ETH-Bereich) abzugeben.
- 5. swisstopo liefert Daten für Faksimilierungen in genügend hoher Bildauflösung und geeigneten Formaten an die Partner und an Dritte.
- 6. swisstopo verpflichtet sich, spezielle Bildauflösungen und Dienstleistungen in Zusammenhang mit dem Projekt «Siegfriedkarte digital», wie Entzerrungen, Georeferenzierungen, Zusammensetzungen usw., den Partnern zu Vorzugskonditionen anzubieten.
- 7. swisstopo stellt den Partnern die vorhandenen digitalen Blattübersichten, Blatteckwerte und Metadaten kostenlos für die weitere Verwendung zur Verfügung.

**§ 3**

#### **Rechte und Pflichten des Partners**

- 1. Die Partner haben das Recht, die Daten der Siegfriedkarte für ihre eigenen Bedürfnisse zu benützen und im Rahmen ihrer Tätigkeit in gedruckter und in digitaler Form für nicht kommerzielle Zwecke an Dritte abzugeben.
- 2. Die Partner, welche die Daten im Internet zur Verfügung stellen, sind verpflichtet, die BenutzerInnen auf die Bewilligungspflicht bei kommerzieller Benützung in geeigneter Form aufmerksam zu machen, wie

z.B. "Nur für den Eigenbedarf. Für die kommerzielle Verwertung ist eine Bewilligung beim Bundesamt für Landestopographie einzuholen".

- 3. Die Partner verpflichten sich, für kommerzielle Benützungen und die gesteigerte Nutzung keine Daten abzugeben. Dazu gehören insbesondere die Herstellung von Publikumsprodukten auf CD-ROM oder andern Datenträgern sowie Internetservices. Eigene Publikumsprodukte und Services sind davon ausgenommen.
- 4. Das Kopieren von ganzen CD-ROMs oder wesentlichen Teilen davon ist nur zu Sicherungszwecken für den Eigenbedarf erlaubt. Davon ausgenommen ist die Abgabe von Teilen für den Eigenbedarf innerhalb des Hochschulbereichs.
- 5. Die Partner haben ein Mitspracherecht in Bezug auf die Produktionsplanung der einzelnen Teillieferungen.
- 6. Die Partner verpflichten sich, für den ganzen Datensatz SFr. 10'000.-- (+MWSt.) als Pauschalabgeltung zu entrichten. Die Pauschalabgeltung beinhaltet den in § 2 Abs. 1 festgelegten Qualitätsnormen.

Der Pauschalbetrag kann in 3 Raten bezahlt werden.

1. Rate: 15.12.2002

2. Rate: 15.12.2003

3. Rate: 15.12.2004

#### **§ 4**

### **Urheber- und Verlagsrechte**

Die Urheberrechte für die Siegfriedkarte sind erloschen. Die Verlagsrechte verbleiben bei der swisstopo.

#### **§ 5 Gewährleistung, Haftung**

Die digitalen Kartengrundlagen aus dem Topographischen Atlas der Schweiz werden von Swisstopo mit der erforderlichen Sorgfalt aufbereitet, ausgewählt und bereitgestellt. Swisstopo übernimmt jedoch keine Gewähr für die Fehlerfreiheit und Farbgleichheit der eingescannten Karten, noch dafür, dass wirklich sämtliche Ausgaben erfasst wurden.

## **§ 6 Besondere Bestimmungen**

Allfällige Vertragsänderungen bedürfen der Schriftform und müssen von allen Partnern schriftlich akzeptiert werden Der vorliegende Vertrag oder einzelne daraus entspringende Rechte und Pflichten dürfen nicht an Dritte abgetreten werden.

#### **§ 7 Laufzeit der Vertrag, Kündigung**

- 1. Dieser Vertrag tritt mit Unterzeichnung durch beide Vertragsparteien in Kraft.
- 2. Eine Vertragskündigung ist beidseitig auf Ende eines Kalenderjahres möglich. Die Kündigungsfrist beträgt 6 Monate. Ein Vertragsrücktritt des Partners innerhalb der Produktionszeit hat keine Ermässigung der Pauschalabgeltung zur Folge. Tritt swisstopo vor Abschluss der Produktion vom Vertrag zurück hat der Partner Anrecht auf eine Vergütung entsprechend dem Anteil der gelieferten Karten.

#### **§ 8 Vertragsexemplare**

Der vorliegende Vertrag wird in zwei Exemplaren für jede der Vertragsparteien erstellt und unterzeichnet. Je ein Originalexemplar ist für die swisstopo und den Partner bestimmt.

#### **§ 9 Unterschriften**

swisstopo ETH- Bibliothek Bundesamt für Landestopographie ETH Zürich

Wabern, den ……………………… Zürich, den ……………………………

## **1.5 Internetzugang "Archive und Sammlungen der ETH" (2002) \_\_\_\_\_\_\_\_\_\_\_\_\_\_\_\_\_\_\_\_\_\_\_\_\_\_\_\_\_\_\_\_\_\_\_\_\_\_\_\_\_\_\_\_\_\_\_\_\_\_\_\_\_\_\_\_\_\_\_\_\_\_\_\_\_\_\_\_\_\_\_\_\_\_\_**

In Zusammenarbeit aller wissenschaftlichen Sammlungen und Archive der ETH wurde innerhalb des ETH-Webauftritts eine Site "ETH-Sammlungen und -Archive" aufgebaut.

Der Einstieg erfolgt über: ETH – Bibliotheken und Sammlungen – Sammlungen und Archive. Er trägt die Internetadresse:<http://www.ethz.ch/libraries/collections>

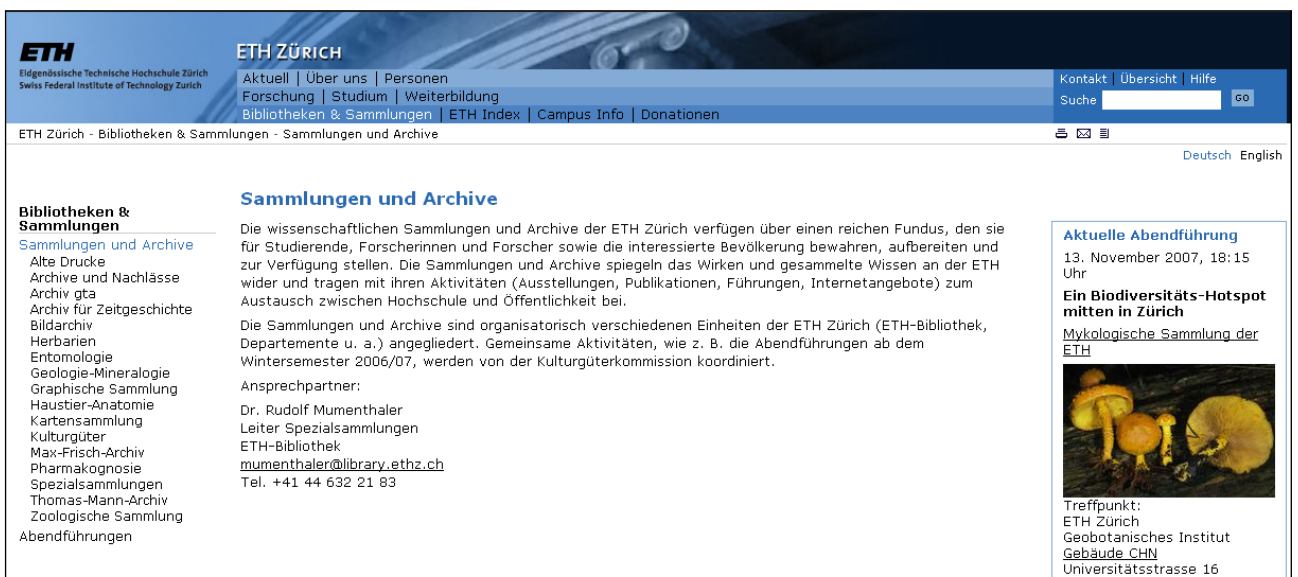

In der Liste aller Sammlungen und Archive (Navigation links) befindet sich auch die Kartensammlung der ETH-Bibliothek, mit der URL:<http://www.ethz.ch/libraries/collections/maps>

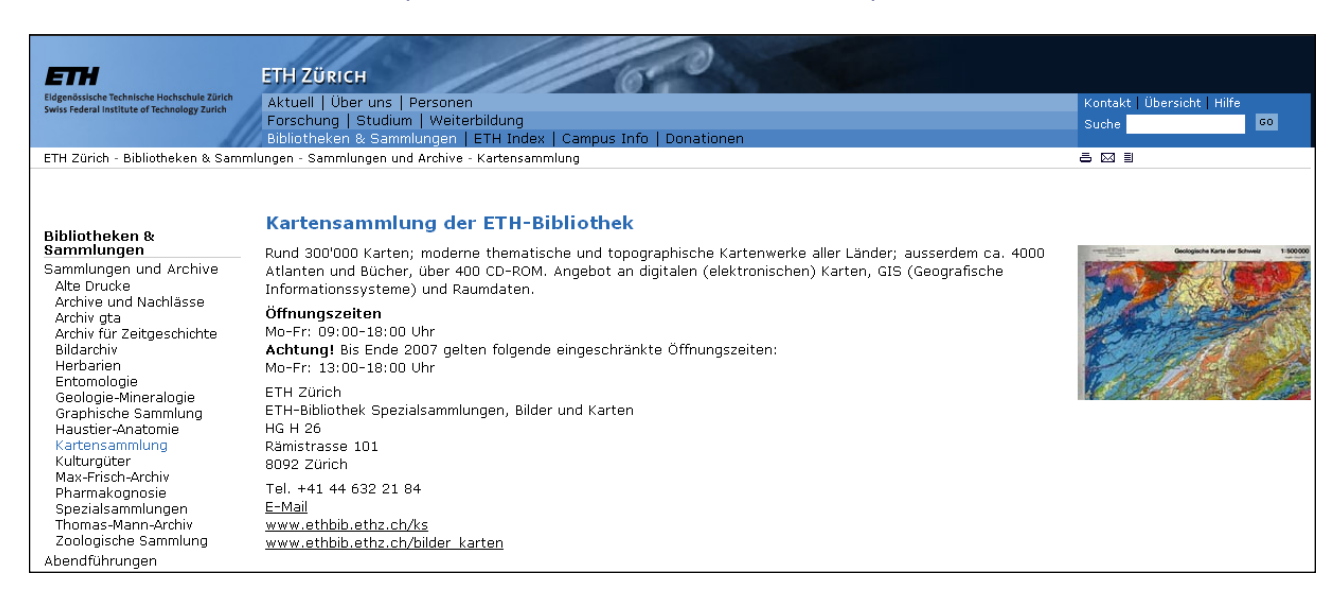

## **1.6. Digitalisierung der "Geologischen Spezialkarte der Schweiz" (2003) \_\_\_\_\_\_\_\_\_\_\_\_\_\_\_\_\_\_\_\_\_\_\_\_\_\_\_\_\_\_\_\_\_\_\_\_\_\_\_\_\_\_\_\_\_\_\_\_\_\_\_\_\_\_\_\_\_\_\_\_\_\_\_\_\_\_\_\_\_\_\_\_\_\_\_\_\_\_\_\_\_\_\_\_\_**

Das alte geologische Kartenwerk "Geologische Spezialkarte der Schweiz" wurde als Sicherheitskopie und zur Schonung der unersetzlichen Originale digitalisiert. Der Auftrag an die externe Firma lautete:

- Sicherheitsverfilmung auf Ilfochrome Micrographic Film 105 x 148 mm
- Beigefügte Benennungen (Name des Gebietes, Signatur und Jahr), die am oberen Rand der Fiche ersichtlich sein sollen. Der Dateiname soll das Gebiet in alphabetischer Reihenfolge, die Signatur und das Jahr enthalten.
- Digitalisierung ab Fiche mit 200 dpi (auf das Original bezogen) und Speicherung auf CD-R, TIF-Format, PC-kompatibel.

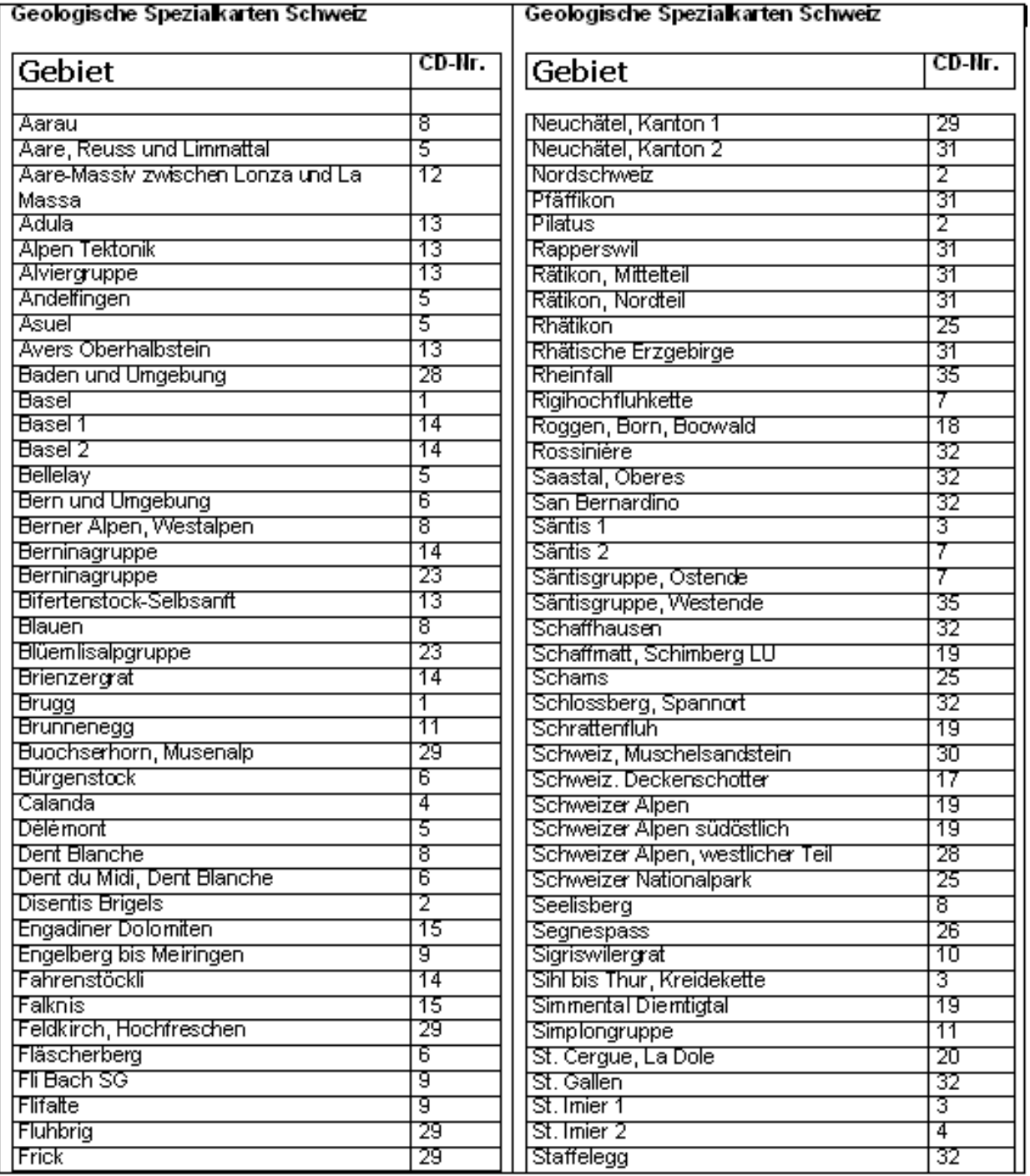

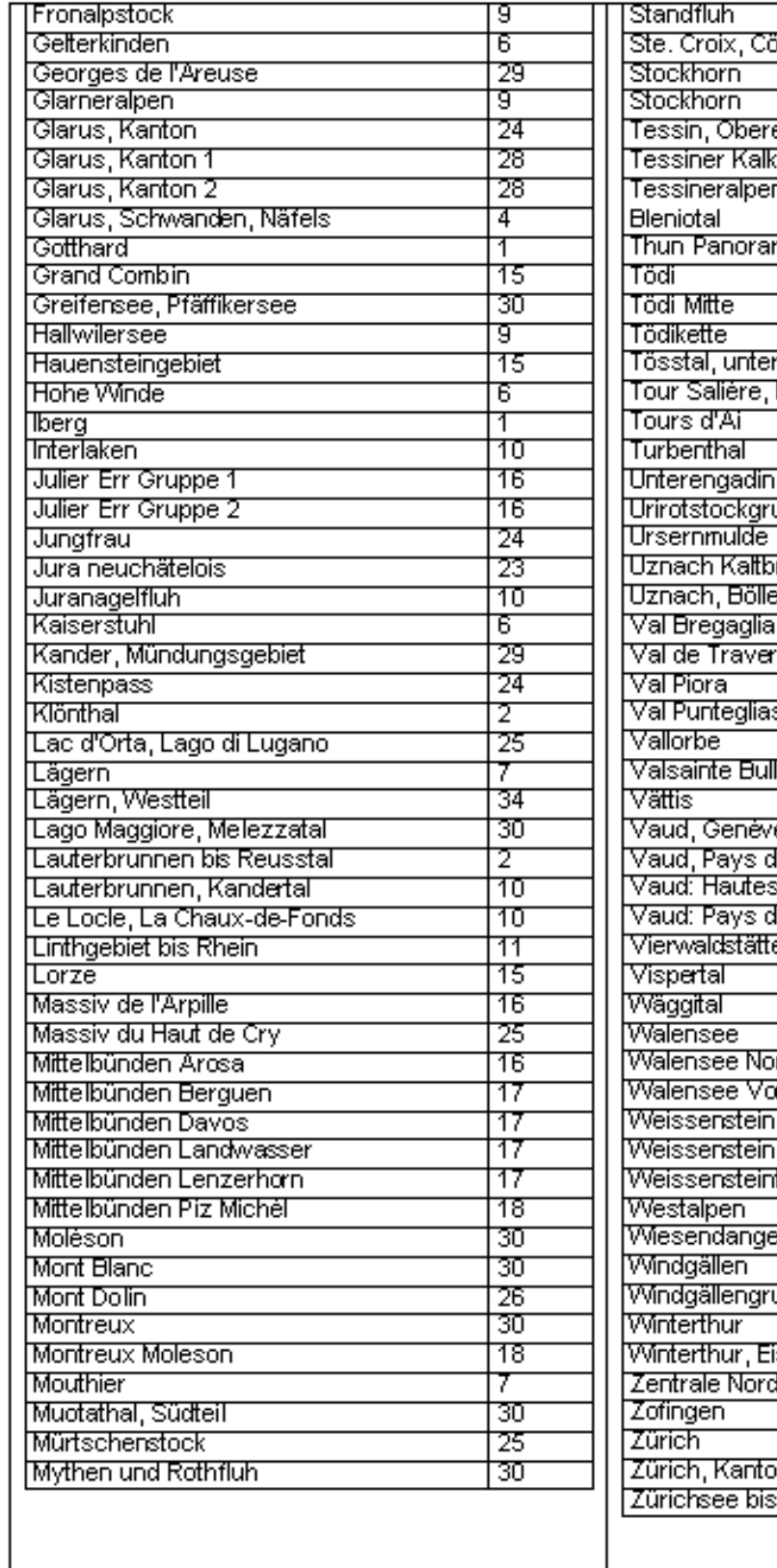

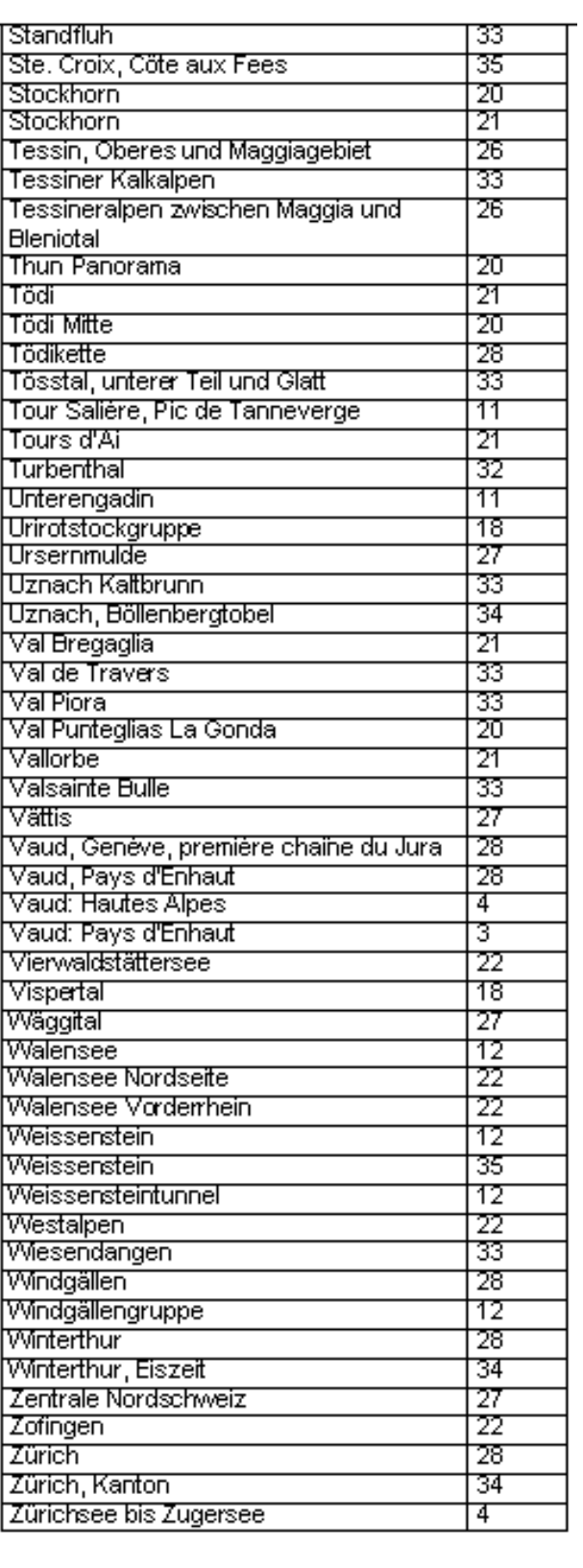

## **1.7. Geodaten-Service der Kartensammlung für die ETH (2003) \_\_\_\_\_\_\_\_\_\_\_\_\_\_\_\_\_\_\_\_\_\_\_\_\_\_\_\_\_\_\_\_\_\_\_\_\_\_\_\_\_\_\_\_\_\_\_\_\_\_\_\_\_\_\_\_\_\_\_\_\_\_\_\_\_\_\_\_\_\_\_\_\_\_\_**

Der Abschluss einer Generallizenz für Karten und Geodaten zwischen der ETH und der Swisstopo (Bundesamt für Landestopographie) im Jahr 2003 erforderte aus finanziellen Gründen eine Rationalisierung des Geodaten-Angebots an der ETH. Die Kartensammlung der ETH-Bibliothek wurde vom Vizedirektor Forschung der ETH ersucht, eine Zentralisierung der Nutzung zu planen und zu realisieren. Drei Punkte standen im Mittelpunkt der Überlegungen:

- 1. Der Kauf von Abonnementen der Landeskartenwerke 1:25 000 bis 1:1 Mio. sollte reduziert werden durch einen zentralen Dienst mit Arbeitsplätzen, Kopier- und Digitalisierungsmöglichkeiten und einer Ausleihe der Karten.
- 2. Luftbilder und Orthofotos aus Senkrecht-Flugaufnahmen, welche vermehrt von den wissenschaftlichen Institutionen der ETH als Geodaten genutzt werden, sollten in einem Archiv zusammengeführt und der Mehrfachnutzung zugeführt werden.
- 3. Da für digitale Geodaten der swisstopo nur eine beschränkte Zahl von Lizenzen zur Verfügung steht, sollen sich diese auf Institutionen beschränken, welche permanent mit Geodaten arbeiten (z.B. Institut für Kartographie). Für die Studenten und Angehörigen anderer Institute sollte an zentraler Stelle ein Service zur Nutzung der Geodaten-Stationen eingerichtet werden.

Der Aufbau dieser neuen Angebote war für eine Kartensammlung äusserst interessant, konnte sie hier doch mit neuen Serviceleistungen direkt auf die Bedürfnisse der zahlreichen ETH-Stellen eingehen. Die Bereitstellung von Geodaten-Stationen in der Kartensammlung und der Aufbau eines Metadatenkatalogs für Geodaten der ETH und der Schweiz entsprach zudem dem Leitbild "ETH-Kartensammlung 2000", in dem eine Entwicklung der Kartensammlung zu einem Informationszentrum für Geodaten propagiert wurde.

Für die Nutzung von digitalen Geodaten mussten zwei leistungsstarke, mit grossen Bildschirmen und viel Speicherplatz ausgerüstete Geodaten-Stationen evaluiert und eingerichtet werden. Die Nutzung geschieht nun durch Einloggen mit einem User-Namen und einem Passwort. Die Infrastruktur ermöglicht das Herunterladen, Ausdrucken und Versenden der Daten. Die Nutzung ist ETH-Angehörigen vorbehalten. Die Geodatennutzung soll in Zukunft noch mit weiteren Geodatensätzen ausgebaut werden: mit den geologischen Karten der Schweiz, mit einem Geländemodell Europas, sowie mit den rund 4000 Siegfriedkarten. Letztere repräsentieren als "Topographischer Atlas der Schweiz" die Geodaten-Information über die gesamte Schweiz zwischen 1870 und 1945.

## **DIE WEBSEITEN**

Unter der URL<http://www.ethbib.ethz.ch/ks/geodaten/> wird das gesamte Geodaten-Angebot für ETH-Angehörige aufgezeigt. Von dort aus können Landeskarten über ein interaktives Übersichtsnetz im NEBIS-OPAC bestellt, die Bestellnummern der gewünschten Luftbilder ermittelt und die Informationen über die an den Workstation zu nutzenden Swisstopo-Geodaten gefunden werden.

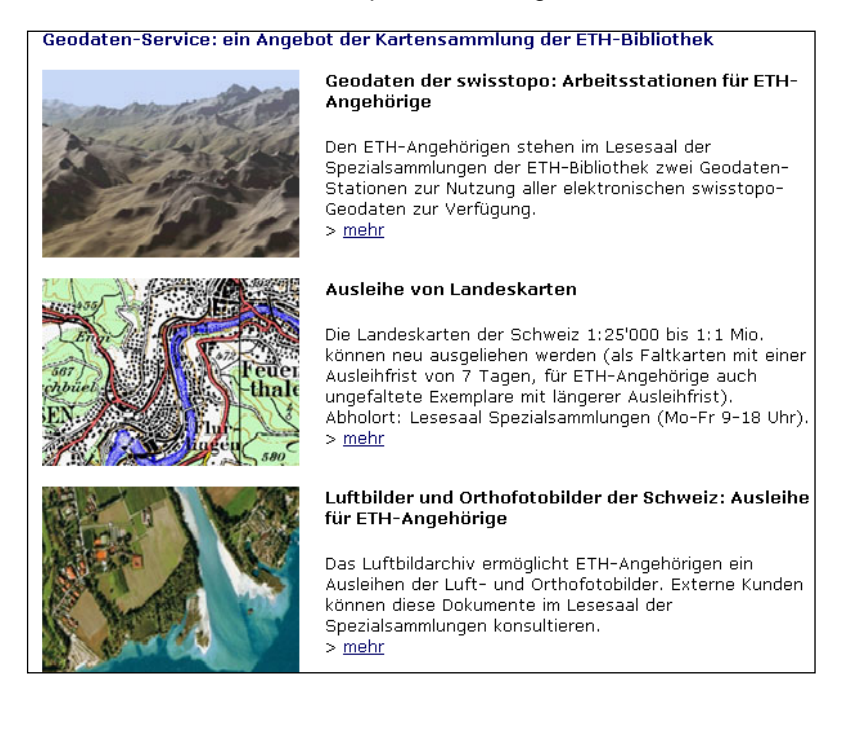

## **Angebot 1: Swisstopo-Geodaten**

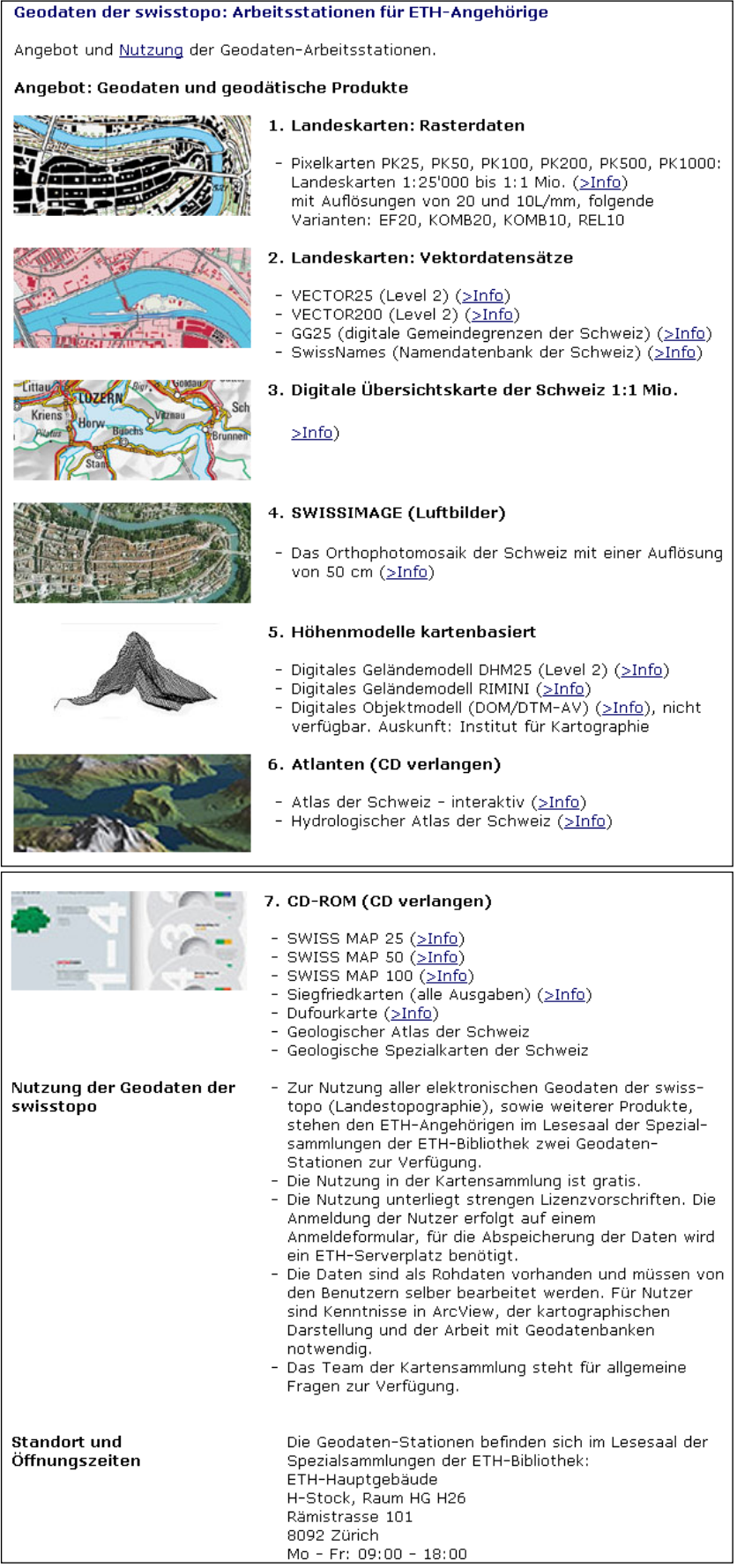

#### **Angebot 2: Ausleihe der Landeskarten**

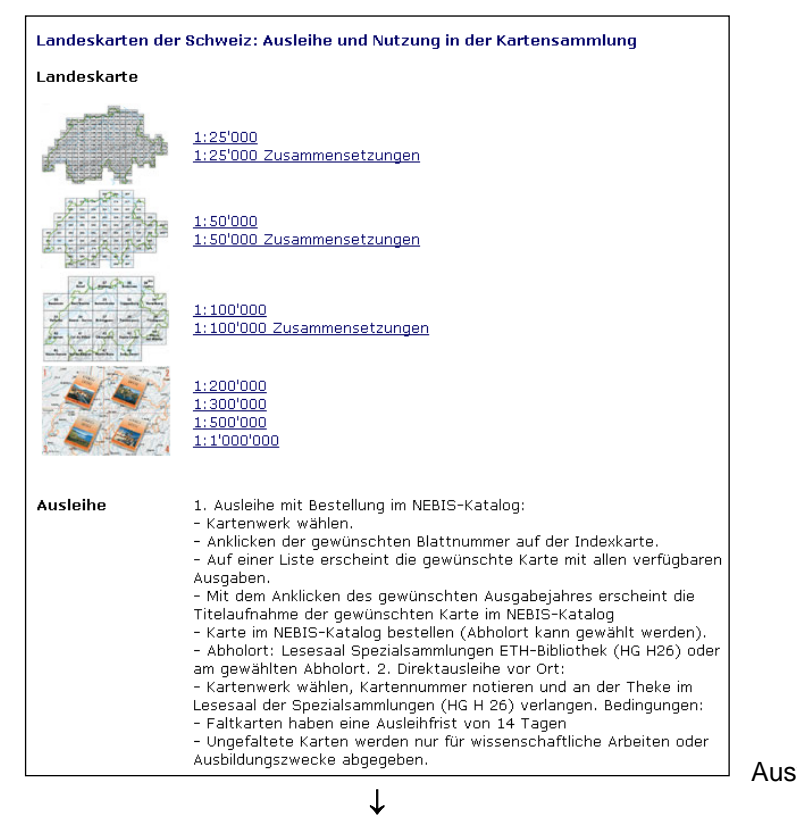

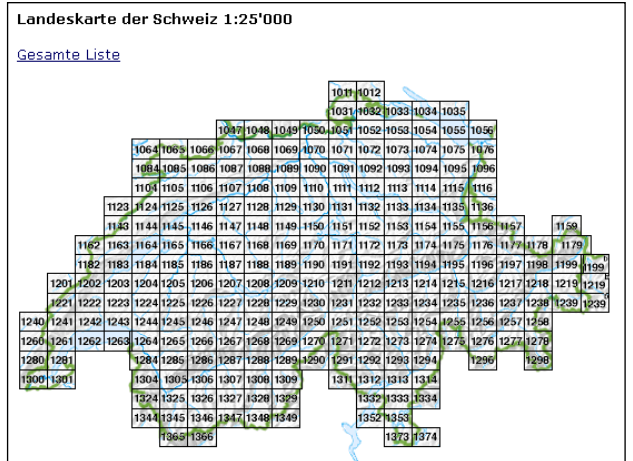

#### Auswahl des Kartenwerks

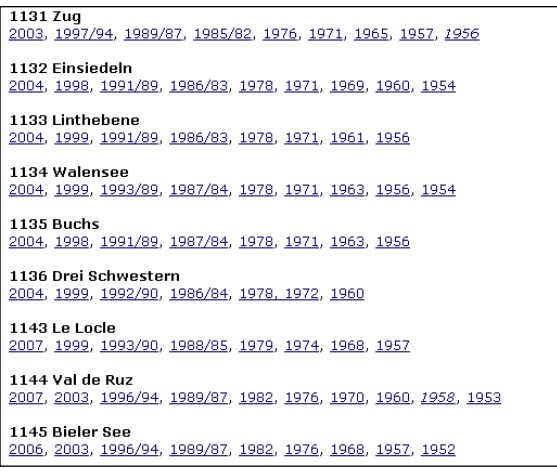

#### Indexblatt: Wahl der Blattnummer Wahl der Karte (Blattnummer, Jahr)

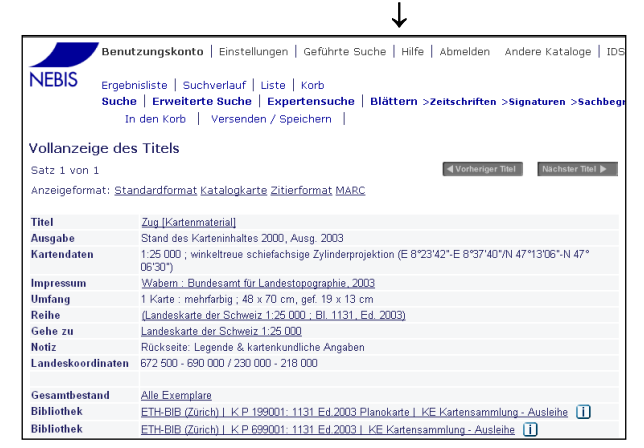

 $\rightarrow$ 

Bestellen im NEBIS-Bibliothekskatalog

#### **Angebot 3: Luftbilder**

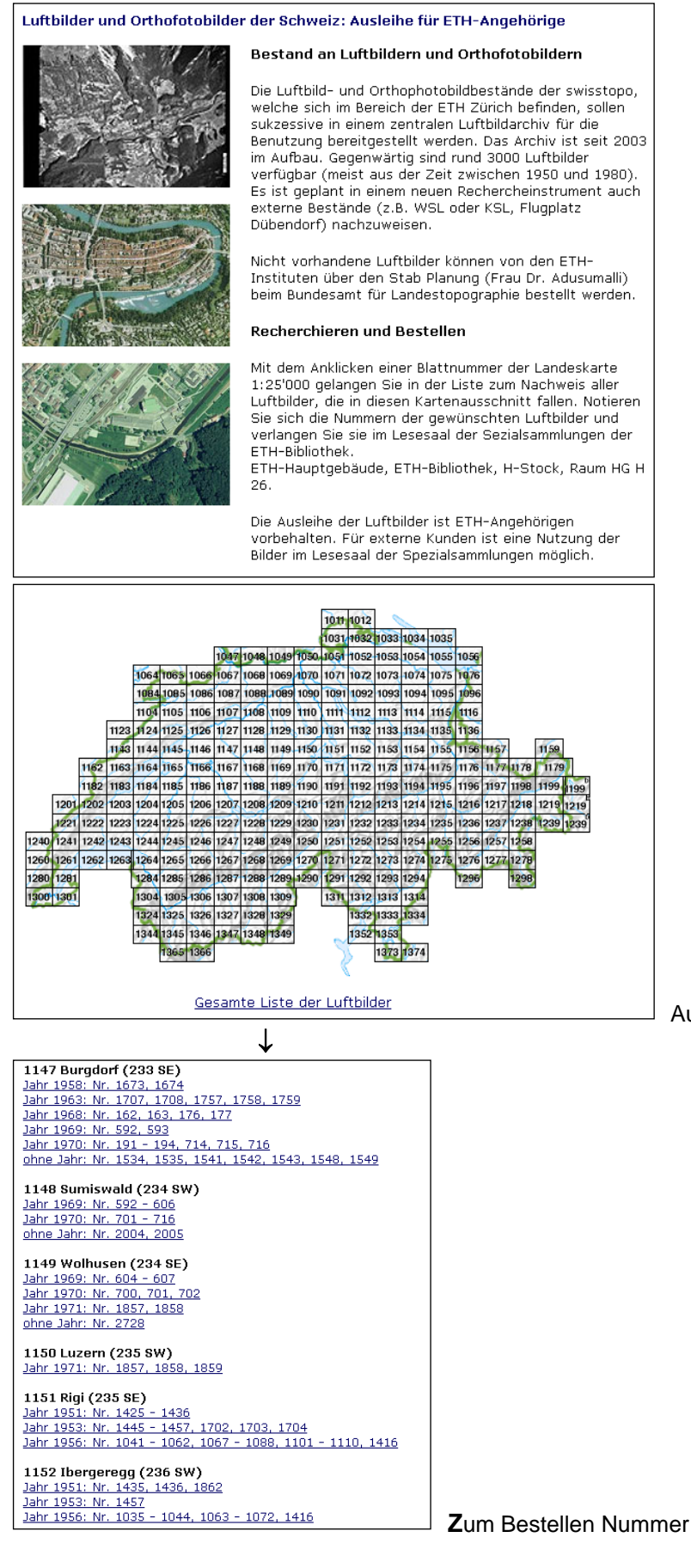

Ausschnitt (Blattnummer) wählen

 **Z**um Bestellen Nummer und Jahr des Lufbildes notieren

### **KONZEPT DER KARTENSAMMLUNG**

## *Geodaten-Service der Kartensammlung für die ETH Zürich (Konzept) 27.6.03*

## **A. Ausgangslage**

Die ETH schliesst in diesem Jahr eine **Generallizenz für Karten und Geodaten** der swisstopo (Bundesamt für Landestopographie) mit Pauschalabgeltung für den ETH-Bereich ab.

Es handelt sich dabei um folgende Produkte:

Verlagsprodukte

Landeskarten der Schweiz 1:25'000, 1:50'000, 1:100'000, 1:200'000, 1:500'000, 1:1 Mio., Spezialkarten Luftfahrthinderniskarte der Schweiz ICAO 1:500'000 und Luftfahrthinderniskarte 1:100'000 CD-ROM: Atlas der Schweiz–interaktiv, SWISS MAP 50, SWISS MAP 100 Atlanten: Klimaatlas der Schweiz, Hydrologischer Atlas der Schweiz

Geodaten und geodätische Produkte

Höhen- und Oberflächenmodelle: DTM-AV (Höhenmodell), DOM-AV (Oberflächenmodell) Digitale Geländemodelle: DHM25 (Level 2), Digitales Geländemodell RIMINI Rasterdaten: Pixelkarten PK25, PK50, PK100, PK200, PK500, PK1000 Vektordatensätze: VECTOR25 (Level 2), VECTOR200 (Level 2) SwissNames (Namendatenbank der Schweiz, alle Varianten) GG25 (die digitalen Gemeindegrenzen der Schweiz mit jährlichem Update) SWISSIMAGE (das Orthophotomosaik der Schweiz mit einer Auflösung von 50 cm) Digitale Übersichtskarte der Schweiz 1:1 Mio. Geodätische Produkte: Swipos–NAV, Swipos-GIS/GEO Atlanten: Atlas der Schweiz - interaktiv

Dienstleistungen von *swisstopo* nach Aufwand

Geodätische Dienstleistungen Topografische Dienstleistungen Kartografische Dienstleistungen Kopien aus Archiven von *swisstopo*

## **B. Die Idee einer zentralen Service-Stelle**

Die bisher von der *swisstopo* bezogenen Produkte beliefen sich für den ETH-Bereich in den Jahren 1999- 2000 auf 2.8 bis 6.2 Mio. Franken.

Um eine rationelle Nutzung der Produkte zu ermöglichen, plant der Vizepräsident Forschung (VPFW) eine Zentralisierung gewisser Bereiche, mit der Möglichkeit einer Mehrfachnutzung der Angebote.

Drei Punkte stehen im Mittelpunkt der Überlegungen:

- a. Verlagsprodukte: Die Landeskartenwerke 1:25'000 bis 1:1 Mio. wurden von sehr vielen Institutionen der ETH Zürich angeschafft, solange diese Produkte gratis abgegeben wurden. Nun drängt sich eine Konzentration auf: Dort wo die Karten permanent gebraucht werden, ist weiterhin ein vollständiger Satz mit allen Nachführungen anzubieten. Für die andern Institutionen sollen die Karten zentral angeboten werden: Der Service für ETH-Angehörige soll in einer **Ausleihe aller Landeskarten der Schweiz** bestehen.
- b. Geodaten: Da nur eine beschränkte Zahl von Lizenzen zur Verfügung stehen, sollen sich die **Geodaten-Stationen** örtlich auf diejenigen Institutionen beschränken, welche permanent damit arbeiten (z.B. Kartographie). Für die Studenten und Angehörigen anderer Institute ist ein zentraler Service zu schaffen, wo an Geodaten-Stationen mit den Produkten gearbeitet werden kann und die Möglichkeit besteht, sich die benötigten Daten herunterzuladen zu bearbeiten und abzuspeichern. Bei limitierten Lizenzen (DOM / DTM / swissimage) ist das Versenden von Daten nicht gestattet.
- 3 Dienstleistungen nach Aufwand: Kopien aus Archiven von *swisstopo* **Luftbilder aus Senkrecht-Flugaufnahmen**, welche von der *swisstopo* für die Herstellung der Karten

verwendet werden, fallen nicht unter die Pauschalabgeltung. Sie müssen laut Vertrag einzeln abgegolten werden. Diese Bilder werden aber von den wissenschaftlichen Institutionen der ETH immer mehr auch als Geodaten genutzt.

Um so eingekaufte Bilder an der ETH Zürich mehrfach nutzen zu können, sollen die von Instituten gewünschten Bilder zentral erfasst und erschlossen und danach dem Besteller zur Nutzung ausgeliehen werden. Werden die Bilder nicht mehr benötigt, gehen sie zur Aufbewahrung an die zentrale Stelle und können in der Folge von weiteren Interessenten ausgeliehen und genutzt werden.

Als geeignete Verwaltungsstelle ortete die Planungsverantwortliche, Frau Adusumalli, die Kartensammlung der ETH-Bibliothek. Der Leiter der Kartensammlung zeigte sich interessiert und nach Abklärung der Machbarkeit wurde vom Stab Forschung ein entsprechender Antrag an Bibliotheksdirektor Neubauer gestellt.

## **C. Stellungnahme der Kartensammlung**

Die drei Aufgaben erscheinen uns sinnvoll und interessant, kann die ETH-Bibliothek hier doch mit neuen Serviceleistungen direkt auf die Bedürfnisse der zahlreichen ETH-Stellen eingehen:

Die Aufgabe einer **Ausleihe der Landeskarten** könnte in das NEBIS-Bibliothekssystem integriert werden. Erforderlich wären als Anfangsinvestition die Anschaffung und Erschliessung aller rund 500 Landeskarten in ie 4 Exemplaren.

Die Bereitstellung von **Geodaten-Stationen in der Kartensammlung** und der Aufbau eines Metadatenkatalogs für Geodaten der ETH und der Schweiz entspricht dem Leitbild 2000 der Kartensammlung. Diese sieht sich in Zukunft vermehrt als Informationszentrum für Geodaten.

Der Aufbau eines ausleihbaren **Bestandes an Luftbildern** wäre eine interessante Ergänzung des Bestandes der Kartensammlung. Bisher konnten Luftbilder nicht angeschafft werden, weil die jährliche Produktion zu gross und zu teuer war und für zukünftige Kunden eine flächendeckende Anschaffung nötig gewesen wäre. In der geplanten Situation würden nun gezielt die verlangten Bilder angeschafft und damit zum Nulltarif sukzessive ein Luftbildarchiv aufgebaut.

Die 3 Aufgaben erfordern in unterschiedlicher Weise vermehrte Personalressourcen, bei der Ausleihe der Landeskarten und der Einrichtung der Geodaten v.a. in der Aufbauphase, beim Luftbildarchiv wohl permanent. Es muss abgeklärt werden, woher die Kartensammlung diese Ressourcen erhält und wie sie eingesetzt werden können.

Die Koordination der 3 Projekte soll bei Dr. Jürg Bühler, Leiter der Kartensammlung, liegen.

## **D. Die Realisierung des neuen Geodaten-Services der Kartensammlung**

## **1. Geodaten-Workstations**

- Im Lesesaal der Spezialsammlungen der ETH-Bibliothek werden 2, bei entsprechender Nachfrage später 3 Geodaten-Workstations aufgestellt und von den Leuten der Kartensammlung betreut. Die Stationen gewähren den Zugang zu den Produkten der *swisstopo* auf dem bestehenden Geoserver der ETH. (Diese Geodaten sind im SAN gespeichert und können von allen lizenzierten Stellen der ETH über IDES (Bestellplattform der Informatikdienste) abgerufen und lokal abgespeichert werden.)
- Die Nutzung untersteht der Verantwortung der Institution des Benutzers und geschieht durch Einloggen mit einem User-Namen und einem Passwort. Die bezogenen Daten müssen im Prinzip per Programm direkt dem Institut verrechnet werden. Der Stab Forschung trägt sich aber nun mit dem Gedanken, die Benutzung der Geodaten-Stationen in der Kartensammlung für ETH-Studenten, welche eine Nutzungsbewilligung ihres Instituts vorweisen, gratis anzubieten und die Kosten dieser Lizenz aus dem zentralen Geodatenfond zu bezahlen.
- Die Infrastruktur soll ermöglichen, dass gewünschte Daten vom Server heruntergeladen, ausgedruckt, abgespeichert oder an ein Institut gesandt werden können (Ausnahme: Kein Versand bei Daten mit limitierten Lizenzen). Die Nutzung ist ETH-Angehörigen vorbehalten und läuft nur über das Intranet der

ETH.

- Die Finanzierung von 2 oder 3 PC-Stationen wird durch den Stab Forschung ETH übernommen. Die Bestellung und die Einrichtung der PCs werden von den IT-Diensten der Bibliothek übernommen, welchen nach Bedarf die Geodaten-Spezialisten der ETH (Prof. Hurni, Herr Curschmann, Herr Korosec) beratend zur Seite stehen. Diese Herren besitzen bereits Erfahrung im Einrichten solcher Geodaten-Stellen und besorgen dies z.B. fürs Institut für Kartographie.
- Die Einrichtung der PC-Stationen in der Kartensammlung beinhaltet insbesondere
	- die Einrichtung der PCs mit entsprechender Software,
	- den Zugriff zu den Geodaten der *swisstopo* auf dem ETH-Geodatenserver
	- das Einrichten der Zugriffsberechtigungen für *swisstopo*-Geodaten
	- ev. die Abrechnung der benützten Geodaten auf das Konto des entsprechenden Instituts.
- Der technische Support wird durch einen ITD-Mitarbeiter mit Geodaten-Kenntnissen übernommen. Die Die Mitarbeiterinnen und Mitarbeiter der Kartensammlung können diese Aufgabe nicht übernehmen; sie sind daher auf einen möglichst kompetenten Support angewiesen.
- Die Einschulung der Mitarbeiterinnen und Mitarbeiter der Kartensammlung ist sicherzustellen. Es sind dabei Grundkenntnisse wie Umfang und Verwendung der Daten, Einstieg in den Geoserver, erster Support bei Schwierigkeiten zu vermitteln.
- Das Auswahl der Produkte der *swisstopo,* welche in der Bibliothek angeboten werden, wird vom Leiter der Kartensammlung vorgenommen. Er wird sich von Prof. Hurni beraten lassen.
- Für die Einrichtung der Stationen und Ausbildung mehrerer Mitarbeiterinnen und Mitarbeiter wird in der Kartensammlung mit rund 100 Stunden an zusätzlichen Ressourcen gerechnet.

## **2. Ausleihe der Landeskartenwerke**

- Die Landeskarten der Schweiz sind grundlegende Informationen für raumgeographisch arbeitende wissenschaftliche Stellen. Sie werden daher von vielen Instituten und Annexbibliotheken benötigt. Für die ETH-Benutzer muss daher eine Ausleihmöglichkeit geschaffen werden.
- Die Ausleihe soll nach Möglichkeit in das Ausleihsystem NEBIS integriert werden, inklusive einem automatischem Mahnwesen. Vorausgebühren für Kunden lehnen wir ab, doch müssten die Karten bei Verlust vom Institut ersetzt werden. Die Ausleihe beschränkt vorerst auf ETH-Angehörige. Die aus der Benutzerbeschränkung und den flexiblen Ausleihfristen hervorgehenden Folgen für NEBIS sind zu überprüfen.

Falls die partielle Ausleihe im NEBIS nicht möglich ist, wird eine spezielle Kurzerschliessung und ein spezielles, einfaches Ausleihsystem (mit Exel- oder Access-Tabelle) vorgesehen.

- Neben der Kartensammlung der ETH-Bibliothek (4 Exemplare) würde sich für den Bereich Hönggerberg die Baubibliothek (1 Faltexemplar) als Ausleihstelle anbieten.
- Vom Stab Forschung wird je ein Satz ungefalteter und gefalteter Landeskarten in den verschiedenen Massstäben angeschafft und der Kartensammlung für die Ausleihe zur Verfügung gestellt. Im Abonnement werden danach auch die zukünftigen Ausgaben der Kartenblätter nachgeliefert.
- Die Erschliessung der Karten und ihre Bereitstellung für die Ausleihe wird von den Mitarbeiterinnen und Mitarbeiter der Kartensammlung übernommen. Es wird mit einem Aufwand von 200 Stunden gerechnet.
- Das Verbuchen an Ort übernimmt das Thekenpersonal des Spezialsammlungslesesaals, das Rückbuchen die Mitarbeiterinnen und Mitarbeiter der Kartensammlung.
- Ein Versandservice innerhalb der ETH wird in der Folge aufgebaut werden. Den Versand und das Verbuchen übernehmen die Mitarbeiterinnen und Mitarbeiter der Kartensammlung. Für Plano- und Faltkarten steht Verpackungsmaterial bereit (Rollen, Kartonkuverts).
- Die nahe Aufbewahrung der ausleihbaren Karten ist notwendig. Die Planokarten werden voraussichtlich

im Lesesaalkorpus nahe der Theke abgelegt, die Faltkarten im vorderen Teil des Magazins H15.1. Einiges Verpackungsmaterial ist an der Theke aufzubewahren, der Rest im Magazin H15.1.

#### **3. Zentrales Luftbildarchiv**

- Der Aufbau eines ausleihbaren Bestandes an Luftbildern ist langfristig das mit Abstand aufwändigste Projekt. Es ist aber eine interessante Ergänzung des Bestandes der Kartensammlung.
- Die Bestellung durch interessierte ETH-Stellen ist wie folgt vorgesehen:
	- Bestellung an Carmen Adusumalli und Maryvonne Landolt
	- Genehmigungsverfahren und Bestellung an *swisstopo* durch C. Adusumalli und M. Landolt
	- Sendung an Kartensammlung (mit Angabe, an welches Institut die Bilder weiterzuleiten sind)
	- Sofortige Erschliessung durch Kartensammlung
	- Sendung an Institut (mit individueller Leihfrist)
	- Rücknahme und Archivierung durch die Kartensammlung
- Die Erfassung und Erschliessung der Luftbilder ist zeitaufwändig: Die Angaben auf den Luftbildern sind sehr sparsam (Flugnummer, Bildnummer, LK50-Nummer mit Quadrant, Datum, Farbigkeit). Es fehlen Massstab, Koordinaten, Gebietsname. Diese sind nur mit grösserem Aufwand zu eruieren, müssen aber als wichtige Informationen und Voraussetzungen einer späteren komfortablen graphischen Suche erfasst werden.
- Die konventionelle Vollerschliessung erfordert ca. 30 Min. pro Bild. Nachdem die erste Lieferung bereits 120 Bilder umfasste, muss wohl mit einem jährlichen Zuwachs von rund 500 Bildern gerechnet werden, was allein für die Erschliessung der Bilder einen Aufwand von 250 Stunden bedeutet. Dazu kommt noch der Aufwand für die Recherchen, Eingangskontrolle, Versand, Ausleihe und Rückruf. Das Total dürfte etwa bei 400-500 Stunden pro Jahr liegen (10 Wochenstunden).
- Eine Rationalisierung der Arbeiten ist unumgänglich. Um den Aufwand entscheidend zu reduzieren ist v.a. auf eine weitgehend automatische Ermittlung der Koordinatenwerte zu setzen. Suchhilfen der swisstopo gibt es bisher nicht. Durch die Verwendung digitaler Indexblätter aus Toporama und einer Beschränkung auf die Sucheinheit LK 1:25'000 liesse sich die Koordinatenerhebung automatisieren und schnell eine Liste der Luft- und Orthofotobilder pro Landeskarte 1:25'000 erstellen.
- Mit dem Einsatz digitalisierter Indexblätter in Toporama könnte auch eine räumliche Abfrage nach Luftbildern (ohne Kenntnisse der genauen Kleinregion als Suchwort) verwirklicht werden. Das gewünschte Gebiet müsste lediglich durch ein Suchrechteck markiert werden, um alle darin liegenden Luftbilder angezeigt zu erhalten. Damit würde sich der Aufwand auf **ca. 250 Stunden** (5 Wochenstunden) reduzieren**.**
- **-** Die Abfrage und Ausleihe soll nicht über das grosse Bibliothekssystem NEBIS laufen, da dort die relativ wenigen Luftbilder in der Masse der Titelaufnahmen untergehen würden.
- Die Bestandesliste des Luftbildarchivs soll über eine Webseite abfragbar sein. In einem späteren Schritt sollen die dazugehörigen Indexblätter aus der Liste per Link aufgerufen werden können.
- **-** Der Kosten-Nutzen-Effekt soll nochmals angeschaut werden. Bringt die Erschliessung des Dokumentes langfristig Gewinn, oder wäre der unkontrollierte Mehrfachkauf die günstigere Variante? Hier sind v.a. auch die Möglichkeiten eines Gratisbezugs von gewissen Luftbildbeständen bei der KSL (Flugplatz Dübendorf) und einer Ausleihe aus dem grossen Bestand des WSL zu überprüfen. Das kommende Halbjahr soll denn auch nur ein Probelauf zur Eruierung des Aufwandes und der Möglichkeiten sein.

Für die Mehrarbeit bei der Realisierung der 3 Bereiche stellt der Stab Forschung der Kartensammlung im zweiten Halbjahr 2003 einen Betrag von Fr. 6000.- zur Verfügung. Diese 175 Arbeitsstunden sollen die Bereitstellung der ausleihbaren Landeskarten, die Ausbildung für die Geodaten-Stationen und ein Probelauf beim Aufbau des Luftbildarchivs ohne grössere personelle Engpässe ermöglichen.

## **4. Zukunftsaussichten: Informationszentrum für Geodaten**

In einem späteren Ausbau ist vorgesehen, das Geodatenangebot auszubauen:

- Auf dem Netz soll eine Metadaten-Information über die Geodatensätze der verschiedenen ETH-Stellen (und später auch über schweizerische Geodatenangebote ausserhalb der ETH) angeboten werden.
- Wichtige schweizerische Geodatenangebote sollen von ETH-Angehörigen über die Geodaten-Stationen der Kartensammlung abgefragt werden können.

## **Das Vorgehen**

- 1. Begutachtung des Grundkonzepts und Genehmigung der Projekte durch Herrn Direktor Neubauer
- 2. Beginn der Realisierung der 3 Projekte (gleichzeitige Inangriffnahme von 3, 4 und 5)
- 3. Geodaten-Stationen:
- 3.1 Auswahl der Geodaten-Produkte für die Stationen in der Bibliothek bestimmen
- 3.2 Bestellen der Hardware und Software für die 2 Geodatenstationen durch die ITD
- 3.3 Einrichten der Geodaten-Stationen mit Zugriff auf den ETH-Geodatenserver durch die ITD
- 3.4 Einrichten der Zugriffsberechtigungen und ev. der Verrechnungen an die Institute
- 4. Ausleihe Landeskarten:
- 4.1 Abklären, ob Ausleihe über NEBIS sinnvoll und machbar ist (spez. Ausleihstatus ETH-Angehörige)
- 4.2 Aufnahme der rund 2000 ausleihbaren Kartenblätter ins NEBIS (mit Stichcode)
- 4.3 Falls NEBIS nicht möglich: Aufbau eines speziellen Web-Bestandesnachweises für die Ausleihe
- 4.4 Anschaffung von Verpackungsmaterial (Röhren, Kartonkuverts)
- 4.5 Planung eines Versandsystems für ETH-Angehörige
- 4.6 Anbieten einer Bestellunterlage in Form eines Indexblattes auf dem Web
- 5. Inventarisierung und Ausleihe von Luftbildern
- 5.1 Erfassen der gelieferten Luftbilder auf einem Toporama-Indexblatt
- 5.2 Anbieten des Bestandes auf einer Webseite des ETH-Intranets
- 5.3 Entwickeln eines Ausleihsystems für diese Dokumente (nicht NEBIS)
- 5.4 Realisieren einer räumlichen Suche nach Luftbildern

## **Zusammenfassung: Aufgaben der Bereiche**

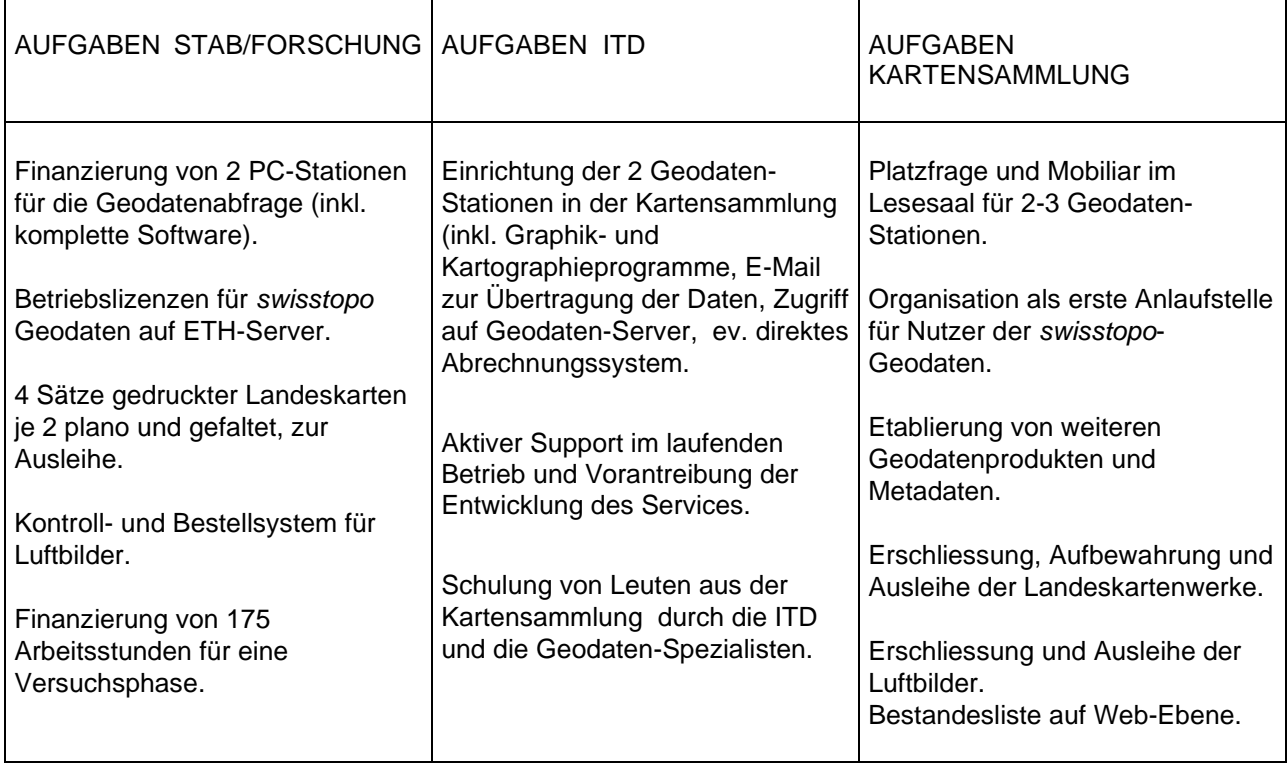

## ARTIKEL ZUM GEODATENSERVICE DER KARTENSAMMLUNG IM ETH-LIFE (Januar 2004)

#### **Swisstopo-Geodaten – Landeskarten – Luftbilder – Alte Karten Geoinformationssevice der Kartensammlung der ETH-Bibliothek**

**In der Kartensammlung der ETH-Bibliothek im ETH-Hauptgebäude erhalten die ETH-Angehörigen für ihre Forschung und Ausbildung alle swisstopo-Geodaten (Landestopographie). Über das Bibliothekssystem NEBIS können die Landeskarten der Schweiz in Massstäben zwischen 1:25'000 und 1:1 Mio. ausgeliehen werden. Für wenig Geld lassen sich zudem zahlreiche alte Karten der Schweiz in digitaler Form kaufen.**

#### Von Jürg Bühler

Seit Montag stehen in der Kartensammlung der ETH-Bibliothek im Lesesaal der Spezialsammlungen zwei Geodatenstationen zur Verfügung, mit denen fast alle elektronischen Geodaten der swisstopo (Landestopographie) abgerufen werden können. Unter anderem können Pixelkarten 1:25'000 bis 1:1 Mio., Vectorkarten 1:25'000, 1:200'000 und 1:1 Mio., digitale Höhenmodelle (25m- und 200m-Netzraster), Landschaftsmodelle und digitale Luftbilder (SwissImage) abgerufen und bearbeitet werden. Ende 2004 sollten sämtliche rund 4000 Blätter der Siegfriedkarten von der swisstopo digitalisiert sein, so dass auch dieses landschaftsgeschichtlich interessante Werk zur Verfügung stehen wird.

#### **Grundkenntnisse nötig**

Das Angebot richtet sich an alle ETH-Angehörigen; Kenntnisse im Umgang mit Geodatenbanken sind aber nötig, da die Daten im Rohformat vorliegen und von Benutzerinnen und Benutzern selber bearbeitet werden müssen. Jürg Bühler, Leiter der Kartensammlung verspricht eine baldige Vereinfachung: "Das Institut für Kartographie entwickelt ein komfortableres Navigationssystem, ebenso einen Lehrgang für die Arbeit mit diesen Geodaten."

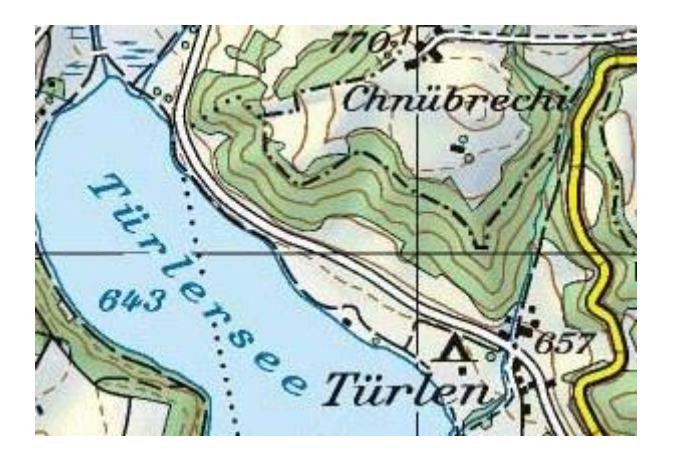

Neu leiht die **ETH**-Bibliothek auch die bekannten Landeskarten aus (Bild: swisstopo)

#### **Swisstopo-Daten nicht mehr gratis**

Die grössere Autonomie, die der ETH innerhalb des Bundes in den letzen Jahren zugestanden wurde, führte dazu, dass die Landestopographie die ETH nicht mehr als reinen Bundesbetrieb betrachtet und ihre Produkte der ETH nicht mehr gratis, sondern zu einem Schultarif zur Verfügung stellt. Während früher die verschiedenen ETH-Institute ohne Kostenüberlegungen vielfach Produkte mehrfach bestellen konnten, ist heute eine genauere Planung nötig. Aus diesem Grunde entschloss man sich, die Geodaten zentral in der ETH-Bibliothek zu verwalten und so den Zugang auch Personen zu ermöglichen, die auf die Daten nicht am eigenen Institut zugreifen können.

#### **Kein Online-Zugriff vom Arbeitsplatz**

Für die zentrale Nutzung der Geodaten wurde mit der swisstopo ein Generalvertrag zur Lieferung ihrer Produkte abgeschlossen. Der ETH stehen vertragsgemäss nur eine begrenzte Anzahl von Arbeitsplatzlizenzen zu. Laut Jürg Bühler verlangt die swisstopo, dass sich die Personen als ETH-Angehörige identifizieren: "Eine Abfrage der Geodaten von jedem beliebigen PC-Arbeitsplatz der ETH ist daher nicht möglich.

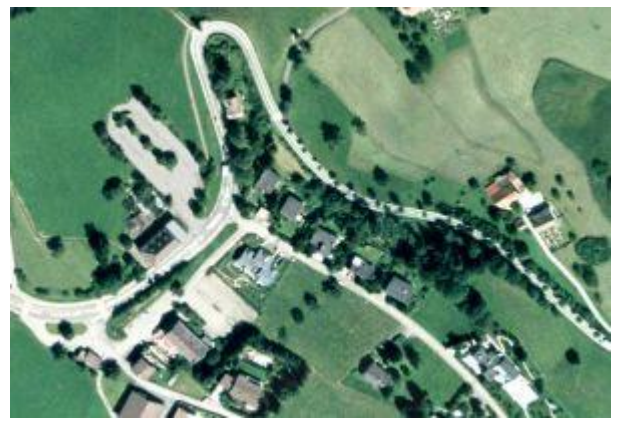

Der Aufbau eines **ETH**-Luftbildarchivs ermöglicht den **ETH**-Angehörigen die Ausleihe von Luftbildern (Bild: swisstopo).

Für die Mitarbeiterinnen und Mitarbeiter im Zentrum ist das kein Problem, hingegen bedeutet dies für Personen am Hönggerberg oder in ETH-Aussenstellen eine Reise ins Zentrum. Von den Geodatenstationen können die bearbeiteten Daten über das ETH-Netz dann an auf den ETH- Server des Bearbeiters oder der Bearbeiterin geladen werden.

Der Geodaten-Service befindet sich im Lesesaal der Spezialsammlungen der ETH- Bibliothek, im Raum H 26 des ETH-Hauptgebäudes. Öffnungszeiten von Montag bis Freitag: 9 bis18 Uhr.

#### **Landeskarten für Freizeit ausleihen**

Seit Anfang Jahr leiht die ETH-Bibliothek auch die bekannten gefalteten Landeskarten der Schweiz im Massstab 1:25'000, 1:50'000, 1:100'000, 1:200'000, 1:300'000, 1:500'000 und 1:1 Mio. für maximal sieben Tage aus. Jürg Bühler meint dazu: "Dieses Angebot wird sicher rege benutzt werden. Viele werden sich für eine Wochenendwanderung die entsprechenden Karten bei uns ausleihen." Die ungefalteten Exemplare sind für wissenschaftliche Arbeiten und Ausbildungszwecke reserviert und können bis drei Monate ausgeliehen werden. Als Suchhilfe werden auf der Geodaten-Webseite  $(1)$  graphische Übersichtsnetze und Listen der Kartenblätter angeboten, von denen die Benutzerinnen und Benutzer zum Bestellen in die richtige Titelaufnahme im NEBIS-Katalog gelangen.

#### **Ausleihe von Luftbildern**

Seit gestern Montag stehen in der Kartensammlung auch Luftbilder (entzerrte, massstabsgetreue Luftbilder) aus dem Bundesamt für Landestopographie zur

Verfügung. Der Aufbau eines ETH-Luftbildarchivs ermöglicht den ETH-Angehörigen eine Ausleihe der Luftbilder und externen Kunden eine Nutzung der Bilder im Lesesaal der Spezialsammlungen. Auf der Geodaten-Webseite [\(2\)](http://www.ethlife.ethz.ch/articles/tages/geodaten.html#fussnoten#fussnoten) findet man die verfügbaren Luftbilder in einem Übersichtsnetz im Massstab von 1:25'000. Zu jedem ausgewählten Rechteck dieser Übersichtskarte erscheint eine Liste, in der alle Luftbilder dieses Ausschnittes aufgeführt sind und dann an der Ausleihtheke im Lesesaal der Spezialsammlungen der ETH-Bibliothek ausgeliehen werden können. Gegenwärtig sind gegen 3'000 Luftbilder ausleihbar. Sind die gewünschten Luftbilder nicht vorhanden, können sie über den Stab Forschung bei der swisstopo bestellt werden.

Literaturhinweise:

- Einstiegsseite **Geodaten**-**Service**: [www.ethbib.ethz.ch/ks/](http://www.ethbib.ethz.ch/ks/geodaten/)**geodaten**/
- **Geodaten**-Stationen: [www.ethbib.ethz.ch/ks/](http://www.ethbib.ethz.ch/ks/geodaten/geodaten.html)**geodaten**/**geodaten**.html

Fussnoten:

- [\(1\)](http://www.ethlife.ethz.ch/articles/tages/geodaten.html#1#1) Landeskarten: [www.ethbib.ethz.ch/ks/](http://www.ethbib.ethz.ch/ks/geodaten/landeskarten.html)**geodaten**/landeskarten. [html](http://www.ethbib.ethz.ch/ks/geodaten/landeskarten.html)
- [\(2\)](http://www.ethlife.ethz.ch/articles/tages/geodaten.html#2#2) Luftbilder:
	- [www.ethbib.ethz.ch/ks/](http://www.ethbib.ethz.ch/ks/geodaten/luftbilder.html)**geodaten**/luftbilder.html

## ARTIKEL ZUM GEODATENSERVICE DER KARTENSAMMLUNG IM ETH-LIFE (Mai 2005)

## **swisstopo-Geodaten abholen !**

Jürg Bühler\*

**In der Kartensammlung der ETH-Bibliothek erhalten die ETH-Angehörigen für ihre Forschung und Ausbildung alle Swisstopo-Geodaten unentgeltlich. Über das Bibliothekssystem NEBIS lassen sich alle Landeskarten der Schweiz in Massstäben zwischen 1:25'000 und 1:1 Mio. ausleihen. Und dank neuem Service können zahlreiche alte Karten der Schweiz in digitaler Form erworben werden.**

75 - 80 Prozent aller Daten haben nach Aussagen von Fachleuten einen räumlichen Bezug zu unserem Lebensraum und sind damit als Raumdaten oder Geodaten anzusehen (GeoBit 11-2004). "Die Bedeutung von räumlicher Information und deren Methoden werden in zehn Jahren alle Lebensbereiche durchdrungen haben und damit eine viel stärkere wirtschaftliche Bedeutung erlangen", meint Voss in seinem Artikel in der gleichen Ausgabe von GeoBit.

Der Wert der Geodateninformation wurde auch in der ETH erkannt. Die Geodaten der Swisstopo (Bundesamt für Landstopographie) wurden hier schon seit jeher intensiv genutzt, zunächst als gedruckte Karten und Luftbilder, im letzten Jahrzehnt vermehrt als digitale Daten. Dieser Service war früher für die Hochschule gratis, seit einigen Jahren belastet er aber nun die Budgets der ETH erheblich.

Um diese wichtige Information sicherzustellen, die Kosten aber unter Kontrolle zu halten, übernahm der Stab Forschung der ETH [\(http://www.vpf.ethz.ch/about/organisation/Forschungskoordination\)](http://www.vpf.ethz.ch/about/organisation/Forschungskoordination) eine zentrale Funktion in der Beschaffung dieser Geodaten und schloss mit der Swisstopo einen Lizenzvertrag ab. Für Institute, die nicht eine eigene Lizenz besitzen, wurde ein zentraler Geodaten-Service in der Kartensammlung der ETH-Bibliothek eingerichtet, der von allen Angehörigen der ETH unentgeltlich genutzt werden kann. Und dies sind die Angebote:

#### • **swisstopo-Geodaten**

Im Lesesaal der Spezialsammlungen stehen zwei Geodatenstationen zur Verfügung, in denen fast alle elektronischen Geodaten der swisstopo (Landestopographie) verfügbar sind. Unter anderem können Pixelkarten 1:25'000 bis 1:1 Mio., Vektorkarten 1:25'000, 1:200'000 und 1:1 Mio., digitale Höhenmodelle (25m- und 200m-Netzraster), Landschaftsmodelle und digitale Luftbilder (SwissImage, mit einer Genauigkeit von 10 cm) abgerufen, ausgewählt und bearbeitet werden. Die Daten lassen sich danach zur Weiterverwendung auf den dem ETH-Angehörigen zugeteilten Server exportieren.

Für einige Produkte (Vektorkarten, Höhenmodelle) sind Kenntnisse im GIS-Bereich nötig, da die Daten im Rohformat vorliegen und von Benutzerinnen und Benutzern selber bearbeitet werden müssen. Mit dem *Projekt GeoVite* entwickelt das Institut für Kartographie gegenwärtig ein komfortables Navigationssystem mit einem Tutorial für die Arbeit mit diesen Geodaten.

Information:<http://www.ethbib.ethz.ch/ks/geodaten/geodaten.html>

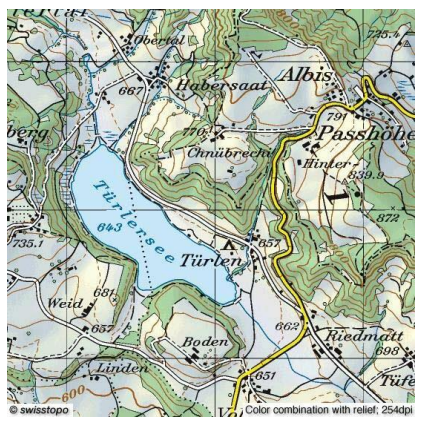

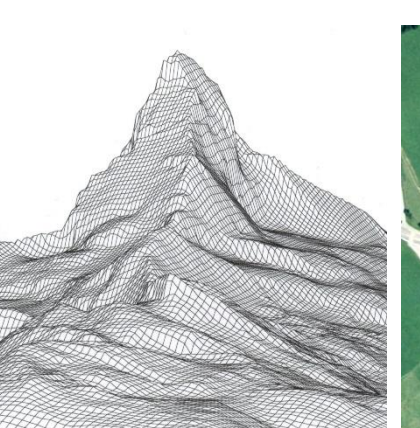

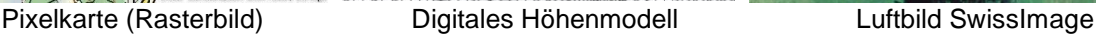

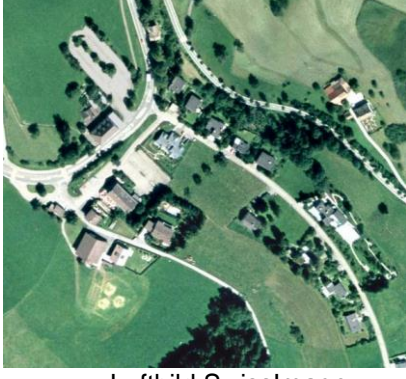

## • **Ausleihe der Landeskarten**

Anstelle der Hortung zahlreicher Kartensätze in den ETH-Instituten wurde anfangs 2004 eine zentrale Ausleihe der Landeskarten der Schweiz eingerichtet: Über ein Navigationssystem mit Indexkarten kann das gewünschte Kartenblatt gefunden und im NEBIS-Bibliothekssystem bestellt werden. Die normale Ausleihe für alle Kunden der ETH-Bibliothek beträgt 7 Tage, für Forschungsarbeiten werden gefaltete und ungefaltete Karten bis zu drei Monaten ausgeliehen.

Navigation:<http://www.ethbib.ethz.ch/ks/geodaten/landeskarten.html>

#### • **Nutzung von Luftbildern**

Konventionelle Luftbilder der Swisstopo werden in dem neuen Luftbildarchiv der Kartensammlung gesammelt und für die Benutzung erschlossen. Es ist vorgesehen, alle Bestände, welche in den ETH-Instituten nicht mehr benötigt werden, diesem Archiv zuzuführen. Gegenwärtig sind gegen 3500 Bilder verfügbar und können von den ETH-Angehörigen ausgeliehen werden. Über eine Navigations-Webseite kann das gewünschte Gebiet mit dem Ausschnitt eines Kartenblattes 1:25'000 gewählt und die verfügbaren Bilder in einer Liste eingesehen werden. Die Bestellung erfolgt vor Ort im Lesesaal Spezialsammlungen der Bibliothek. Nicht vorhandene Bilder können von den Instituten über den Stab Planung der ETH bei Swisstopo bestellt werden. Navigation:<http://www.ethbib.ethz.ch/ks/geodaten/luftbilder.html>

### • **Kauf alter Schweizer Karten**

Die Kartensammlung digitalisiert aus Sicherheitsgründen ihren Bestand an alten Karten systematisch. Als neuen Service neben der Nutzung an Ort bietet sie nun auch den Kauf alter Schweizer Karten in digitaler Form an. Die Karten können einzeln oder als Set günstig erworben werden. Das Angebot reicht von der ältesten Karte der Schweiz 1495-97 (als Faksimile), über die berühmte Gygerkarte von Zürich 1666/67 und die Wildkarte des Kantons Zürich von 1850, bis hin zu den 3000 für die Erforschung der Landschaftsentwicklung wichtigen Siegfriedkarten (1870-1948). Für Forschung und Lehre ist der Bezug dieser Karten gratis.

Information:<http://www.ethbib.ethz.ch/ks/altekarten.html>

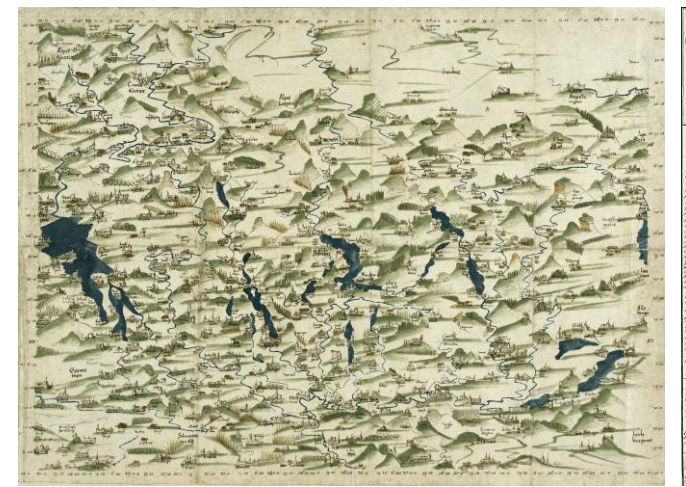

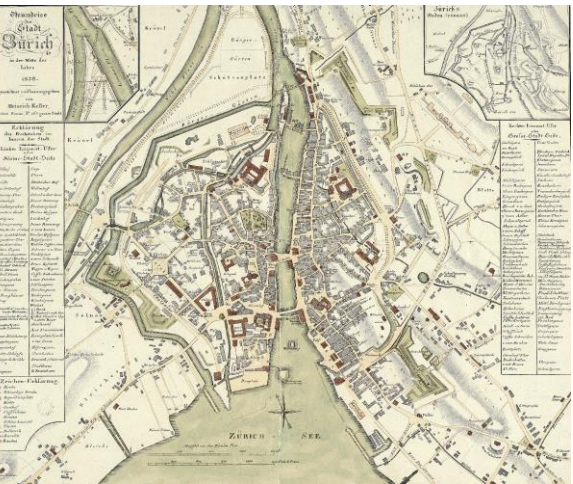

Konrad Türst: Schweizerkarte 1495 Heinrich Keller: Grundriss der Stadt Zürich 1838

## **Ort, Zeit, Information**

Den Geodatenservice der Kartensammlung finden Sie im Lesesaal der Spezialsammlungen der ETH-Bibliothek (ETH-Hauptgebäude, Rämistrasse 101, 8092 Zürich), geöffnet von Montag bis Freitag, 9 bis 18 Uhr. Informationen erhalten Sie über Telefon 01 – 632 21 84, E-Mail [maplib@library.ethz.ch](mailto:maplib@library.ethz.ch) und die Webseite [http://www.ethbib.ethz.ch/ks/.](http://www.ethbib.ethz.ch/ks/)

\* Jürg Bühler ist Leiter der Kartensammlung der ETH-Bibliothek und verantwortlich für den Ausbau und Betrieb des Geodaten-Services.

## **2. GEPLANTE, LAUFENDE UND UNVOLLENDETE PROJEKTE**

## **2.1. Von der Kartensammlung zum Zentrum für Rauminformation (2000) \_\_\_\_\_\_\_\_\_\_\_\_\_\_\_\_\_\_\_\_\_\_\_\_\_\_\_\_\_\_\_\_\_\_\_\_\_\_\_\_\_\_\_\_\_\_\_\_\_\_\_\_\_\_\_\_\_\_\_\_\_\_\_\_\_\_\_\_\_\_\_\_\_\_\_\_\_\_\_\_\_\_\_\_\_**

Die Kartensammlung im Wandel

Wie in vielen andern Wissensbereichen besteht auch im Bereich der Kartenbibliotheken die Notwendigkeit, neue Fakten der Zeit zu analysieren und gegebenenfalls neue Wege zu beschreiten. Fünf neue Entwicklungen sind in den Neunzigerjahren vorrangig für den notwendigen Aufbruch verantwortlich:

- die Computerkartographie,
- der Zugang zur weltweiten Information im Internet,
- abnehmende Ressourcen bei den Arbeitskräften und den Finanzen,
- die Verschiebung der Ressourcen in den Kundenbereich,
- die zunehmende Bedeutung der Rauminformation für alle Bereiche unseres Lebensraumes

#### Die Computerkartographie

Seit Ende der 70er-Jahre bedient sich die Kartographie des Computers mit dem Ziel, die Herstellung von Papierkarten und ihre Nachführung rationeller machen zu können. Unter dem Qualitätsaspekt der Kartographie sind dagegen Karten am Bildschirm als Endprodukt lange Zeit suspekt. Erst in den 90er-Jahren wird die elektronische Karte für den Kunden auch von Kartographen ernst genommen, ausgelöst durch die enorme Entwicklung der Elektronik und die Möglichkeit, geographische und kartographische Daten in Geographischen Informationssystemen (GIS) zu verwalten und daraus gezielt mit den gewünschten Parametern per Computer eine Analyse erstellen oder eine Karte herstellen zu lassen. Für die moderne Kartensammlung entsteht damit die Forderung, den Kunden in Zukunft auch digitale Karten anzubieten.

#### Informationen im Internet

Die rasante Zunahme der Informationen im Internet macht auch vor der Kartographie nicht halt. Mit der technischen Aufrüstung der Computer und der Netzwerke ist es nun möglich, auch Bilder und Graphiken über das Internet sichtbar zu machen. Welch eine Chance für Kartensammlungen, auf diese Weise Karten zu finden, die im eigenen Bestand nicht vorhanden sind!

Den Kartenbibliotheken stellt sich damit in Zukunft die Aufgabe, dieses Angebot an Karten im Internet zu eruieren und durch sinnvolle kurze Suchwege für die Kunden zu erschliessen.

#### Verknappung der Ressourcen

Gerade die Verknappung der finanziellen Mittel zwingt vermehrt zur Einbindung alternativer Information. Eine Metadatenbank führt zu Beständen anderer Kartenbibliotheken, digitale Karten im Internet ergänzen die eigenen Bestände (z.B. Stadtpläne), die CD-ROM der topographischen Karten Grossbritanniens erspart den Kauf von hunderten topographischen Kartenblättern. Eine geschickte Kombination der verschiedenen Informationsmedien bringt unter Umständen namhafte Einsparungsmöglichkeiten bei qualitativ und quantitativ gleich bleibender kartographischer Information. Wesentlich schwieriger aufzufangen sind die überall zu beobachtenden Einschränkungen der personellen Ressourcen. Gerade der Einstieg in die völlig neuen Bereiche der digitalen Karten würde zusätzliche Ressourcen erfordern, denn neben der Ausbildung der Kartenbibliothekarinnen und Kartenbibliothekare und dem Aufbau der neuen Serviceangebote, müssen auch die bisherigen konventionellen Arbeiten weitergeführt werden.

#### Kundennähe

Die Forderung nach mehr Kundennähe und eine Umverteilung der Personalressourcen in Richtung Kundendienst kommt der geplanten Ausweitung des Serviceangebotes entgegen. Es gilt auszumachen, welche früheren bibliothekarischen Arbeiten in der Kartensammlung durch andere Stellen übernommen werden könnten. Die bisherigen Personalressourcen vermehrt im Kundenbereich einzusetzen und dafür die bibliothekarische Erschliessung des Kartenmaterials den zentralen Verarbeitungsstellen der Gesamtbibliothek zu überlassen, dürfte die geeignete Alternative sein.

#### **Bedeutung der Rauminformation**

Raumdaten - Informationen über unsern Lebensraum Erde - sind zu wichtigen Informationsträgern unserer Zeit geworden. Sie werden heute in fast allen Zweigen der Wissenschaft, Wirtschaft, Verwaltung und Verkehr benötigt. In diesem Kontext dürfte sich die Kartensammlung umorientieren zu einem Zentrum für Rauminformation: Weg vom reinen Kartenmaterial, hin zur Vermittlung von umfassenden Raumdaten.

## **Elektronische Anwendungen in der Kartensammlung**

Elektronische Anwendungen in Kartenbibliotheken sind immer noch nicht selbstverständlich. Dabei hat die Informationstechnologie mit elektronischen Bibliothekskatalogen vielerorts bereits vor mehr als zwei Jahrzehnten Einzug gehalten, mit dem Nachweis des Kartenbestandes in Computerkatalogen und der nachfolgenden Online-Katalogisierung. Ab 1990 wird die Entwicklung im neuen Bereich der digitalen Karten von den Kartenkuratoren aufmerksam verfolgt und eine Integration von Computerkarten in den Bestand der Kartensammlungen in Erwägung gezogen.

## **Der Einstieg in den Bereich der digitalen Karten**

Die Zielvorstellung geht von der Erkenntnis aus, dass eine moderne Kartensammlung neben dem gedruckten Kartenmaterial auch digitale Karten anbieten muss, um den Bedarf der Kunden an kartographischer Information genügend abzudecken. Die Aufstockung der Personalressourcen, eine umfassende PC-Ausbildung für das Kartenteam, ein Support von EDV-Spezialisten der Bibliothek, eine bedeutende technische Aufrüstung aller Computer-Arbeitsplätze der Kartensammlung, sowie ein Anschluss an ein Netzwerkes sind die Grundvoraussetzungen für die Realisierung eines solchen Projekts "Digitale Karten in der Kartensammlung".

In einigen Kartenbibliotheken werden in der 2. Hälfte der 90er-Jahren bedeutende Projekte gestartet, wie etwa die Metadatenbank Geo-Guide in Göttingen, ein grosses Digitalisierungsprojekt von gedruckten Kartenbeständen in Berlin oder eine Digitalisierung und Erschliessung von historischen Karten in Halle. Einen andern Weg beschreitet die ETH-Kartensammlung in Zürich: In verschiedenen kleineren Projekten wird versucht die ganze Bandbreite digitaler Kartenangebote abdecken:

• CD-ROM-Produkte mit Karten und Raumdaten verschiedenster Themen,

- diverse geographische Informationssysteme, wie etwa die Digital Chart of the World,
- ein Internet-Portal für Karten und das Kartenwesen,
- die Präsentation einer "Virtual Library" im Internet mittels Digitalisierung von Eigenbeständen,
- elektronische Übersichtsnetze zum Nachweis von Kartenwerksbeständen im Online-Katalog,
- eine Metadatenbank für digitale Geodaten der Schweiz.

## **Kartensammlung wohin?**

Die wissenschaftliche Kartensammlung in soll Zukunft sowohl gedrucktes wie auch digitales Kartenmaterial anbieten. Nur so ist der Bedarf der Kunden an kartographischer Information genügend abzudecken. Die **gedruckten Kartenmaterialien** sind nach wie vor ein unersetzlicher Informationspool. Heute wird immer noch rund 80% der kartographischen Information durch konventionelle gedruckte Karten bestritten und dies dürfte sich im kommenden Jahrzehnt nur langsam ändern. Die Umwandlung grosser Bestände in flexible Vektorkarten bleibt wohl grösstenteils Utopie. **Digitale Karten** sind damit in erster Linie zusätzliche und andersartige Informationen, besonders im Bereich der fehlenden gedruckten Karten, des schnelleren Updates, der 3D- und der GIS-Anwendungen.

Das **Internet** spielt dabei eine zentrale Rolle als Fenster zur Öffentlichkeit und als Kontakt zu und von externen Kunden. Öffentliche Information und neue Angebote wecken das Interesse für Kartenbibliotheken. Die Anwendungsmöglichkeiten in einer Kartensammlung sind zahlreich:

Information über die Kartensammlung und über die Kataloge, Suchinstrumente für Kartendokumente vom Bibliotheks-OPAC über die elektronischen Indexblätter der Kartenwerke bis hin zum Internet-Kartenkatalog, Angebote an eigenen oder externen digitalen Produkten, wie Ortsregister, Literaturlisten, virtuelle Kartenbibliotheken.

**Kurz- und mittelfristig** stehen in der Kartensammlung folgende Entwicklungen in Diskussion:

- Produkte digitaler Karten von allgemeinem Interesse (Weltatlanten, Ortsregister, Landeskarte etc.) werden in einem **Server** abgelegt und können so über die internen Netzwerke der Bibliothek oder des Campus von internen und externen PC-Stationen benutzt werden.
- Die Kartenrecherche mittels einer **textfreien räumlichen Suche** im "graphischen Katalogs" (mit der Möglichkeit des Anzeichnens der Region und des Anklickens des Themas) soll die für Karten wenig effiziente Suche nach Namen ablösen.
- Im Katalog soll die Titelaufnahme von Karten mit einer **Bildinformation** (Ausschnitt der gewünschten Karte) angereichert werden, um die Beschreibung zu verbessern und die Auswahl des gewünschten Dokuments zu erleichtern.
- Der Wunsch der Kunden, **Kartenmaterial mitzunehmen**, könnte mit dem Einsatz einer Infrastruktur realisiert werden, die es erlaubt, die gewünschten Karten zu scannen und sie farbig auszudrucken oder digital abzuspeichern.
- Noch weiter geht die Idee eines **Recherchezentrum für Karten**, mit der Dienstleitung, für Kunden auf Anfrage (per Brief, Telefon, E-Mail) Karteninformation zu recherchieren, zu scannen und elektronisch zuzusenden. Allerdings ist eine solche Recherche bedeutend aufwändiger, als die des Schrifttums. Doch eine solche neue Dienstleistung könnte für die Kartensammlungen eine grosse Akzeptanz in der Öffentlichkeit schaffen.

In einer **Langfristplanung** ist von folgenden Prämissen auszugehen:

- Die Bibliotheken wandeln sich zu **Informationszentren**. Dazu gehört auch die Integration der Bildinformation, darunter vor allem der Geodaten unseres Lebensraumes Erde.
- Die GIS- und Raumdaten erhalten zunehmend eine zentrale Bedeutung, mit ähnlich hohem Stellenwert wie die textliche Information.

In diesem Kontext dürfte sich die wissenschaftliche Kartensammlung umorientieren zu einem **Zentrum für Rauminformation**: Weg vom reinen Kartenmaterial, hin zur Vermittlung von umfassenden Raumdaten: Lokal benutzbar an Workstations als Geographische Informationssysteme, netzweit genutzt über Internet-Angebote und ergänzt durch einen aktiv ausgebauten Metadaten-Katalog über die externen Angebote an GIS- und Raumdaten.

## **2.2. Projekt "Räumliche Suche in einem graphischen Katalog" (2001)**

**\_\_\_\_\_\_\_\_\_\_\_\_\_\_\_\_\_\_\_\_\_\_\_\_\_\_\_\_\_\_\_\_\_\_\_\_\_\_\_\_\_\_\_\_\_\_\_\_\_\_\_\_\_\_\_\_\_\_\_\_\_\_\_\_\_\_\_\_\_\_\_\_\_\_\_\_\_\_\_\_\_\_\_**

## **1. Projektidee und Suchprinzip**

## *Die Katalogrecherche mit geographischen Koordinaten*

Eine der interessantesten Möglichkeiten der Kartenrecherche ist die Realisierung einer computergestützten Recherche auf der Basis von Koordinatenwerten für eine textfreie räumliche Suche in einem graphischen Kartenkatalog. Dank der Entwicklung der Computertechnologie ist es möglich, dass der Kunde sein gewünschtes Gebiet mit einem Mausklick markieren kann. Der Computer definiert aus diesem markierten Rechteck die Koordinaten und kann sie ohne weiteres mit den Koordinatenwerten der Dokumente in der Datenbank vergleichen und die erzielten Treffer anzeigen. Aus dieser Titelliste kann in einem zweiten Schritt die Titelaufnahme aus dem Bibliothekskatalog aufgerufen oder das digitalisierte Kartenbild angezeigt werden.

Der grosse Vorteil des graphischen Koordinatenkatalogs ist darin zu sehen, dass mit dieser Recherche alle in Frage kommenden Karten nachgewiesen werden, da die Einschränkung durch Vielfalt geographischer Namen oder verschiedener bibliographischer Einheiten entfällt.

In diesem graphischen Katalog werden beispielsweise mit einer einzigen Markierung einer Region alle vorhandenen geologischen Karten aus verschiedenen Kartenwerken und Einzelkarten gemeinsam nachgewiesen.

Die graphisch-räumliche Suche eignet sich nicht nur für Karten. Sie kann im Prinzip auf alle Informationen und Dokumente angewendet werden, welche einen Raumbezug aufweisen (Beschreibungen von Städten und Orten, Anweisungen für ein Kanalnetz, Bauprofile etc.).

#### *Das Prinzip der räumlichen Suche nach Karten*

Während die herkömmliche Recherche auf zahlreichen einzelnen Katalogeinträgen und vielen verschiedenen Indexblättern von Kartenwerken mit Blattschnitteinteilung basiert, werden bei der räumlichen Suche nach Karten die oben aufgeführten Möglichkeiten einbezogen:

- An Stelle eines Indexblattes mit Blattschnitteinteilung erfolgt eine **Suche durch Markierung der gewünschten Region**, unter Einbezug aller Dokumente eines gewünschten Themas, ohne Einschränkung durch bibliographische Grenzen.
- Die Einbindung eines **geographischen Registers** erlaubt es zudem, einen gewünschten Ortsnamen auf der Karte markieren zu lassen und so die gewünschte Region zu lokalisieren.

## **2. Modell "Textfreie räumliche Suche"**

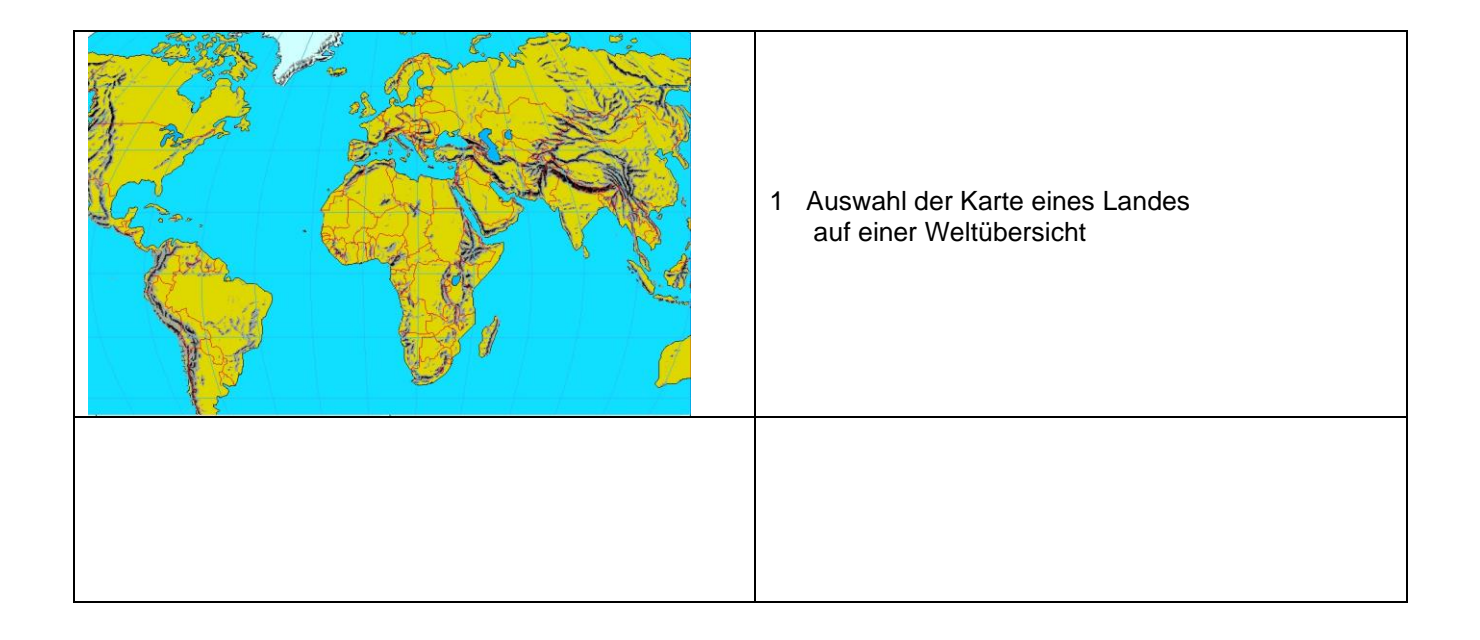

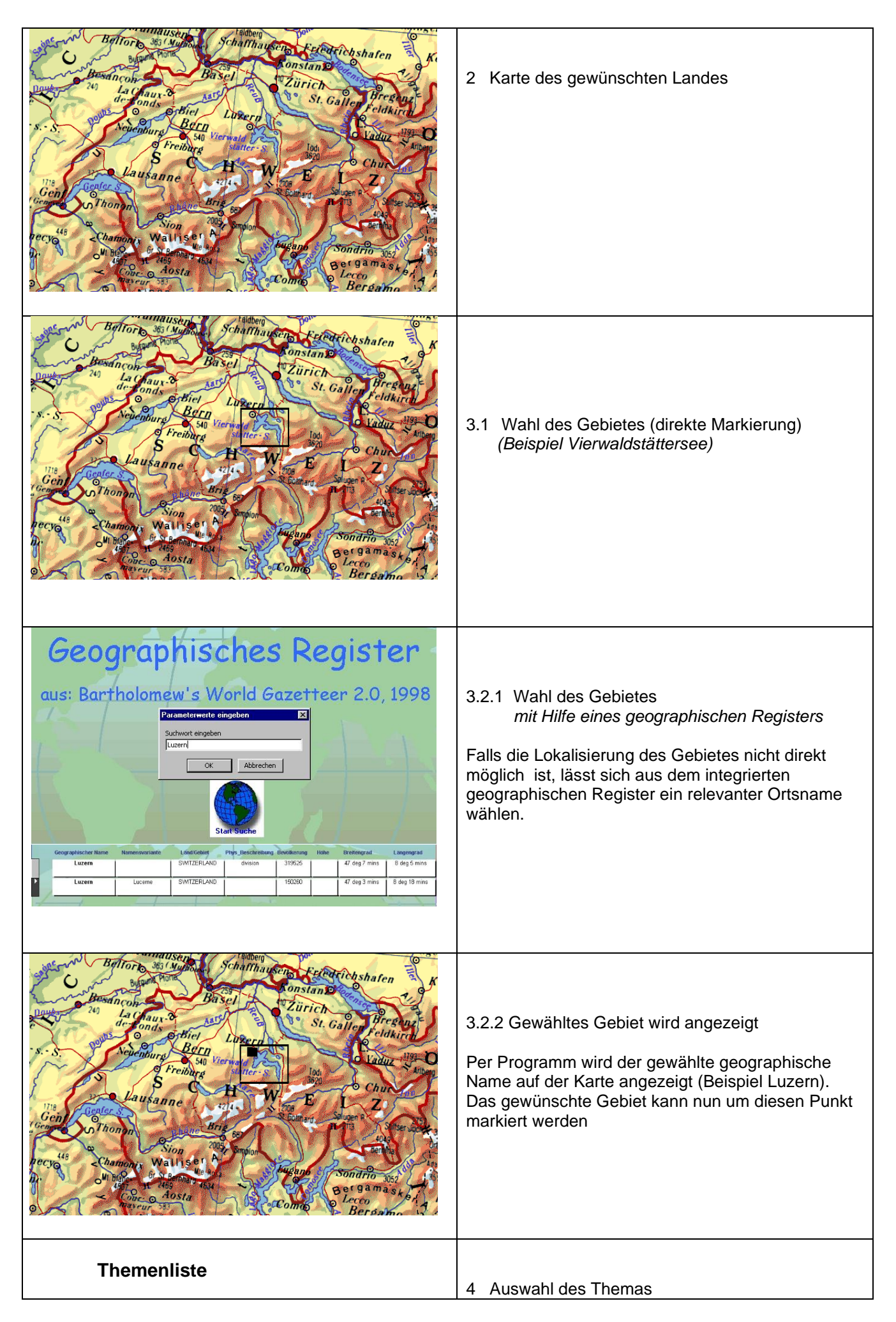

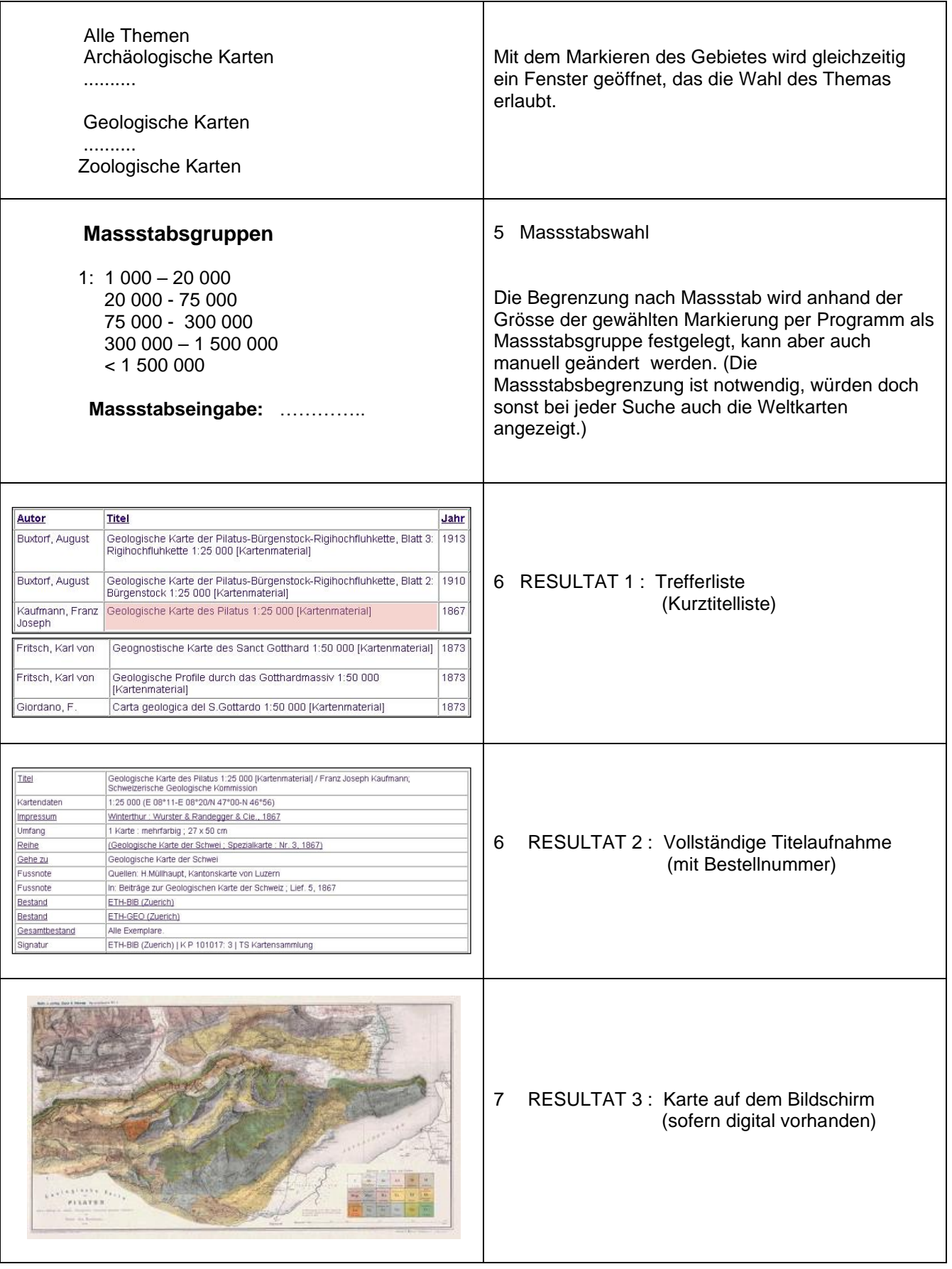

**3. Voraussetzungen und Realisierungsmöglichkeit der räumlichen Recherche**

Das Know-how und die technischen Möglichkeiten sind heute in den Software-Firmen vorhanden. Voraussetzung für eine solche Realisierung ist zudem eine Datenbank, in der jedem Kartendokument die 4 begrenzenden Koordinatenwerte zugeordnet sind.

Hier ist die ETH-Kartensammlung in komfortabler Lage: Für die 200'000 Kartenblätter der Kartenwerke können diese Koordinaten per Programm aus dem Gitternetz des elektronischen Toporama-Indexblattes errechnet werden. Für Einzelkarten ohne Indexblatt werden die Koordinatenwerte aus der bibliographischen Titelaufnahme (z.B. aus der mathematischen Zone der ISBD(CM)-Katalogisierung) entnommen. Die Konversion der 40'000 NEBIS-Aufnahmen in die Toporama-Datenbank wird im nächsten Jahr realisiert.

2002 wird die Toporama-Datenbank so rund 250'000 Nachweise von Kartenblättern aus Übersichtsnetzen und bibliographische Aufnahmen von Einzelkarten und Kartenwerken enthalten, welche lokal mit einer räumlichen Recherche gefunden werden können. Die Realisierung beinhaltet die folgenden Module:

- Realisierung der Toporama-Version mit räumlicher Suche lokal
- Konversion der rund 40'000 bisherigen NEBIS-Kartenaufnahmen in die Toporamadatenbank
- Integration des World Gazetteers in die Toporama IMS-Version

Um die neue Recherche zu optimieren, muss sie über das Internet genutzt werden können. Der Versuch, diese Lösung mit Toporama und den Arc Internet Map Server schnittstellenfrei zu realisieren, scheiterte an den hohen Kosten (rund Fr. 200'000.- in 5 Jahren), v.a. verursacht durch die hohen Lizenzgebühren der Arc Internet Map Servers

Wir suchen nun eine schlankere Lösung, welche uns dieselben Möglichkeiten eröffnet:

- Die Recherche muss mit einem Internet Map Server netzfähig gemacht werden.
- Datengrundlage ist dabei die lokal bereits aufgebaute Toporama-Datenbank.
- Das Abfragemodul muss auf der textfreien räumlichen Suche basieren.
- Der World Gazetteer muss in die Suche integriert werden.
- Hintergrundskarten weltweit (und detailliertere für die Schweiz) zur allg. Orientierung.

**18.11.2001**

## *2.3. Toporama Internet Map Server mit räumlicher Suche (2002-2004) \_\_\_\_\_\_\_\_\_\_\_\_\_\_\_\_\_\_\_\_\_\_\_\_\_\_\_\_\_\_\_\_\_\_\_\_\_\_\_\_\_\_\_\_\_\_\_\_\_\_\_\_\_\_\_\_\_\_\_\_\_\_\_\_\_\_\_\_\_\_\_\_\_\_\_\_\_\_\_\_\_\_*

## **Einleitung**

Mit den neuen Informationstechnologien kann auch die Frage gestellt werden, ob es nicht möglich wäre, Landkartenkataloge zu schaffen, welche in der Recherchetechnik dem Medium Karte und Raumdarstellung besser gerecht werden. Eine der interessantesten Möglichkeiten ist die Realisierung einer computergestützten Recherche auf der Basis von Koordinatenwerten, welche eine textfreie räumliche Suche in einem graphischen Kartenkatalog erlaubt.

Die konventionelle Suche mit geographischen Namen scheitert bei Kartenrecherchen oftmals an der Tatsache, dass ein grosses geographisches Gebiet im Kartenblatttitel mit nur einem Namen gekennzeichnet ist. Wie aber kann das geographische Gebiet in seiner Gesamtheit mit Tausenden von geographischen Namen besser definiert werden? Hier bieten sich als wichtigste Information die geographischen Koordinaten an.

Dank der heutigen Computertechnologie ist es nun möglich, das gewünschte Gebiet mit einem Mausklick zu markieren. Der Computer definiert aus diesem markierten Rechteck die Koordinaten und kann sie mit den Koordinatenwerten der Dokumente in der Datenbank vergleichen und die erzielten Treffer anzeigen. Aus dieser Titelliste kann in einem zweiten Schritt die Titelaufnahme aus dem Bibliothekskatalog aufgerufen oder das digitalisierte Kartenbild angezeigt werden.

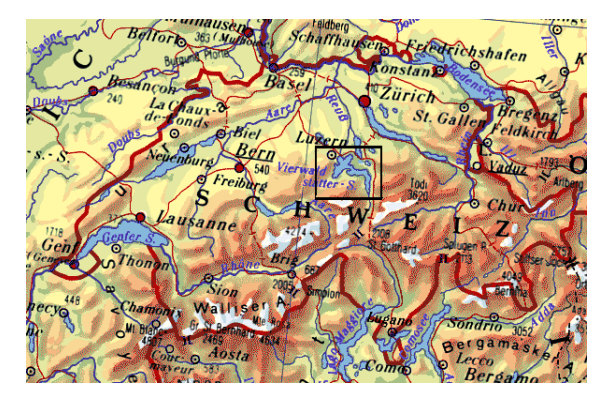

Von der Markierung der Region ... ... über die Titelliste ...

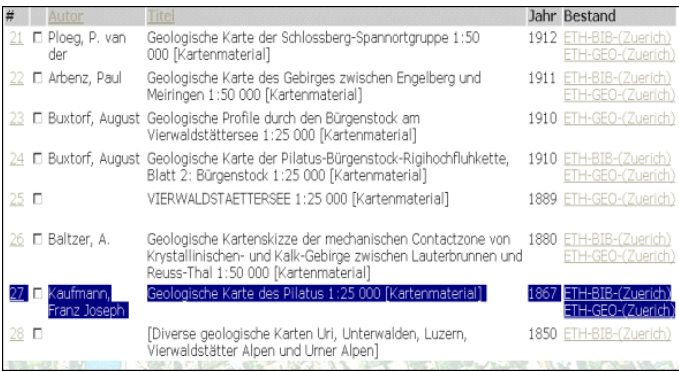

| Titel            | Geologische Karte des Pilatus 1:25 000 [Kartenmaterial] / Franz Joseph Kaufmann;<br>Schweizerische Geologische Kommission |
|------------------|----------------------------------------------------------------------------------------------------|
| Kartendaten      | 1:25 000 (E 08°11-E 08°20/N 47°00-N 46°56)                                                                                |
| <i>Impressum</i> | Winterthur: Wurster & Randegger & Cie., 1867                                                                              |
| Umfang           | 1 Karte: mehrfarbig: 27 x 50 cm                                                                                           |
| Reihe            | (Geologische Karte der Schwei ; Spezialkarte ; Nr. 3, 1867).                                                              |
| Gehe zu          | Geologische Karte der Schwei                                                                                              |
| Fussnote         | Quellen: H.Müllhaupt, Kantonskarte von Luzern                                                                             |
| Fussnote         | In: Beiträge zur Geologischen Karte der Schweiz; Lief. 5, 1867                                                            |
| Bestand          | ETH-BIB (Zuerich)                                                                                                    |
| Bestand          | ETH-GEO (Zuerich)                                                                                                    |
| Gesamtbestand    | Alle Exemplare.                                                                                                    |
| Signatur         | ETH-BIB (Zuerich)   K P 101017: 3   TS Kartensammlung                                                                     |

... zur Titelaufnahme mit Bestellnummer ... bei eine auch die eine mit die eine auch zur digitalen Karte

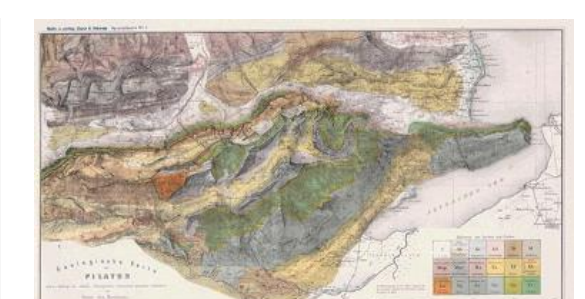

Der grosse Vorteil des graphischen Koordinatenkatalogs ist darin zu sehen, dass mit dieser Recherche die Einschränkung durch die Wahl eines geographischen Namens oder eines bestimmten Indexblattes entfällt. Durch die Suche mit Markierung der gewünschten Region können sämtliche Dokumente eines gewünschten Themas in einem einzigen Suchschritt gefunden werden. Die Einbindung eines geographischen Registers erlaubt es zudem, einen gewünschten Ortsnamen auf der Übersichtskarte markieren zu lassen und ihn so für die Suche zu lokalisieren.

## **Toporama IMS mit graphisch-räumlicher Suche (2003-2004)**

Das 2004 realisierte Produkt Toporama IMS basiert auf dieser modernen Suchtechnik. Die Datenbank weist nicht nur alle Titel aus dem Bibliotheks-OPAC nach, sondern per Programm auch alle einzelnen Kartenblätter der Kartenwerke. Damit steigt die Zahl der Kartennachweise von 35 000 im OPAC auf 210 000 in Toporama IMS. Leider verhinderte der negative Entscheid der Bibliotheksleitung einen Einsatz dieses interessanten und gut funktionierenden Produkts in der Kartensammlung. Ein Einsatz im Jahr 2004 wäre im Bereich des Kartenbibliothekswesens eine Sensation gewesen.

Anhand der Bildschirmdarstellung der Einstiegsseite und 3 Suchbeispielen sollen die Möglichkeiten der räumlichgraphischen Suche in ToporamaIMS gezeigt werden.

## **Toporama IMS - der interaktive Kartenkatalog mit räumlicher Suche \_\_\_\_\_\_\_\_\_\_\_\_\_\_\_\_\_\_\_\_\_\_\_\_\_\_\_\_\_\_\_\_\_\_\_\_\_\_\_\_\_\_\_\_\_\_\_\_\_\_\_\_\_\_\_\_\_\_\_\_\_\_\_\_\_\_\_\_\_\_\_\_\_\_\_\_\_\_\_\_\_**

Das PC-Tool "Toporama", offeriert seit 1998 elektronische Indexkarten mit einer dahinter stehenden Datenbank. Es erlaubt die Suche nach Kartenblättern über ein Indexblatt und eine effiziente Erfassung und Kontrolle der Bestände der Kartenwerke. Neu eingetroffene Kartenblätter können mit einem Mausklick in die Indexkarte eingetragen werden. Dies führt automatisch zu einem Eintrag in der Datenbank (Blattnummer, Blattname, Koordinatenwerte). Damit wird nicht nur die spezifische Suche nach Blattnamen, Blattnummern möglich: Eine computerbasierte Suche auf

Basis der Koordinatenwerte erlaubt eine textfreie räumliche Recherche in einem graphischen Katalog.

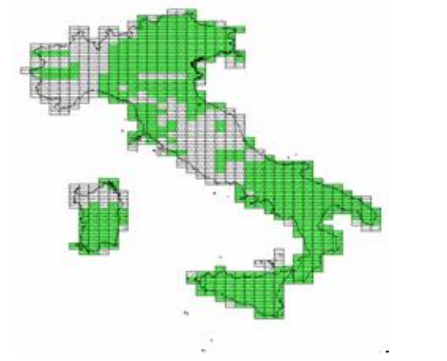

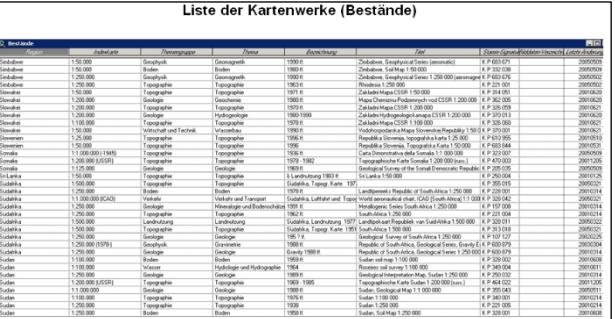

Der Einstieg in die räumlich-graphische Suche von Toporama:

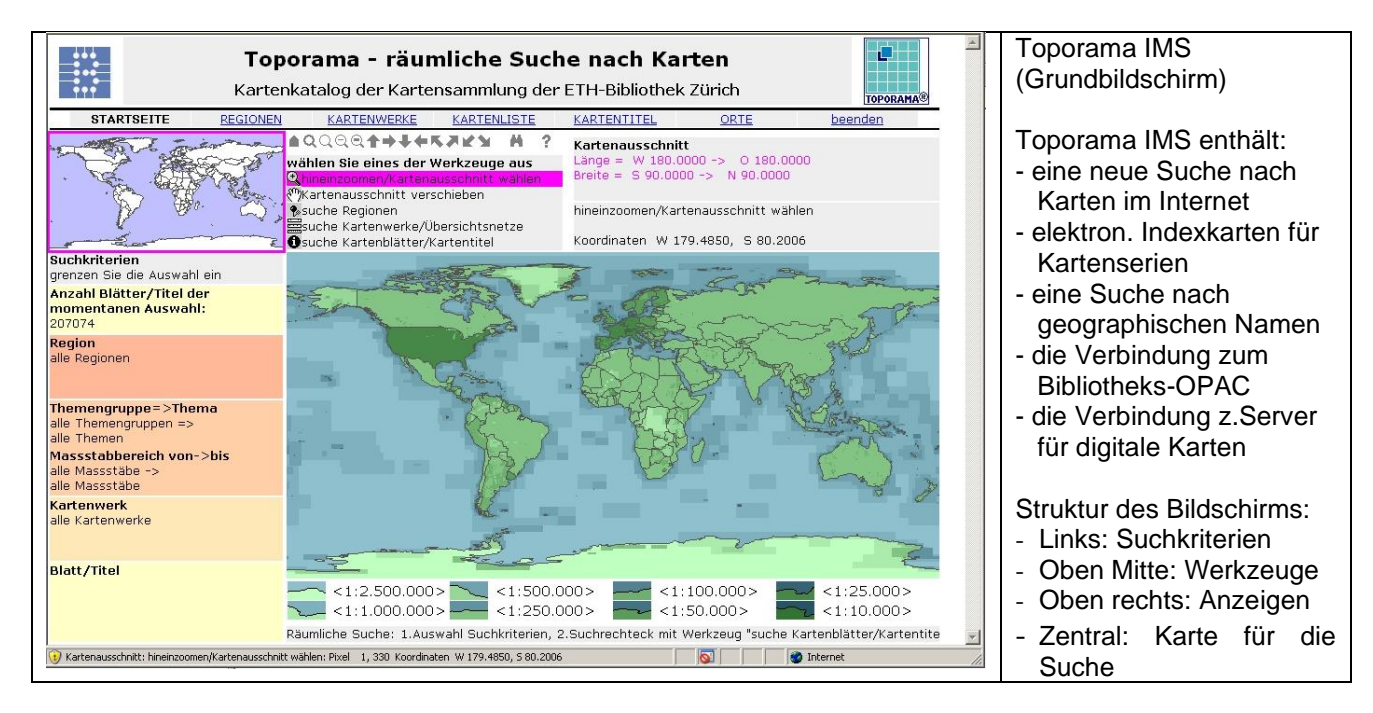

- Bildschirmzone links: Suchkriterien: Region, Thema, Massstabsbereich, Kartenwerke
- Bildschirmzone oben Mitte: Werkzeuge Zoomen (rot), verschieben, Regionen markieren, Übersichtsnetze suchen, räumliche Suche (gelb)
- Bildschirmzone oben rechts: Anzeigen Kartenausschnitt (4 Koordinaten), Anzeige des aktiven Werkzeuges, Cursorstandort (2 Koordinaten)
- Bildschirmzone im Zentrum: Übersichtskarte für die Suche Beginn mit Weltsicht, Veränderung durch Regionalwahl oder Zoomen
- Bildschirmzone unten: Legende zur Anzeige des genauesten Massstabes einer Region Grüne Einfärbung in der Karte: Je dunkler, desto grössere Massstäbe vorhanden

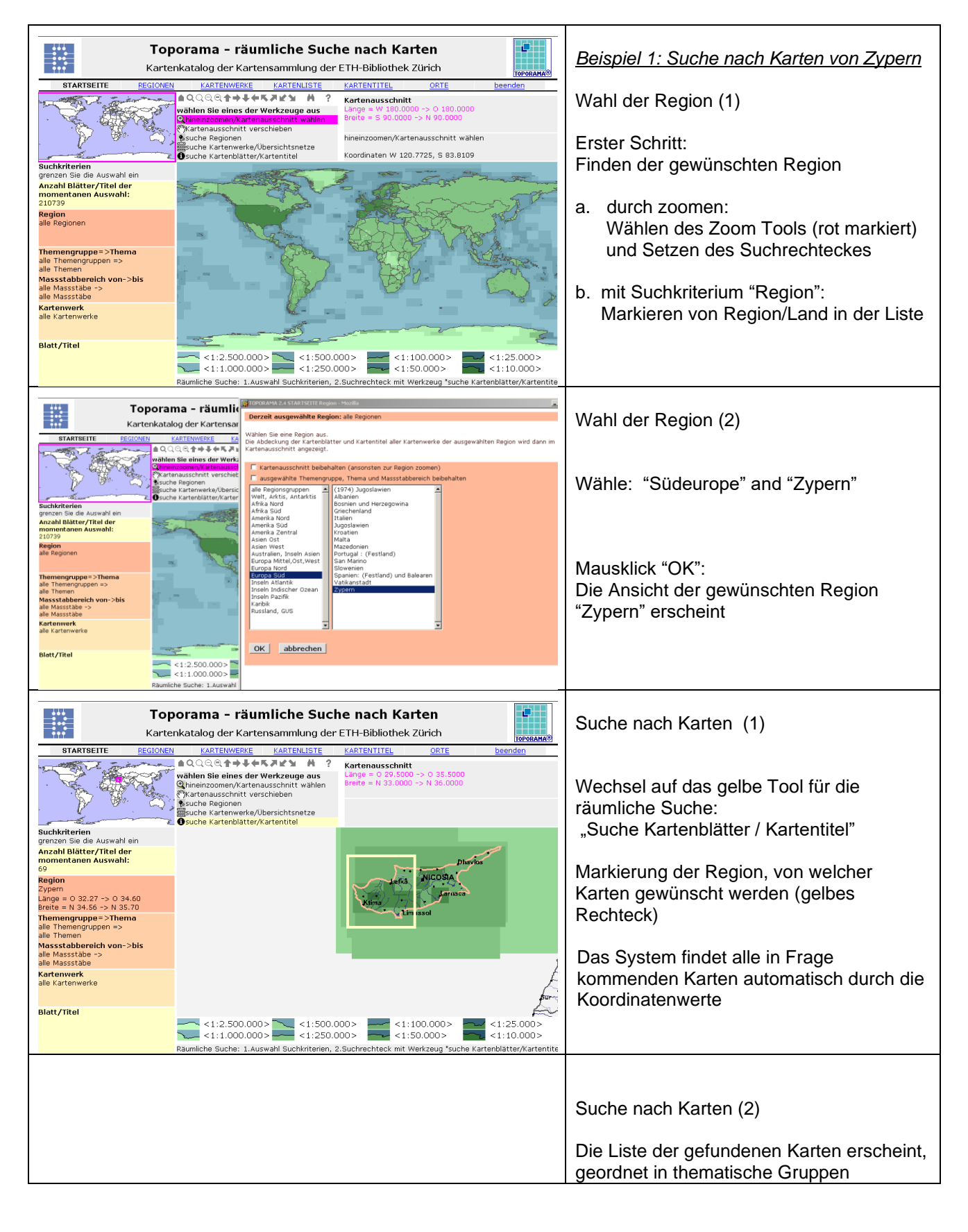

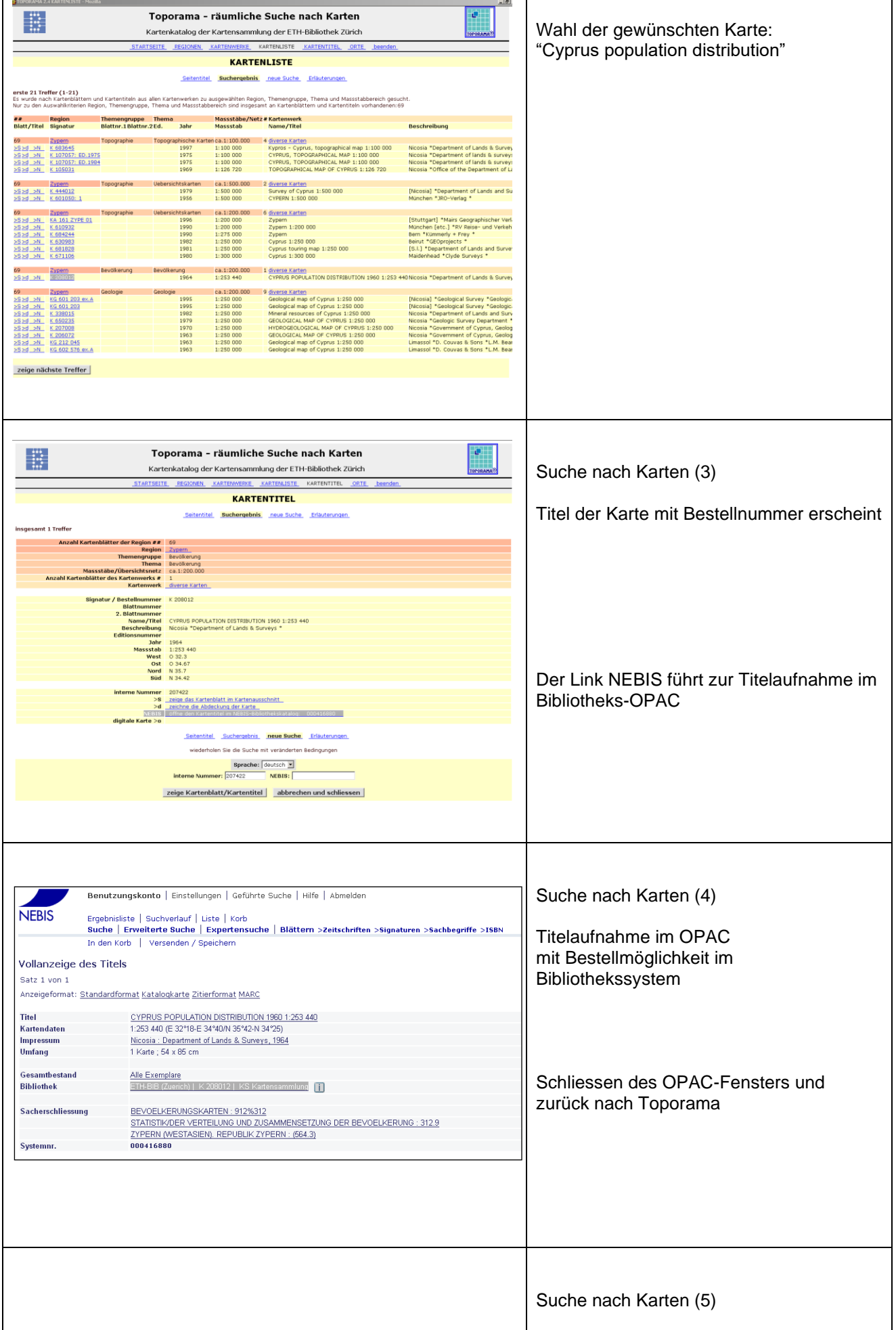

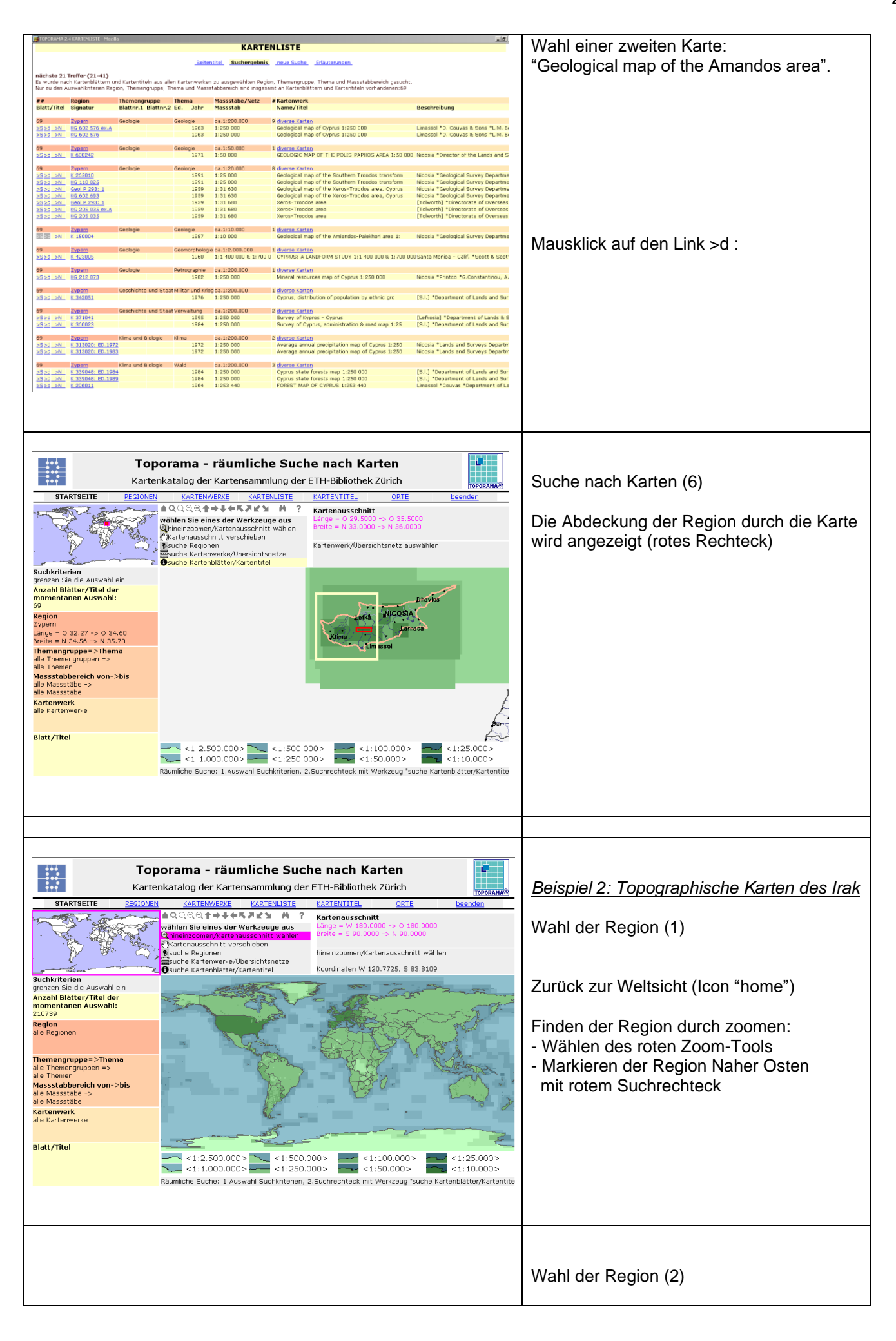

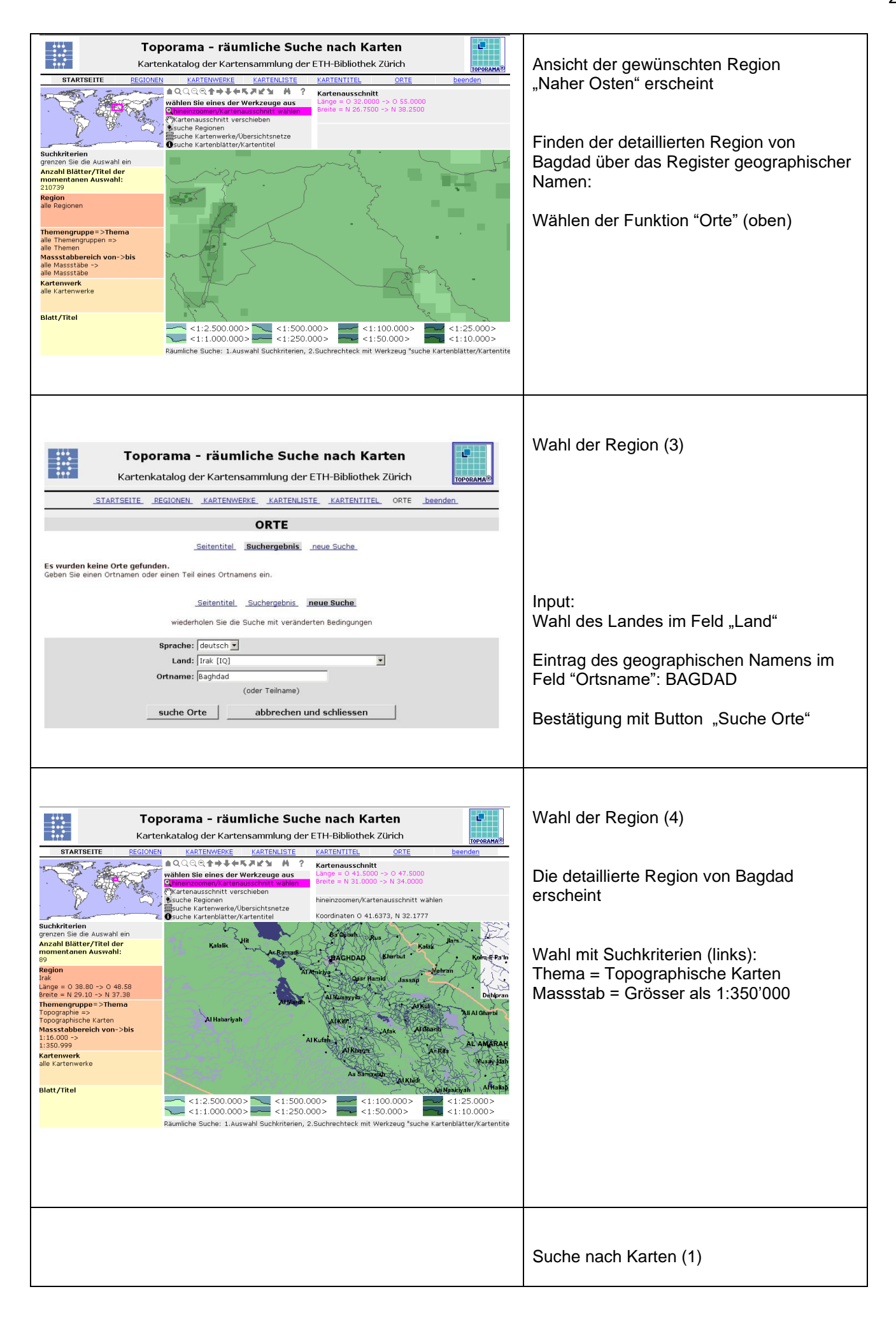

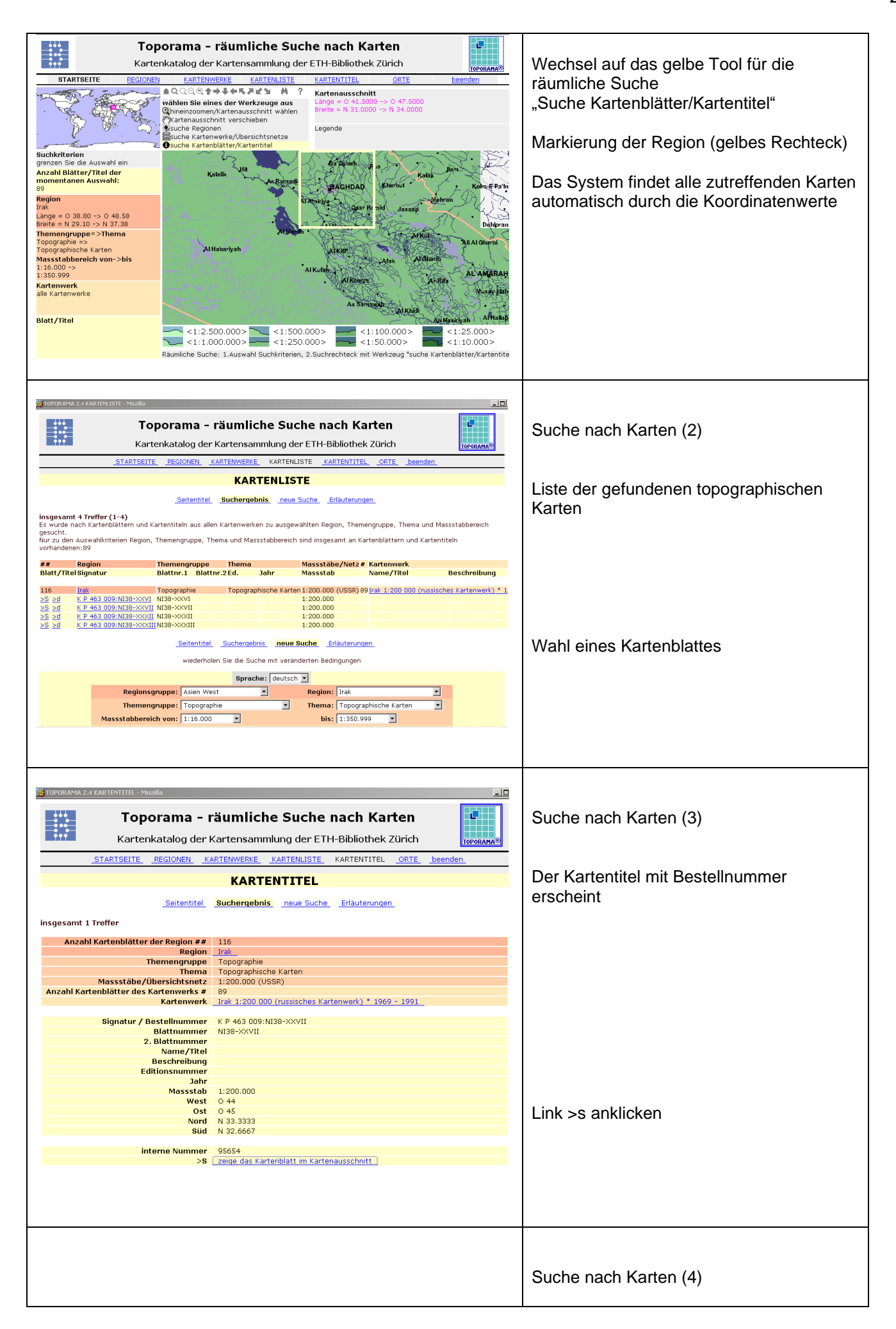

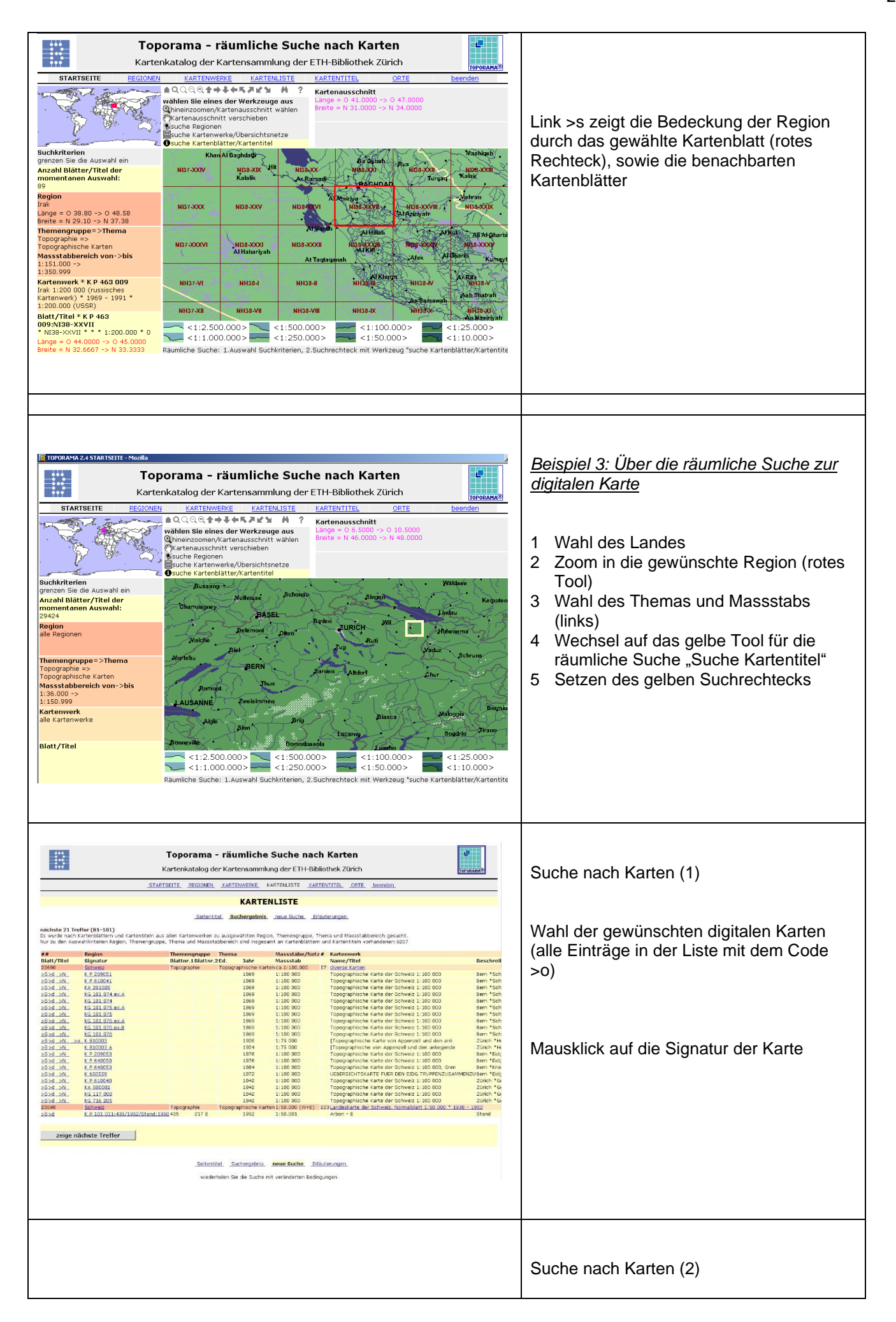

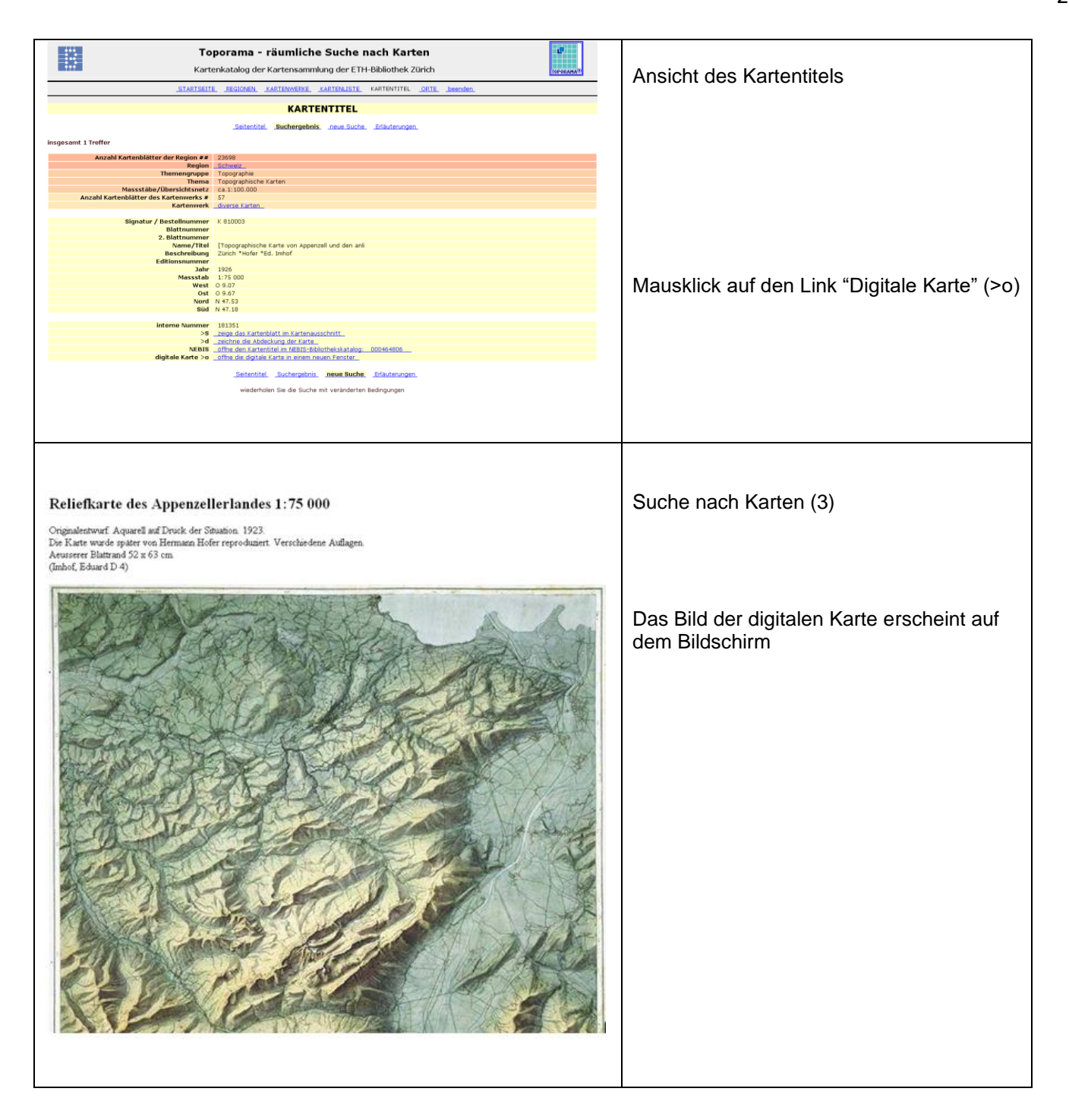

## **2.4. Projekt Digitalisierung des Luftbildbestandes der Kartensammlung**

**\_\_\_\_\_\_\_\_\_\_\_\_\_\_\_\_\_\_\_\_\_\_\_\_\_\_\_\_\_\_\_\_\_\_\_\_\_\_\_\_\_\_\_\_\_\_\_\_\_\_\_\_\_ (2006- )**

## **Projektbeschreibung**

Abklärungen haben gezeigt, dass der ursprüngliche Plan, ein umfassendes ETH-Luftbildarchiv aus allen in der ETH verwendeten und neu angeschafften Luftbildern nicht die beste Lösung ist:

- 1. Der Erschliessungs- und Verwaltungsaufwand ist gross, das Wachstum des Bestandes eher klein (heute sind ca. 3500 Bilder vorhanden). Der Aufbau würde lange Zeit andauern.
- 2. Das WSL bietet der ETH eine kostenlose Ausleihe ihrer rund 50'000 Luftbilder an.

Das Projekt "Luftbilder" sieht nun folgende Politik vor:

- 1. Digitalisierung des Eigenbestandes und der zukünftig hereinkommenden Luftbilder (und damit die Nutzung der alten Luftbilder mit der gleichen Technik wie die der neuesten Ausgaben (SwissImage).
- 2. Ausleihe von konventionellen Luftbildern aus dem grossen Bestand des WSLs.
- 3. Möglichkeit des Zukaufs von swisstopo-Luftbildern, mit Integration in den ETH-Bestand.

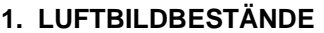

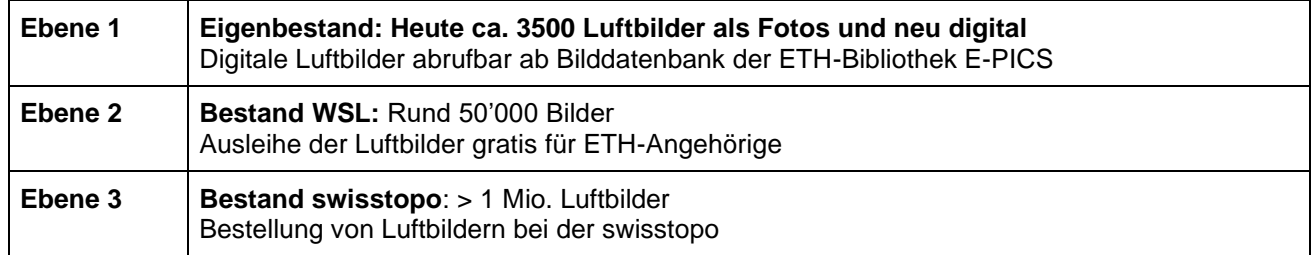

## **2. WEB-EINSTIEGSSEITE**

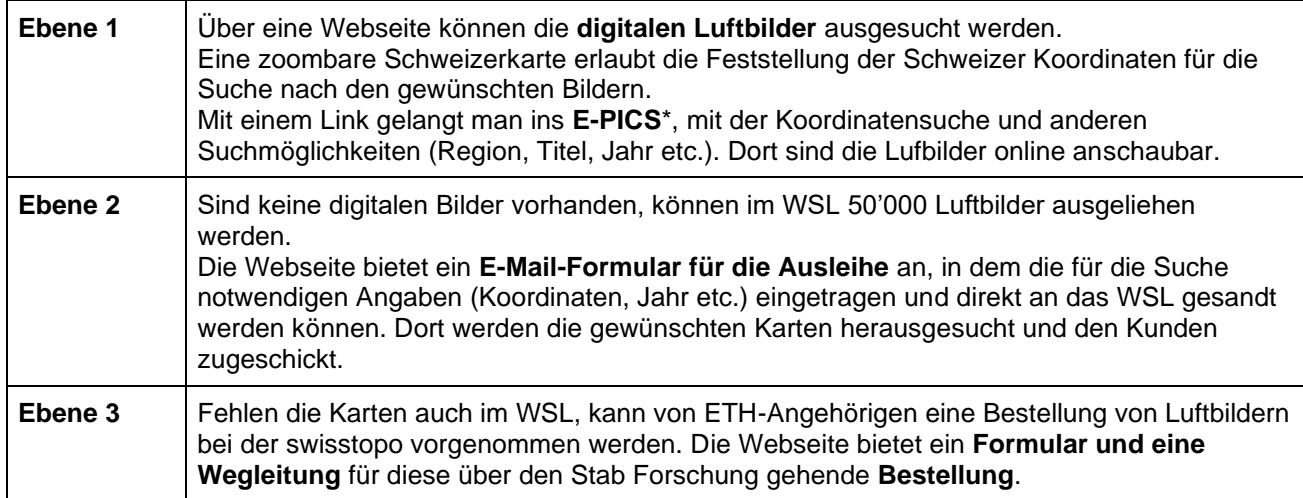

## **3. \*E-PICS (Bilddatenbank der ETH-Bibliothek)**

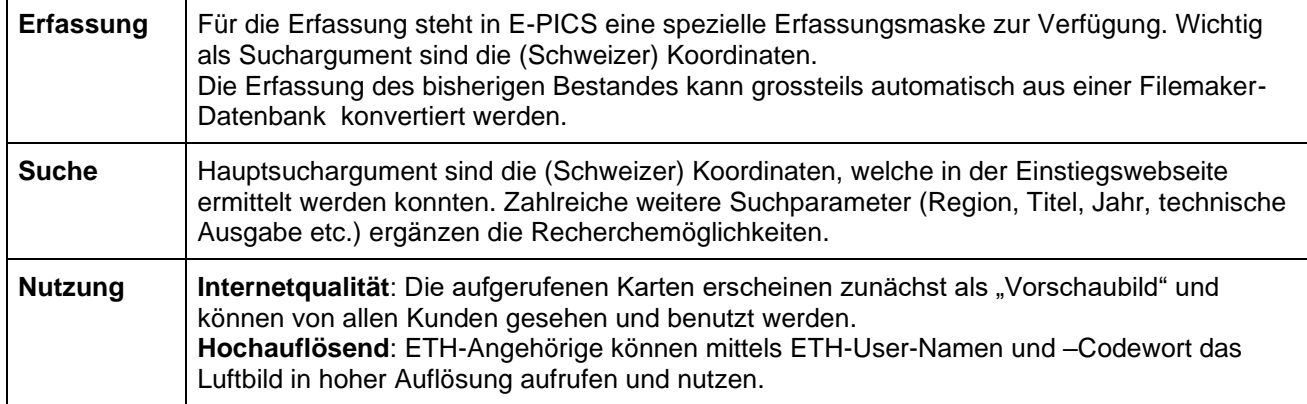

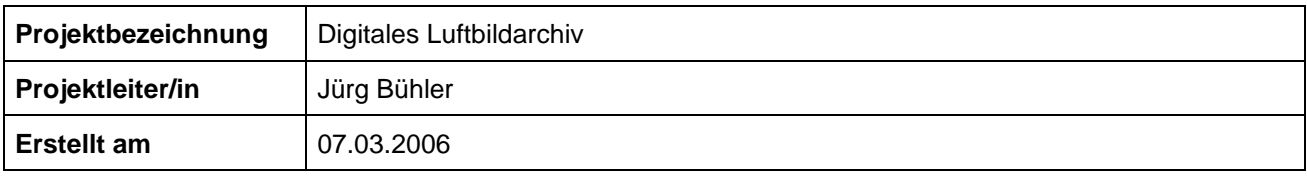

## **Ausgangslage**

2003 übernahm die Kartensammlung den Geodaten-Service für die ETH mit den drei Aufgaben

- Geodatenstationen für die digitalen swisstopo-Geodaten
- Ausleihe sämtlicher Landeskarten der Schweiz (mit Rückkatalogisierung)
- Aufbau eines ETH-Archivs für Luftbilder

Nachdem die beiden ersten Aufgaben Ende 2005 realisiert waren, sollen nun 2006 die konventionellen Luftbilder, welche bisher nur in einem provisorischen System auffindbar waren, definitiv erschlossen werden. Im Zentrum steht ein genaues Erschliessungssystem nach Koordinaten. Der Stab Forschung der ETH hat dazu die notwendigen Gelder bereits an die ETH-Bibliothek überwiesen.

Im Zusammenhang mit dieser Bearbeitung stellte sich die Frage, ob der Bestand nicht sinnvollerweise gleichzeitig digitalisiert werden sollte, würde doch so die zweifache Erschliessung von konventionellem und späterem digitalen Bestand entfallen. Zudem würden die digitalisierten Bilder für die Anwender ideal zu den modernen digitalen Luftbildern SwissImage passen, welche uns als swisstopo-Geodaten zur Verfügung stehen.

Die Digitalisierung des Luftbildbestandes wurde so als nützlich und innovativ angesehen und bildet als Ergänzung zur geplanten Erschliessungsarbeit des Bestandes den Inhalt des Projektantrages.

## **Projektziel**

**Das Projekt beinhaltet:**

- **die Digitalisierung des Luftbild-Bestandes von ca. 3500 Bildern (extern oder intern), mit Konzept einer Fortsetzung der Digitalisierung bei zukünftigen Neuzugängen,**
- **die Erschliessung der Bilder (mit Koordinatenwerten) und die Integration in E-PICS.**

## **Aufwand**

Zur rationellen Durchführung der Arbeiten nehmen wir Kontakt zu spezialisierten Institutionen auf. Zentral ist die Wahl des Erschliessungssystems einerseits und die Möglichkeit der Übernahme von bibliographischen Daten anderseits. Es sind die folgenden Schritte vorgesehen:

- Kontakt zum WSL Birmensdorf (Bestandeseinsicht, Erschliessungsinstrumente, spätere Kooperation mit gemeinsamem Portal).
- Kontakt zur swisstopo (Übernahme von bibliographischen Daten zum Luftbildbestand, Erschliessungsinstrumente, Digitalisierungs- und Copyrightfragen).

Der Aufwand ist abhängig von den Möglichkeiten, Fremddaten übernehmen zu können. Wir setzen momentan 420 Stunden ein (11 Wochenstunden während 38 Wochen, vom 1.4.-24.12.06). Eine allfällige interne Digitalisierung wird nicht eingerechnet.

## **Finanzierung**

Für den Aufbau des Luftbildarchivs (Erschliessung und Organisation) stehen vom Stab Forschung Gelder zur Verfügung. Von den überwiesenen Fr. 40'000.- werden Fr. 20'000 für die allgemeine Betreuung und Entwicklung des Geodatenservices der Kartensammlung aufgewendet, in Form von 8 Wochenstunden auf 18 Monate, welche Frau Susanne Hofacker zu den 9 Wochenstunden der Bibliothek leistet. Die restlichen Fr. 20'000.- können direkt für das Luftbildprojekt eingesetzt werden. Für die Realisierung werden 11 Wochenstunden eingesetzt (ca. 12'500.-), die Frau Hofacker in der Realisierungszeit vom 1.4.-31.12.06 übernehmen wird.

Die Digitalisierung des Bestandes, das eigentliche Projekt, wird im Prinzip von der Bibliothek übernommen. Der Restbetrag der überwiesenen Summe des Stabs Forschung (ca. Fr. 7500.-) könnte für eine Temporärstelle für die aufwändigen Erschliessungsarbeiten eingesetzt, oder als Beitrag zur Digitalisierung verwendet werden.

## **Zeitlicher Ablauf**

- 1. 10. März 2006: Kontakt mit swisstopo, zwecks allfälliger Übernahme von Luftbilddaten und Erschliessungsinstrumenten, sowie Nutzungsbedingungen digitalisierter Bestände.
- 2. 14. März 2006: Kontakt zum Bildarchiv zwecks Abklärung der Erschliessungsmöglichkeit in E-Pics/Cumulus.
- 3. 21. März 2006: Kontakt mit WSL, zwecks Bestandessichtung, Sichten der Erschliessungsinstrumente und Diskussion über eine Kooperation.
- 4. März-April 2006: Vorbereitung der Digitalisierung der Luftbilder.
- 5. April-Juni 2006: Externe Digitalisierung der Luftbilder (s.a. Pt.7).
- 6. Mai-Dezember 2006: Erschliessung der Luftbilder in E-Pics/Cumulus.
- 7. Juni-Dezember 2006: Allfällige interne Digitalisierung.
- 8. 2007: Kooperation mit WSL und ev. mit der Luftbildstelle des Flugplatzes Dübendorf für eine gemeinsame Internetabfrage nach Luftbildern.

*Antragssteller:*

Zürich, 6. März 2006

……………………………………………………… …………………………………………………………..

J. Bühler **R. Mumenthaler** 

*Antrag bewilligt* 

Zürich,

…………………………………………………………. W. Neubauer

## *Aktueller Stand des Projekts( Ende 2007)*

Auf Grund der überraschenden Reorganisation der Kartensammlung liegt das Projekt vorderhand auf Eis.

Es ist zu erwarten, dass die Projektverantwortliche 2008 wieder Ressourcen zur Realisierung des Projekts zugesprochen erhält.

## **2.5. Projektidee "Metadatenbank für Geodaten der Schweiz" (2006)** \_\_\_\_\_\_\_\_\_\_\_\_\_\_\_\_\_\_\_\_\_\_\_\_\_\_\_\_\_\_\_\_\_\_\_\_\_\_\_\_\_\_\_\_\_\_\_\_\_\_\_\_\_\_\_\_\_\_\_\_\_\_\_\_\_\_\_

## **Situation:**

Die Geodateninformation gewinnt in der heutigen Zeit immer mehr an Bedeutung. 60-80% der globalen Information bezieht sich auf unseren Lebensraum Erde (Geodaten). Die wissenschaftlichen Bibliotheken sollten sich dieser Tatsache bewusst sein und für die Kunden das Finden von Geodateninformation (auch ausserhalb des eigenen Bestandes) fördern. Die Kartensammlung hat dies mit dem seit 10 Jahren aufgebauten Portal "Welt der Karten" [www.maps.ethz.ch](http://www.maps.ethz.ch/) begonnen und möchte hier nun einen Schritt weitergehen.

## **Idee:**

Die Kartensammlung versucht, einen Prototyp einer Metadatenbank für Geodaten zu realisieren. Die Benutzer werden damit zu elektronischen Geodaten ausserhalb der Kartensammlung geführt, welche sie direkt nutzen oder dort erwerben können.

## **Inhalt:**

- Einbezug der Geodatenlieferanten in der Schweiz (Liste aus dem Buch "Kartographische Sammlungen in der Schweiz"), sowie wie einiger ausgewählter Geodatenlieferanten im Ausland.
- Überprüfung der internationalen Regeln Dublin Core (DC) als Basis für die Metadatenaufnahme.
- Nutzung der Schnittstelle zum Projekt E-Ressources der ETH-Bibliothek.
- Prüfung der verschiedenen formalen Möglichkeiten des Metadatenkatalogs (Rahmen NEBIS, Linksammlung in Webseiten, Integration in E-PICS etc.)

## **Unterlagen:**

- Unterlagen Dublin Core (DC)
- Liste der Geodatenanbieter der Schweiz
- Unterlagen Projekt E-Resources
- WWW-Adressen für Geodaten-Metadaten: GeoGuide<http://www.geo-guide.de/> (ausländ. Beispiel mit Dublin Core) SIK-GIS-Dateninventar [http://www.kogis.ch/sikgis\\_d.htm,](http://www.kogis.ch/sikgis_d.htm) e-geo [http://www.e-geo.ch/,](http://www.e-geo.ch/) geo-cat: <http://www.geocat.ch/> BUWAL-Eco-GIS <http://www.ecogis.admin.ch/>

WSL-Daten<http://www.wsl.ch/products/data-de.ehtml> Welt der Karten [http://www.maps.ethz.ch/map\\_catalogue-switzerland/](http://www.maps.ethz.ch/map_catalogue-switzerland/)

Projektverantwortung: Guolf Juvalta Koordination: Jürg Bühler

13. Juni 2006 / Jürg Bühler

## *Aktueller Stand des Projekts (Ende 2007)*

Auf Grund der überraschenden Reorganisation der Kartensammlung ist das Projekt gestoppt worden. Es besteht die Möglichkeit, dass die Projektidee im Rahmen eines nationalen Projekts "Digitale Fachbibliothek für Geodaten" wieder aufgenommen und realisiert werden kann.

## 2.6. Projektidee "Kartenkatalog mit Bildinformation" (1998 / 2006) \_\_\_\_\_\_\_\_\_\_\_\_\_\_\_\_\_\_\_\_\_\_\_\_\_\_\_\_\_\_\_\_\_\_\_\_\_\_\_\_\_\_\_\_\_\_\_\_\_\_\_\_\_\_\_\_\_\_\_\_\_\_\_\_\_\_\_\_\_\_\_\_\_\_\_\_\_\_\_\_

## **Situation:**

Im Onlinekatalog wäre bei der Kartenrecherche eine der Titelaufnahme zugeordnete Bildansicht des gefundenen Dokuments eine wesentliche Entscheidungshilfe. Im Katalogeintrag besteht im Feld 838 generell die Möglichkeit, mit einem externen Link Bilddokumente aufzurufen. ALEPH bietet auch ein Modul an, das ermöglicht, vom Katalogeintrag aus digitale Dokumente zu zeigen.

#### **Idee:**

Die Kartensammlung versucht, einen Prototyp einer Kartenkatalogisierung zu entwickeln, die neben der üblichen Katalogisierung auch eine fotographische Aufnahme der Karte beinhaltet. Diese Bilder werden als zusätzliche Kataloginformation verwendet und können in NEBIS vom Katalogeintrag des Dokumentes aus aufgerufen werden.

#### **Inhalt:**

- Technik der fotografischen Aufnahme der Karten (Gesamtbild, Detailbild) mit Digitalkamera
- Integration in den Katalogisierungsablauf
- Prüfung der Möglichkeiten der Ablage der Bilder (Aleph-Modul ADAM, E-PICS, WWW-Server)
- Anlegen des Links zu den Bildern im Katalogisat

## **Unterlagen:**

- Unterlage ADAM-Funktionen der Zentralbibliothek
- Digitalkamera mit Anleitung
- Aleph-NEBIS-Katalogisierungsregeln

Projektverantwortung: Guolf Juvalta Koordination: Jürg Bühler

23. Juni 2006 / Jürg Bühler

## *Aktueller Stand (Ende 2007)*

Auf Grund der überraschenden Reorganisation der Kartensammlung wurde das Projekt gestoppt. Eine Wiedeaufnahme könnte mit dem offiziellen Einsatz des ALEPH-Moduls ADAM in der ETH-Bibliothek möglich werde, sofern es die Ressourcen in der Kartensammlung erlauben.

## *Vorgeschichte*

Mit der Diplomarbeit von Agnes Kovacs wurde in der Kartensammlung schon 1998 über einen Kartenkatalog mit Bildinformation nachgedacht. Nachdem nun im aktuellen Bibliothekssystem ALEPH ein Modul ADAM angeboten wird, das Bildinformation mit den Katalogisaten verbindet und in verschiedenen Grössen darstellt, wird diese Idee eines bebilderten Kartenkatalogs wieder aktiviert.

Auf den folgenden Seiten werden die Überlegungen, die in der Diplomarbeit angestellt wurden, nochmals reflektiert.

## **Kartenkataloge mit Bildinformation**

Agnes Kovacs

## **1. Einleitung**

Die Nutzung neuer elektronischer Techniken (WWW-Oberfläche, Digitalisieren, farbige Bildinformation) bietet Möglichkeiten, völlig anders geartete Kataloge aufzubauen, mit besserem Informationsgehalt und weniger bibliothekarischer Erschliessungsarbeit. Bildinformation wäre gerade im Bereich der Karten wertvoll: Mit Worten sind Karten in einem Katalog nicht optimal zu beschreiben. Besser wäre es für die Kunden, die Karte als Bild zu sehen, mit den notwendigen textlichen Ergänzungen. Dank der bildlichen Darstellung könnten die Kunden oft auch vorentscheiden, ob sie die Karten wirklich brauchen können, oder welches der angebotenen Dokumente das beste ist.

1998 versucht Agnes Kovacs in ihrer Diplomarbeit diese Möglichkeiten auszuloten. Anhand von Kartendokumenten wird folgenden Fragestellungen nachgegangen:

- Welche Möglichkeiten bieten die neuen elektronischen Techniken zum Aufbau neuartiger Kataloge mit einem besseren Informationsgehalt?
- Wie weit kann damit der Aufwand der Katalogisierung reduziert werden?
- Wie weit kann eingescannte Bildinformation den Entscheidungsprozess bei der Kundenrecherche verbessern?
- Welche bildliche Darstellung und welche zusätzlichen textlichen Erfassungen und Zugriffspunkte sind nötig, um die Bedürfnisse der Benutzer bezüglich Auffindbarkeit, Angebot und Auswahl der Dokumente zu befriedigen?

## **2. Realisierungsweg**

- Aus dem Bibliotheks-OPAC wurden 40 Titelaufnahmen von Karten ausgewählt.
- Von diesen Dokumenten werden informative Kartenausschnitte (1-2 pro Karte) eingescannt.
- Die textliche Ergänzung geschieht durch eine Kurzaufnahme. Dabei stellte sich die Frage: Welche Informationen sind neben der Bildinformation noch notwendig?
- Auf WWW-Basis wird ein Landkartenkatalog mit 40 Katalogisaten (Bild u. Kurzaufnahme) erstellt.
- Die Katalogisate dieses "Bildkataloges" wird mit den Vollaufnahmen verglichen.

#### a) Das Digitalisieren

Die Karten werden mit einem A3 und A4 Scanner digitalisiert. Der A3 Scanner eignet sich für grosse Karten, damit grössere Ausschnitte aufs Bild kamen und für Karten von der Grösse A3. Der kleinere Scanner ist gut einsetzbar für Karten mit der Grösse A4 und für kleinere Ausschnitte. Da Karten grosse Ausmasse haben, wird vor allem mit dem A3 Scanner gearbeitet.

Die Bilder, die mit der Software Adobe Photoshop erstellt werden, sind Pixelbilder. Als Pixel werden kleine quadratische Punkte bezeichnet, die als Gitter oder Raster für die Darstellung eines Bildes verwendet werden. Pixelbilder können feine Farbabstufungen wiedergeben und sind die am häufigsten verwendete Bildart für Halbtonbilder, wie z. B. Fotos. Die Original-Bilddaten werden im unkomprimierten TIFF-Format gespeichert. Im Photoshop müssen die Bilder vom TIFF-Format auf JPEG-Format umgewandelt und verkleinert werden. Das Joint Photographic Experts Group (JPEG) Format ist das gebräuchlichste Format für die Darstellung von Fotos und anderen Halbtonbildern in HTML-Dateien im World Wide Web und anderen Online-Diensten.

## b) Das Gestalten von WWW-Seiten mit HTML

HTML, Hypertext Markup Language, ist eine "Sprache" um Dokumente zu schreiben. Im Text sind Formatierungs-Anweisungen, die einem "Browser"-Programm (z. B. Netscape, Explorer) sagen, was dargestellt werden soll. Dieses "Browser"-Programm entscheidet dann, wie diese Art Information auf dem vorhandenen Ausgabegerät dargestellt wird. Die WWW-Seite wird mit der Sprache "HTML" geschrieben. Mit Codes in < > wird der Charakter der jeweiligen Information definiert (Titel, Text, Bild, Abschnitt usw.). Um das aufwendige Schreiben dieser Befehle (Anfangs- und Endzeichen) zu umgehen, verwendet man heute eine Software (z.B. HotMetal), auf der die Codes mit Mausklick eingefügt und die Informationen zwischen Anfangs- und Endcode geschrieben werden können. WWW-Dokumente enthalten auch "Links" (Verweise) zu anderen Dokumenten. So entsteht das "Web". Ist die Seite fertig gestaltet, muss sie mit einer andern Software (z.B. FTP) ins WWW geladen werden.

c) +Die Darstellung des Landkartenkatalogs

Die Seiten im Katalog wurden so gestaltet, dass primär das eingescannte Bild informiert und die Kurzerfassung die wichtigsten bibliographischen Informationen vermittelt. Pro Seite wurden 8 Karten untereinander gestellt. Die Bilder in der Titelaufnahme sind verkleinert und dadurch die Informationen schwer lesbar. Darum werden die Bildaufnahmen in

einer vergrösserten Version angeboten. Die Katalogbilder können angeklickt werden, und das Grossbild erscheint. Ein Inhaltsverzeichnis informiert über die im Katalog vorkommenden Karten. Das Verzeichnis ist systematisch nach Titeln geordnet. Die einzelnen Titelaufnahmen sind anklickbar und führen direkt zur jeweiligen Aufnahme im Katalog. Umgekehrt verweisen Links von den einzelnen Seiten auf das Inhaltsverzeichnis. Ein weiterer Zugriff auf den Katalog ist durch ein Sachregister möglich. Zu jeder Karte gibt es einen Sach- und Regionalbegriff, die jeweils alphabetisch aufgelistet sind. Diese Schlagwörter führen ebenfalls durch Links auf die entsprechende Karte.

Aufgrund von Analysen ergab sich eine Standardform der zum Kartenbild beigefügten Kurzaufnahme:

Zone 1: Hauptsachtitel

Zone 3: Massstabsgrösse

Zone 4: vollständiges Impressum

Zone 5: Kartenumfang, spezifische Materialbezeichnung, Grösse der Karte und Begleitmaterial

Diese Kurzaufnahme, können in gewissen Fällen durch weitere Informationen ergänzt werden, z. B. Autorennamen, Ausgabevermerke, Regionalnamen oder Themenangaben.

Beispiel: Magnetic anomaly map of Australia. – 1:25 000 000. – [Canberra] : AGSO, 1993 1 Karte ; 20 x 26 cm Bestell-Nr.: K 564 051

## **3. Schlussfolgerungen**

#### a) Digitalisieren

Eine primäre Schwierigkeit beim Scannen von Karten ist die Grösse der Dokumente. Karten, die die Grösse 80 x 80 cm überschreiten, sind schwer zu handhaben in einem A3 Scanner. Die Informationen auf der Karte sind grossflächig verteilt, und es müssen mehrere Ausschnitte gewählt werden, um eine gute Bildinformation zu geben. Vor dem Scannen muss überlegt werden, welche Informationen an die Benutzer durch das Bild weitergegeben werden sollen. Entscheidet man sich immer für die gleichen Elemente, geht die Auswahl der Informationen rasch. Wenn aber jede Karte nach ihrem Informationsgehalt überprüft und dann entschieden wird, welche Angaben durch das Bild, welche durch die Kurzerfassung vermittelt werden sollen, ist das Erfassen sehr zeitintensiv.

Damit das Arbeiten mit dem Scanner schnell und effizient abläuft, muss der Scanner lokal mit dem PC verbunden sein. Somit können die beiden Arbeitsgänge Digitalisieren und Katalogisieren (Darstellung der Bild- und Textinformation) in einem Durchgang erledigt werden. Die katalogisierende Person sollte sich mit dem Scanner und der Software Photoshop gut auskennen.

#### b) Titelaufnahmen im Katalog

Die Bildinformation kann Elemente aus der bibliographischen Beschreibung ersetzen. Voraussetzung dafür ist eine leserliche Schrift. Da die Bilder für den Katalog komprimiert werden und dadurch an Qualität einbüssen, müssen sie auch vergrössert angeboten werden.

Die Kurzaufnahme gibt die wichtigsten bibliographischen Informationen für Karten wieder. Der Vergleich zwischen der konventionellen Katalogisierung und der Kurzerfassung zeigt, dass gewisse Elemente als Suchargumente sekundär oder zu aufwendig sind und von den Benutzern selten benötigt werden, z. B. Zusätze zum Sachtitel, Körperschaften usw. Die Katalogisierungsstelle kann je aber nach Bedarf intern weitere Elemente erfassen, z. B. die Urheber des Dokuments, die Körperschaften oder die Koordinaten der Kartenabbildung.

Das Bild als Information ist für Karten besonders geeignet, weil es eine Vorstellung vom Dokument vermittelt. Der Benutzer sieht gleich, um welche Art von Karte es sich handelt und was sich darauf befindet. Er kann sich besser entscheiden, ob sie seinen Wünschen entspricht oder nicht. Die herkömmlichen Kataloge beschreiben Karten mit Worten und decken nur einen Teil der vorhandenen Informationen ab.

#### c) Katalogisieren

Damit die Herstellung von Katalogen mit Bildinformation rationell ist, braucht es viel Erfahrung und gute Arbeitsplatzbedingungen. Die katalogisierende Person soll die Möglichkeit haben, die Karte zu nehmen, den gewünschten Abschnitt des Dokuments in den Scanner einlegen und ohne viel Aufwand ein gutes Bild erstellen und beschreiben zu können. Die technischen Voraussetzungen sind noch nicht gegeben, dass ein komprimiertes Bild scharf genug ist, um es lesen zu können. Die Bilder müssen vergrössert werden und durch Verweise verknüpft werden. Da das Bild an sich viele Informationen aufzeigt, kann die textliche Kurzerfassung schnell erledigt werden, wenn sie von

der Katalogisierungsstelle standardisiert ist. Hier kann Arbeit eingespart werden. Diese Einsparung ist aber zu gering gegenüber dem Aufwand der Bildherstellung.

#### d) Ausblick

Bildinformation in Bibliothekskatalogen ist eine interessante Weiterentwicklung der konventionellen Kataloge. Sie kommt den Bedürfnissen der heutigen Kundschaft entgegen, die viele Informationen visuell aufnimmt. Karten mit Bild anzubieten, ist vor allem für Benutzer mit wenig Erfahrung in diesem Medienbereich sehr hilfreich. Aber auch andere Medien könnten in dieser Art angeboten werden, z. B. Bücher. Die Titelseite, das Inhaltsverzeichnis oder die Inhaltsangabe könnten eingescannt werden. Die technischen Voraussetzungen müssen jedoch noch besser werden, damit Bildinformation in Bibliothekskatalogen ohne grossen Aufwand möglich wird. In bestimmten Medienbereichen sollte überlegt werden, ob sich der Aufwand nicht auf jeden Fall lohnt, weil es den Bedürfnissen der Kundschaft entspricht.

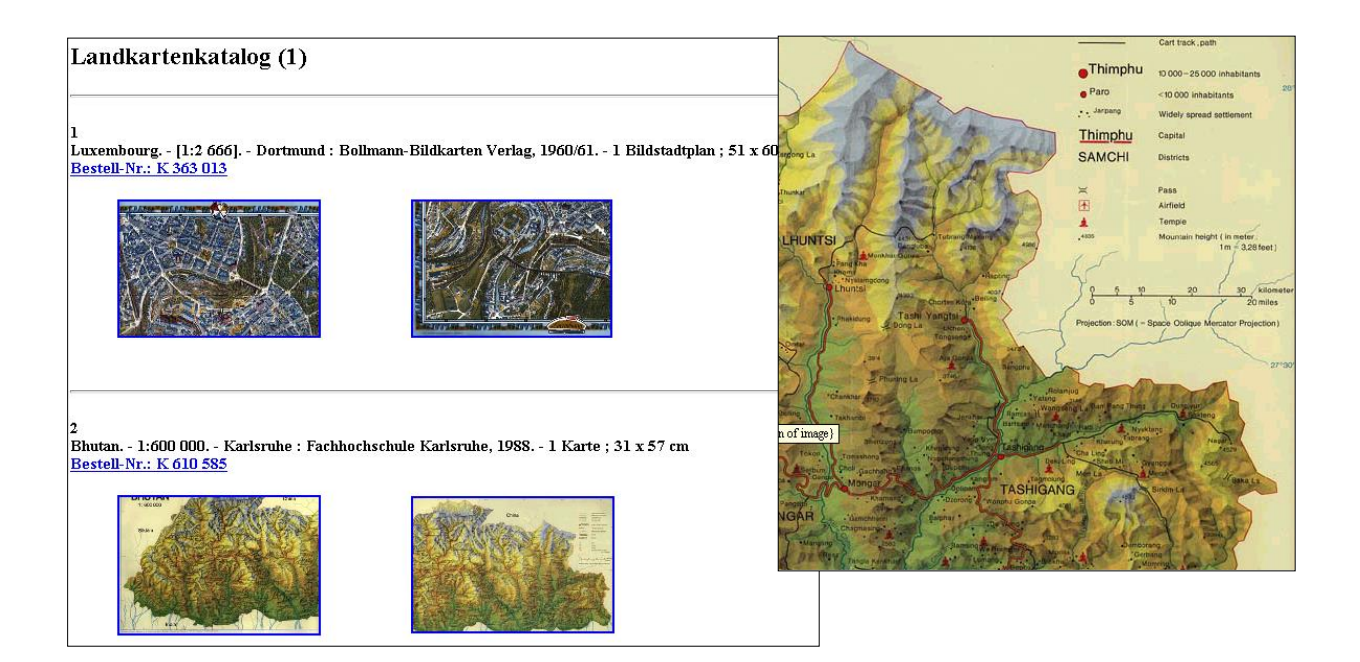